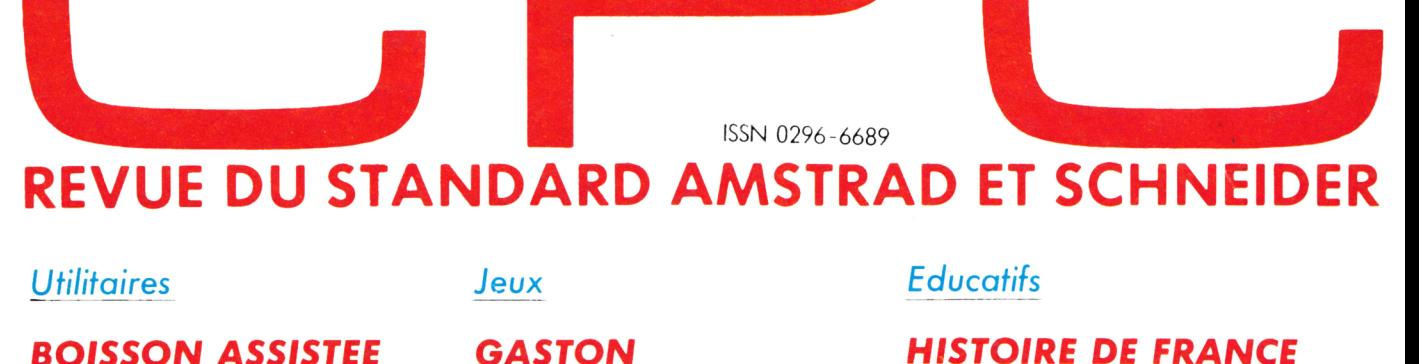

**BOISSON ASSISTEE PAR ORDINATEUR MINI-MAC EDIT 2** 

**GASTON OPERATION OMEGA**  **FRANCE RIVIERE** 

7 programmes pour 10 Frs

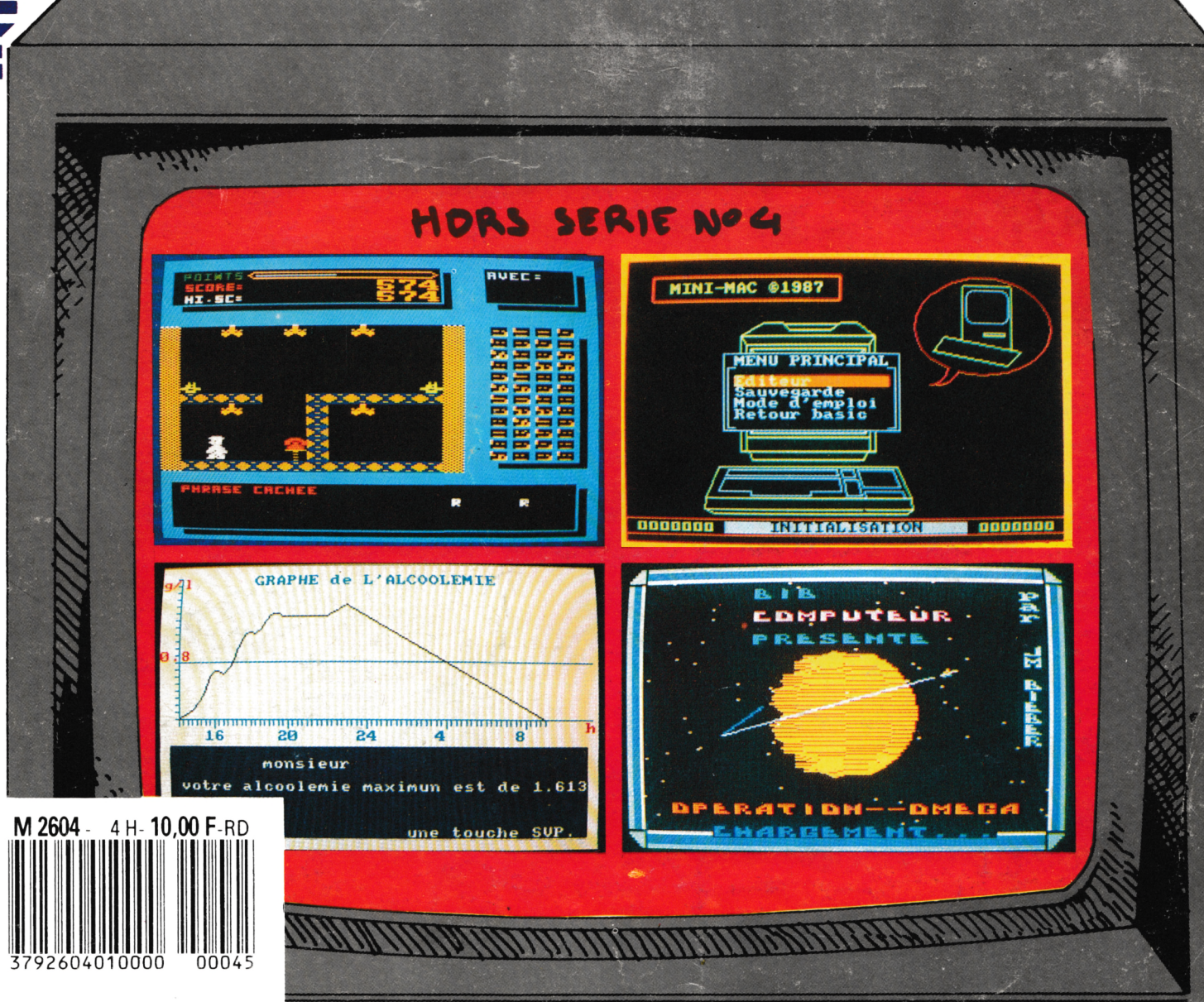

- Une revue tout en couleurs pour seulement 10 F. - Plein de bancs d'essais super, avec des photos d'écran et des conseils pour jouer.

La revue

des jeunes

La revue des jeunes

MARACAIBO

**DU MOIS** 

ET BACTRON : LES LOGICIELS

CHICHE QU'ON

LES JEUX DE

DÉLIRANT : MEMORY FOOL

M2817-2-8.50FF

VOUS APPREND

Standard

ISM

**COURS** 

SI

WSFAR

Standard<br>AMSTRAD

**LES JEUX**  $D = \frac{1}{2}$ 

RENTRÉE

LE HIT

DE L'ÉTÉ

**CRAND** 

— En avant-première, toutes les nouveautés sur AMSTRAD. - Des programmes et

MENSUEL - NUMÉRO 1 - 9

des articles d'initiation.

- Chaque mois dans les kiosques

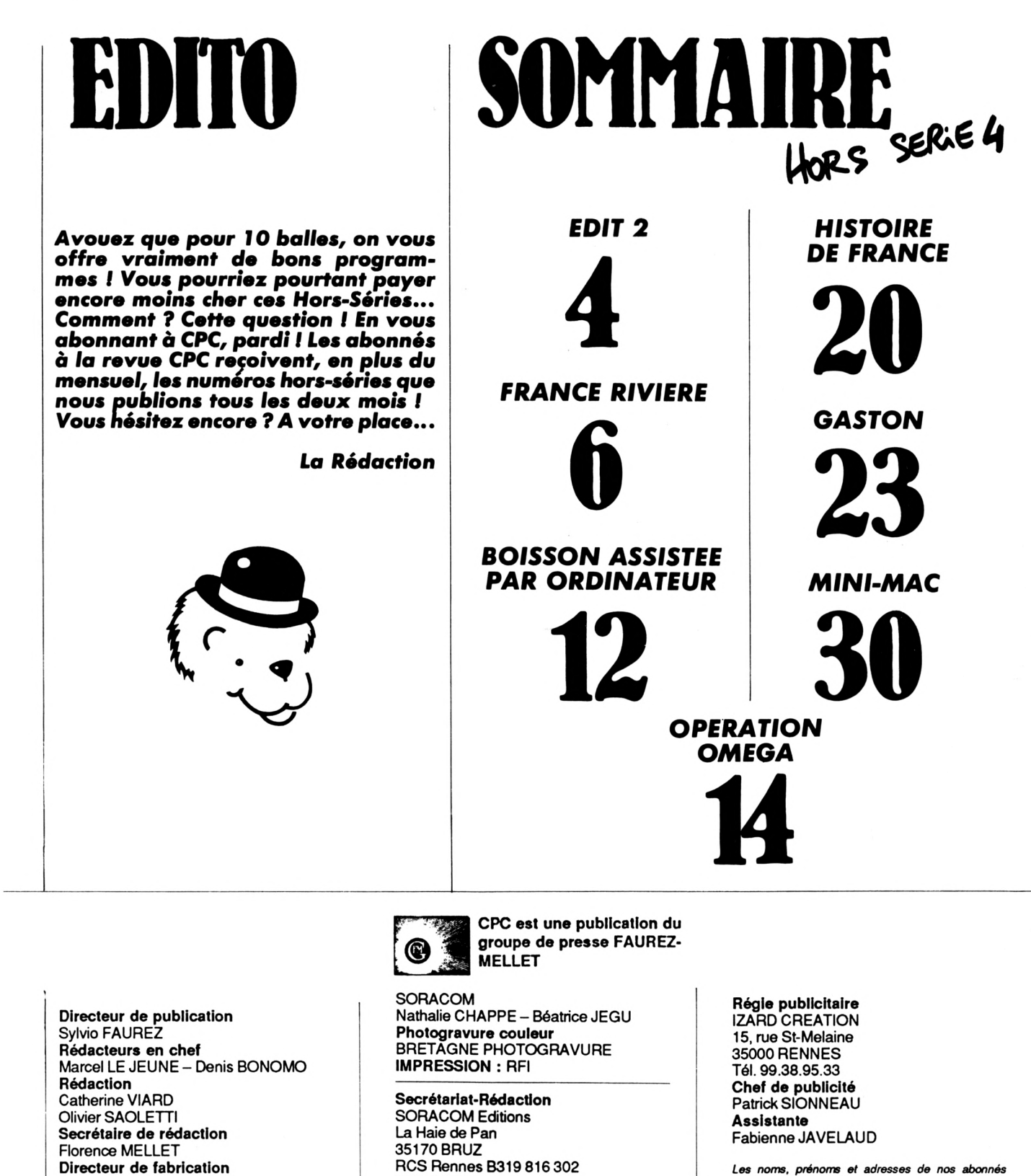

*sont communiqués à nos services internes du groupe, ainsi qu'aux organismes liés contractuellement pour le routage. Les informations peuvent faire l'objet d'un droit d'accès et de rectification dans le ca-dre légal.*

**Les articles et programmes que nous publions dans ce numóro bénéficient, pour une grande part, du** droit d'auteur. De ce fait, ils ne peuvent être imités,<br>contrefaits, copiés par quelque procédé que ce soit,<br>même partiellement sans l'autorisation écrite de la<br>Société SORACOM et de l'auteur concerné. Les opi**nions exprimées n'engagent que la responsabilité de leurs auteurs. Les différents montages présentés ne peuvent être réalisés que dans un but privé ou sàentifique mais non commercial. Ces réserves s'appliquent également aux logiciels publiés dans la revue.**

Edmond COUDERT **Maquette** Jean-Luc AULNETTE Patricia MANGIN **Abonnements Vente au numéro** Catherine FAUREZ Tél. 99.52.98.11 **Service rassort - Réseau** Gérard PELLAN Tél. vert 05.48.20.98 **Inspection des ventes :** Christian CHOUARD. **Photocomposition**

Tél. 99.52.98.11 + Télex SORMHZ 741.042 F Serveur 3615 + MHZ CCP Rennes 794.17V Distribution NMPP Dépôt légal à parution Code APE 5120

Distribué en Suisse par SEMAPHORE Tél. 022.54.11.95 et en Belgique par COMPUTER **MARKET** 170, rue Antoine Dansaert 1000 BRUXELLES-tél. 513.53.58

### **utilitaire**

## **EDIT2**

### **Bernard BESSE**

**Lorsqu'un programme BASIC en cours de développement atteint une certaine dimension, les possibilités de l'éditeur intégré deviennent insuffisantes et le besoin d'un éditeur de texte commence à se faire sentir.**

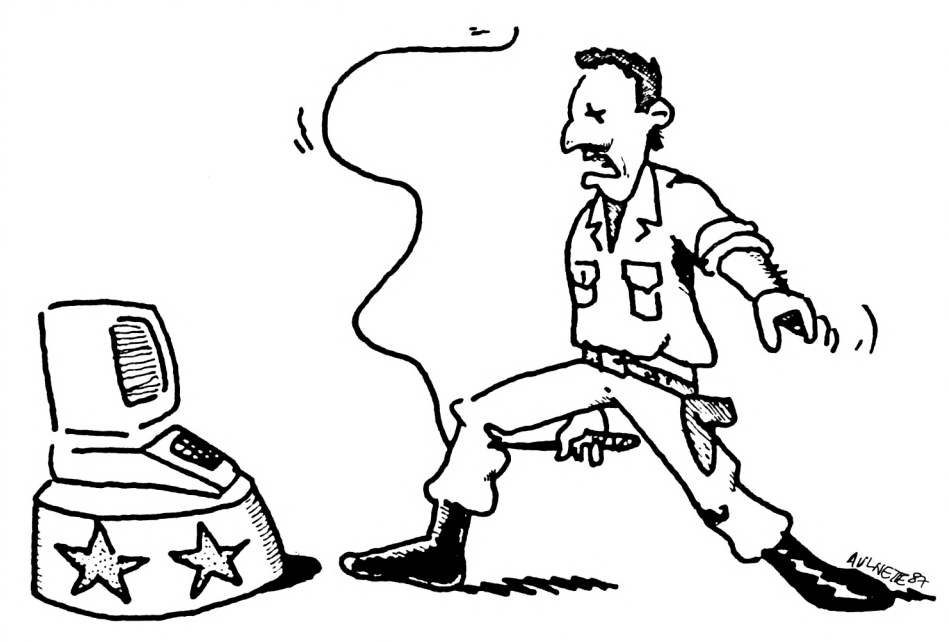

Mais ce que l'on gagne en puissance avec un éditeur séparé, oh le perd en souplesse car, même pour des opérations limitées, il faut :

sauvegarder en ASCII (s'il ne l'est déjà) le programme à "éditer",

- charger l'éditeur,
- charger le programme à éditer.

Et à la fin du travail :

- sauvegarder le programme édité,
- charger le programme édité.

Contrairement aux éditeurs séparés, l'éditeur intégré opère en "temps réel" puisque, sitôt une modification effectuée, il est possible d'exécuter le programme, sans avoir à charger ou sauvegarder quoi que ce soit.

Le programme EDIT2 a pour but d'ajouter aux possibilités de l'éditeur intégré les fonctions temps réel suivantes :

trouver toutes les occurrences d'un NOM de variable,

— trouver toutes les occurrences d'un NUMERO de ligne.

Ces fonctions permettent notamment ; de créer un nom de variable en toute connaissance de cause,

— de vérifier si les noms des variables figurant dans une routine à MERGEr risquent d'interférer avec ceux déjà présents dans le programme,

— de changer d'une façon sûre le nom d'une variable,

de s'assurer qu'une ligne n'est pas référencée avant de la supprimer.

### **MISE EN OEUVRE**

EDIT2 est stocké en format ASCII <sup>à</sup> partir de 60000.

Après chargement du programme en cours de développement :

— créer une ligne <sup>1</sup> GOTO 60000

— faire MERGE "edit2

Faire RUN (ou RUN 60000 s'il n'y a pas la ligne <sup>1</sup> déjà citée), puis :

— choisir la sortie sur imprimante ou sur écran.

— entrer un nom de VARIABLE ou un NUMERO de ligne (pour revenir à la question précédente "Imprimante ou Ecran", faire seulement ENTER).

La variable peut être écrite en majuscules ou en minuscules (ou un mélange des deux).

On ajoute les suffixes %, !, \$ s'il y a lieu et, si la variable est indicée, une parenthèse gauche.

Exemple : blduLE\$ [sans espaces]

Renumérotation du programme édité : — on peut, au cours du traitement, faire RENUM sans être obligé de rétablir la numérotation d'EDIT2 à partir de 60000

D'où l'intérêt de la ligne initiale <sup>1</sup> GOTO 60000

EDIT2 s'arrête par BREAK.

### **POINTS PARTICULIERS**

La recherche se fait principalement par INSTR et non par PEEK (c'est beaucoup plus rapide).

Le procédé utilisé est celui de la chaîne forcée, on force dans les 3 octets du descripteur d'une variable ZZ\$ (descripteur créé en faisant  $ZZ$ = ''''$ ) :

la longueur de la ligne,

l'adresse de la ligne (2 octets).

Le numéro d'une ligne référencée peut exister sous deux formes :

— le numéro, lui-même en binaire sur 2 octets,

— l'adresse de la ligne en binaire sur 2 octets.

La routine ADRLINE a pour but de trouver rapidement l'adresse de la ligne dont on recherche les occurrences.

EDIT2 s'arrête, non pas sur le test  $NUMERO$  ligne  $>$  = 60000, mais sur le test ADRESSE ligne > = ADRESSE 1ère d'EDIT2, ce qui permet l'utilisation de RENUM.

A la fin d'une séance, si la mise au point n'est pas terminée, il est souvent souhaitable de SAUVEGARDER ensemble le PROGRAMME + EDIT2. On est ainsi prêt à opérer dans les meilleurs délais à la séance suivante.

Pour traiter EDIT2 par EDIT2 :

- charger EDIT2,
- RENUM 62000,
- MERGE"EDIT2,
- créer ligne : <sup>1</sup> GOTO 62000,
- RUN.

L'attention de nos fidèles lecteurs est attirée sur les routines machine KDEEK et KDOKE (1<sup>er</sup> K pour déKalage) plus versatiles que DEEK et DOKE.

60330 INPUT"Nom (VARIABLE) ou Numero (LI  $E$  (ou  $LIGNE$ ): ";nm\$ GNE) ";name\$:nm\$=name\$ 60710 PRINT#ca, "--------------"; 60340 IF name\$=""THEN 60250 60720 1q=0 60350 IF INSTR(name\$," ")>0 THEN PRINT C 60730: HR\$(7);: GOTO 60310 60740 deb=deb+lg:CALL@kdeek(1),deb,0,@r1 60360 name\$=UPPER\$(name\$):lv=LEN(name\$): :1g=r1:IF 1g=0 THEN 61080 pg=fa 60750 CALL@kdeek(1),deb,2,@r1:nline=r1 60370 car.ok\$=".ABCDEFGHIJKLMNOPQRSTUVWX 60760 IF nline>0 THEN nline!=nline ELSE YZ1234567890" 60000 : GOTO 60050: THEN 61130 nline!=65536+nline 60380 xx=INSTR(car.ok\$,LEFT\$(name\$,1)):I \*\*\* Ne pas enlever cette lere Ligne \*\*\* 60770 IF deb>adr60000 THEN 61080 F xx<2 THEN PRINT CHR\$(7):: GOTO 60310 60010 p\$="edit2": FRINT CHR\$(7)CHR\$(PEEK( 60780 IF 19>255 THEN PRINT#ca: PRINT#ca, " 60390 IF xx<28 THEN 60510 %A700)+65)": "p\$" Ascii":SAVE p\$,a:END Reduire long.ligne";nline!;"SVP":END 60400 IF VAL(name\$)=0 OR VAL(name\$)>6553 60020 '------5 THEN PRINT CHR\$ (7);: GOTO 60310 60790 POKE@zz\$,lg:CALL@kdoke(1),@zz\$,1,d 60030 (c) Bernard BESSE 60410 FOR k=2 TO 1v eb 60040 '------ $60420$  IF INSTR(car.ok\$,MID\$(name\$,k,1) 60800 c1=1 60050: )<28 THEN PRINT CHR\$(7);:60TO 60310 60810: 60060 CLEAR: ON BREAK GOSUB 61110:MODE 2: 60820 IF NOT num THEN 60870 60430 NEXT k DEFINT a-z:vr=-1:fa=0:zz\$="" 60830 yy=INSTR(c1,zz\$,look1\$):xx=INSTR(c 60440 zline!=VAL(name\$):IF zline!>32767 } 60070 / CALL @kdeek(1), Adresse de Base, THEN zline=zline!-65536 ELSE zline=zline  $1, zz<sub>3</sub>, look 2<sub>4</sub>)$ Deplacement, @R1 (R1=Val. DEEK) 60840 IF(xx OR yy)=0 THEN 60730 60080 DATA DD, 6E, 04, DD, 66, 05, DD, 5E, 02, DD 60450 lsb=PEEK(@zline):msb=PEEK(@zline+1 60850 IF yy>0 THEN IF xx=0 THEN xx=yy EL .56.03.19.5E.23.56 SE xx=MIN(xx,yy) 60090 DATA DD, 6E, 00, DD, 66, 01, 73, 23, 72, C9 60460 look2\$=CHR\$(30)+CHR\$(1sb)+CHR\$(msb 60860 GOTO 60890 60100 RESTORE 60080:DIM kdeek(13):r1=0 60870: 60110 FOR k=1 TO 13:READ 1\$, m\$: kdeek(k)= 60880 xx=INSTR(c1,zz\$,look2\$):IF xx=0 TH 60470 CALL@adrline(1), zline, @r1 VAL ("&H"+m\$+1\$):NEXT k 60480 lsb=PEEK(@r1):msb=PEEK(@r1+1) EN 60730 60120 CALL @kdoke(1), Adresse de Base, 60490 look1\$=CHR\$(29)+CHR\$(1sb)+CHR\$(msb 60890: Deplacement, Valeur a DOKER 60900 c1=xx+1  $\left( \right)$ 60130 DATA DD, 6E, 04, DD, 66, 05, DD, 5E, 02, DD 60500 num=vr:60T0 60680 60910 IF num THEN 61050 ,56,03,DD,4E,00,DD 60510: 60920 ad=deb+xx+1v+2:IF type\$=""THEN ad= 60140 DATA 46, 01, 19, 71, 23, 70, C9, 00 60520 IF RIGHT\$ (name\$, 1)=" ("THEN pg=vr:n  $ad-1$ 60150 RESTORE 60130:DIM kdoke(12) 60930 IF PEEK(ad)<>maju AND PEEK(ad)<>mi ame\$=LEFT\$(name\$, lv-1): lv=lv-1 60160 FOR  $k=1$  TO 12:READ 1\$, m\$: kdoke(k)= nu THEN 60810 60530 IF RIGHT\$(name\$,1)="%"THEN type=2: VAL("&H"+m\$+1\$):NEXT k 60940 IF UPPER\$ (MID\$ (zz\$, xx+LEN(look2\$), GOTO 60570 60170 ' CALL @adrline(1), NUM, @R1 (R1= 60540 IF RIGHT\$ (name\$, 1)="\$"THEN type=3: lv))<>name\$THEN 60810 adr.de la ligne NUM) GOTO 60570 60950 FOR k=ad+1 TO deb+lg-1 60180 DATA DD.4E.02.DD.46.03.FD.21.6F.01 60960 IF PEEK(k)=32 THEN 60990 60550 IF RIGHT\$ (name\$, 1)="!"THEN type=4: ,FD, 6E, 03, FD, 66, 04 60970 IF PEEK (k) =40 THEN IF pg THEN 61 GOTO 60570 60190 DATA B7, ED, 42, 28, 14, 30, 0E, FD, 5E, 01 60560 type\$="":60TO 60590 020 ELSE 60810 ,FD, 56, 02, 7B, B2, 28 60980 IF pg THEN 60810 ELSE 61020 60570: 60200 DATA 04, FD, 19, 18, E5, FD, 21, 00, 00, FD 60580 type\$=CHR\$(type):name\$=LEFT\$(name\$ 60990: , E5, D1, DD, 6E, 00, DD  $, 1v-1): 1v=1v-1$ 61000 NEXT k 60210 DATA 66.01.73.23.72.C9 61010 IF pg THEN 60810 60590: 60220 RESTORE 60180:DIM adrline(27):r1=0 60600 IF 1v=1 THEN 60640  $61020:$ 60230 FOR k=1 TO 27:READ 1\$, m\$:adrline(k) 61030 IF type\$<>""THEN 61050 60610 FOR k=2 TO 1v )=VAL("&"+m\$+1\$):NEXT k 60620 IF INSTR(car.ok\$,MID\$(name\$,k,1) 61040 type=PEEK(deb+xx-2):IF type<11 OR 60240 RESTORE 60000: CALL@kdeek(1), &AE30, )=0 THEN PRINT CHR\$(7);:GOTO 60310 type>13 THEN 60810 0.@r1:adr60000=r1' adr 1ere ligne 60630 NEXT k \  $61050:$  $60250:$ 60640: 61060 IF ref MOD 13=0 THEN PRINT#ca 60260 CLS:PRINT"<I>mprimante ou <E>cran-61070 PRINT#ca.USING"######";nline!;:ref 60650 der\$=RIGHT\$(name\$,1):name\$=LEFT\$(n  $2.11$  $ame$ \$.  $lv-1$ ):  $lv=lv-1$  $=ref+1:GOTO 60810$ 60270 WHILE INKEY\$<>"":WEND 60660 der=ASC(der\$):maju=der+128:IF der> 61080: 60280 ie\$=UPPER\$(INKEY\$):IF ie\$=""THEN 6 =65 AND der<=90 THEN minu=maju+32 ELSE m 61090 PRINT#ca: PRINT#ca, "----0280 inu=maju 60290 IF ie\$="E"THEN ca=0 ELSE IF ie\$="I 60670 look2\$=type\$+STRING\$(2,0) 61100 GOTO 60310 "THEN ca=8 ELSE PRINT CHR\$(7):60TO 60250 60680: 61110 :REM<BREAK> 60300 PRINT ie\$ 60690 '--- Recherche et Affichage ---61120 CLEAR: END: RETURN  $60310:$ 60700 PRINT#ca, "LIGNES contenant VARIABL 61130 : '\*\* LIGNE FIN - Ne pas enlever \*\* 60320 deb=368:num=fa:ref=0

Educatif

# FRANCE

#### **Gerard JOULAIN**

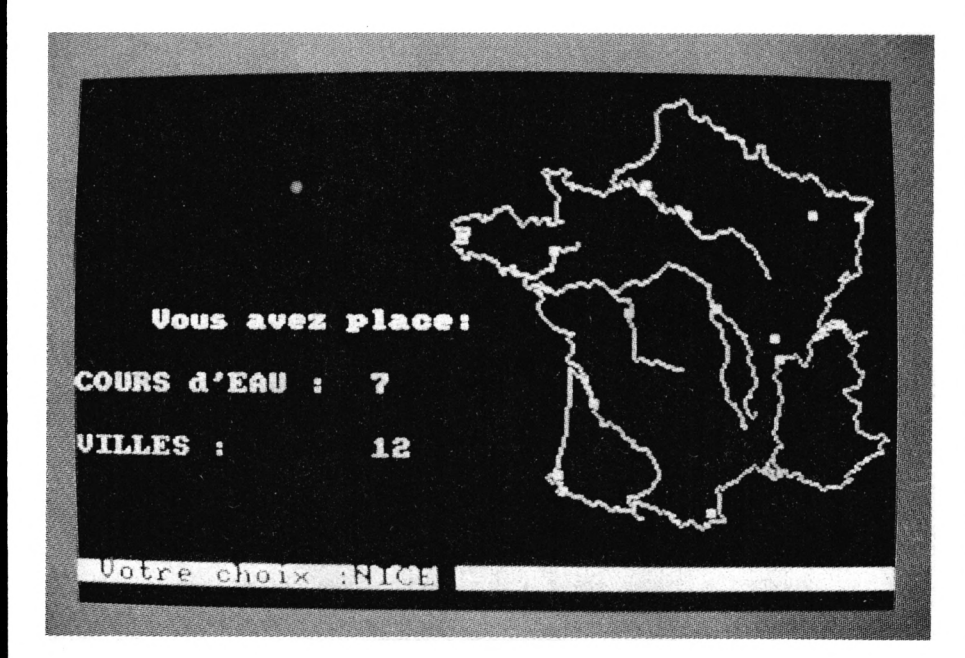

Le titre est éloquent, le reste coule de source.

A signaler, pour les 664 et 6128, un décalage des caractères élargis. Mis à part cela, le programme fonctionne correctement.

 $10<sup>-1</sup>$ FRANCE - RIVIERES  $20<sup>-1</sup>$ 30 MEMORY & 9FFF 40 FOR A=&A000 TO &A0AE 50 READ B\$: POKE A, VAL ("&"+B\$) 60 NEXT 70 CALL &A000 80 DATA 01,09,A0,21,39,A0,C3,D1 90 DATA BC, 1A, A0, C3, 3D, A0, C3, 50 100 DATA A0, C3, 68, A0, C3, 7B, A0, C3 110 DATA 93, A0, 4D, 4F, 44, 45, 30, B1 120 DATA 4D, 4F, 44, 45, 31, B1, 4D, 4F

130 DATA 44,45,30,B2,4D,4F,44,45 140 DATA 31, B2, 4D, 4F, 44, 45, 32, B2 150 DATA 00,00,00,00,00,FE,00,C0 160 DATA 3E, 00, 32, CB, B1, 3E, CC, 32 170 DATA CF, B1, 3E, 33, 32, D0, B1, C9 180 DATA FE, 00, CO, 3E, 01, 32, C8, B1 190 DATA 11, CF, B1, 21, 64, A0, 01, 04 200 DATA 00, ED, B0, C9, 88, 44, 22, 11 210 DATA FE, 00, 00, 3E, 00, 32, 08, B1 220 DATA 3E, F0, 32, CF, B1, 3E, 0F, 32 230 DATA D0, B1, C9, FE, 00, C0, 3E, 01 240 DATA 32, C8, B1, 11, CF, B1, 21, 8F 250 DATA A0, 01, 04, 00, ED, B0, C9, C0 260 DATA 30,00,03,FE,00,00,3E,02 270 DATA 32, C8, B1, 11, CF, B1, 21, A7 280 DATA A0,01,08,00,ED,B0,C9,80 290 DATA 40, 20, 10, 08, 04, 02, 01 300 RESTORE 350 310 FOR A=%A2E6 TO %A2E6+148 320 READ B\$: POKE A, VAL ("&"+B\$) 330 NEXT 340 CALL &A2E6 350 DATA 01, F3, A2, 21, EF, A2, C3, D1, BC, 00, 0 0.00.00.FB 360 DATA A2, C3, FE, A2, 44, 48, 41, 55, D4, 00

370 DATA DD, 6E, 00, DD, 66, 01, 46, 23, 5E, 23 380 DATA 56, EB, 7E, E5, 0E, 20, 91, 6F, 26, 00 390 DATA C5, 06, 03, 54, 5D, 19, 10, FB, 11, 00 400 DATA 39, 19, 3E, 19, CD, 5A, BB, 3E, FE, CD 410 DATA 5A, BB, 06, 04, CD, 06, B9, 4F, 5E, 79 420 DATA CD, 0C, B9, 7B, CD, 5A, BB, CD, 5A, BB 430 DATA 23, 10, ED, 3E, 19, CD, 5A, BB, 3E, FF 440 DATA CD, 5A, BB, 06, 04, CD, 06, B9, 4F, 5E 450 DATA 79, CD, 0C, B9, 7B, CD, 5A, BB, CD, 5A 460 DATA BB, 23, 10, ED, 3E, FE, CD, 5A, BB, 3E 470 DATA 0A, CD, 5A, BB, 3E, 08, CD, 5A, BB, 3E 480 DATA FF, CD, 5A, BB, 3E, 0B, CD, 5A, BB, C1 490 DATA E1, 23, 10, 90, C9 500 MODE 2: BORDER 21 510 IMODE12:LOCATE 14,2: PRINT "Gerard JO ULAIN":FOR I=1 TO 1000:NEXT 520 IMODE22:LOCATE 36,6: PRINT "presente" :FOR I=1 TO 500:NEXT 530 IMODE02:LOCATE 6,12:A\$="LA FRANCE": 1 DHAUT,@A\$:LOCATE 8,16:PRINT "et ses":LOC ATE 5,19:A\$="COURS D'EAU": : DHAUT.@A\$ 540 IMODE22:LOCATE 38, 24: PRINT "1986" 550 RUN "riviere"  $10<sup>2</sup>$ FRANCE - RIVIERES II  $20<sup>-1</sup>$ 30 DIM RI\$(66), RX(66), RY(66), BA\$(66), VI\$  $(81)$ , VX $(81)$ , VY $(81)$ , RIV $$$  $(81)$ , VA $$$  $(81)$ , DE $(8)$  $1)$ 40 GOSUB 4730: GOSUB 4970: POKE &B4E8.255: GOTO 3050 50 DATA  $-10, -3, -6, -1, -4, -4, -2, -2, 0, -18, -1$  $1, -4, -5, -8, -8, -6, -2, 0, -2, -2, -4, 0, -6, -4, 4, 0, -4, -8, 2, -2, 4, -1, -4, -1, -8, -6, -4, 3, -10$  $\cdot$ 1 60 DATA  $-6, 2, -4, -2, 0, 4, -4, 0, -2, 4, 4, 4, -4,$  $2, -6, -2, -8, 2, -1, -1, 3, -3, 0, -6, 8, -10, -2, -4$  $, 1, -12, 3, -2, -10, -2, 0, 4, -4, 0, -4, -4$ 70 DATA  $-2, 2, 0, 2, -4, 0, -6, -6, -10, 14, -10, 2, -3, -6, -5, 2, 0, -4, -2, 0, -2, 4, -12, -2, -8, -4$  $, 2, -4, 4, 1, 6, 0, 0, -4, -5, 0, -2, 2, -1, -1, 0, -4$ 80 DATA 1, -1, 0, 2, 6, 0, 0, -4, -6, 0, -4, -2, 6, - $4, 2, -6, 4, 0, 0, 4, 6, -2, 2, -2, 3, 1, 8, -4, 2, -2, 2$  $, -4, 2, -3, 0, 3, 4, 1, 5, 1, 2, -3$ 90 DATA  $-4, 0, 1, -2, 4, -1, 6, 1, 1, -3, -3, -1, 0$ ,  $-4, 2, -2, 8, 2, 3, 1, 6, -5, -5, 2, -5, -2, 4, -2, 2, 4, -4, -4, 0, -4, 8, -10, 8, -6, 10, -2, -4, -4, 4, -4$  $, 0, -6, -4, -4$ 100 DATA  $0, -3, 8, -3, 6, -8, 2, -12, -4, 10, -10$ ,  $8, 0, -18, -2, -22, 0, -4, -6, -28, -2, -4, -3, -4, 3, -2, 3, -4, 3, 2, 4, -2, 0, -4, -2, -2, 4, -2$ 110 DATA  $-1, 3, 3, 0, 2, -4, 6, -2, 4, 0, 8, -6, 5, 2$  $, 5, -2, 4, -4, 6, 2, 0, -2, 12, 1, 0, 5, 10, -2, 2, -2,$  $4, 0, 4, -4, 2, 2, 8, -3, -2, -3$ 120 DATA 2, -2, 4, 0, 2, -4, 8, 4, 8, -5, 3, 1, -1, 3  $,8,2,5,0,0,2,-4,4,1,2,0,12,-3,3,2,2,2,-2$ , 5, 5, 6, 2, 14, 12, 3, -4 130 DATA  $6, -2, 5, -4, 0, 5, -3, 1, -2, -2, 5, -4, 6$  $, 1, 0, 4, 3, 0, 3, -4, 8, 2, 2, -2, -2, -2, 13, -3, 6, -1$  $4, 2, 2, 10, 0, 8, 6, -3, 2, 1, 2, 8, 4, -1, 2, 7, 4, 0, 2$ 140 DATA 12, 4, -2, 6, 6, 4, -4, 4, -5, -2, -12, 4,

 $-3, 4, 0, 4, -2, 4, 4, 6, 0, 4, -6, 2, -6, 6, 0, 2, 10, 2$ 430 DATA  $-3, -1, -3, 0, -6, 7, -4, 1, -4, -1, -2, -1$  $3, -4, 2, -10, -2, -6, -4, -4, -1, -6, 3, -100, 90$  $, 2, 4, 2, 8, -6, 4, 0, 4, -4, 4$ 150 DATA  $6, 8, -8, 6, -2, 6, -4, 4, -6, -2, -5, -3,$ 440 RESTORE 450:60TO 4890  $1, -3, -4, -3, -4, -1, -1, 2, 5, 4, -2, 6, 2, 6, 6, 8, -$ 450 DATA  $3, -1, -3, 7, -6, 10, -6, 4, 1, 6, -5, 10$ ,  $2, 5, 6, 2, 10, 12, -6, 0, 6, 6, 2, -4$  $1, 6, 1, 4, 2, 4, 0, 8, -4, 10, 0, 4, -2, 4, -6, 4, 1, 6,$ 160 DATA  $6, 2, 2, 4, -2, 6, 2, 10, -2, 4, 4, 10, 0, 1$  $-100.90$ 460 RESTORE 470:60TO 4890  $0, 8, 12, -4, 2, -10, 0, -6, 4, -4, -2, -3, 0, -2, 3, 3, -1, 0, -2, -2, 0, -8, 12, -2, 0, -2, 2, -8, -4, -4,$ 470 DATA -2, 2, 0, 12, 1, 2, 0, 8, -1, 4, -6, 7, -4,  $4, -4, 0, -2, -2$  $5, -2, 7, -8, 4, -6, -1, -9, 3, -8, 1, -3, 2, -2, 0, -4$ 170 DATA  $-8, 6, -8, 4, 0, 4, -2, 0, 0, 8, -3, 0, -3,$  $, -2, -4, 0, -100, 90$  $-8, -8, 0, 0, 6, -2, 2, 0, 4, -4, 2, -8, 0, -2, 6, -6, 0$ 480 RESTORE 490:60TO 4890  $, -5, 8, -5, -2, -8, 4, 0, 6, -3, 4, -100, 100$ 490 DATA  $-5, 6, -3, 2, -4, 6, -8, 2, -7, 4, -5, 8, -$ 180 RESTORE 190:60TO 4890  $4, 3, -2, 1, -4, -2, -6, 2, -100, 90$ 190 DATA  $-2, 4, 0, 2, -4, 4, 1, 2, -2, 4, -3, 4, -3,$ 500 RESTORE 510:60TO 4890  $4, -4, 2, -2, 4, -3, 2, -3, 3, -3, 2, -6, -3, -4, 0, -4$ 510 DATA  $-2$ , 1,  $-2$ ,  $-1$ ,  $-6$ , 2,  $-7$ , 5,  $-7$ ,  $-3$ ,  $-2$ , 3  $, -3, -4, -1, -4, 0, -3, 2, -1, 2, -4, 2, -4, 4, 0, 2, 2$  $-4$ , 1,  $-4$ ,  $-1$ ,  $-2$ , 2, 0, 19,  $-2$ , 6,  $-2$ , 4, 2, 10,  $-2$ ,  $2, 0, 2, -4, 1, -2, -1, -5, 4, -3, 2, -100, 90$  $, 2, -3, 3, -3, -1, 1, 4, -3, -2, 0, 4, -2, 0, -1, -3, -1$  $3, 2, -3, -2, -2, 2, -2, -1, 1, 3, 0, 2, -2, -2, -5, 5,$ 520 RESTORE 530:60TO 4890  $1, 2, -1, 2, -2, -2, 0, 2, -3, 1$ 530 DATA 2, 4, 0, 4, -8, 10, -8, 6, -2, 4, -2, 2, -1 200 DATA -3, 0, 0, 1, 2, 1, 0, 3, -2, 0, -2, -3, -2,  $2, 2, -4, 5, -2, 1, -2, 5, -2, 1, -100, 90$  $4, -1, -3, -1, 2, 0, 2, -2, 2, -2, -2, 0, -2, -2, 0, -2$ 540 RESTORE 550:60TO 4890  $, 2, -2, -2, -100, 90$ 550 DATA  $-4$ , 1,  $-2$ , 3,  $-4$ , 1,  $-1$ , 3,  $-3$ , 2,  $-6$ , 4,  $-$ 210 RESTORE 220:60TO 4890  $3, 2, -3, 2, 0, 1, -100, 90$ 220 DATA -4, 5, -5, 3, -1, 9, -13, 11, -5, 2, -6, 1 560 RESTORE 570:60TO 4890  $, -100, 90$ 570 DATA  $-2, -3, -8, -4, -4, -2, 2, -2, 5, -1, -1$ , 230 RESTORE 240:60TO 4890  $-3, 2, -3, 0, -6, -3, -2, -3, 1, -1, -3, -2, 0, -2, 1,$ 240 DATA 1, 2, -5, 8, 0, 12, -4, 5, -9, 1, -5, 8, -6  $-2, -1, -2, -2, -1, -4, -1, -1, -1, -3, -100, 90$  $, 5, -12, 2, -8, -3, -2, -3, -3, 1, -3, -1, 0, 2, -2, 1$ 580 RESTORE 590:60TO 4890  $, 0, -1, -1, 0, 0, -2, -4, 1, 0, -2, -3, 0, 1, -2, -3, 1$ 590 DATA 2, -1, 3, -3, -3, -4, -2, -4, -8, -6, -4,  $, -1, -1, -100, 90$  $-1, 2, 1, -11, -5, -3, 3, -8, -1, -3, -2, -1, -3, -5,$ 250 RESTORE 260:60TO 4890  $0, -100, 90$ 600 RESTORE 610:60TO 4890 260 DATA  $-4, -2, -2, -2, -4, 0, -6, -2, -2, 2, -2,$  $-4, -4, -3, 0, -5, -6, -2, -2, -2, 0, -1, -2, 0, -2, -$ 610 DATA  $-6, 2, -4, -3, 0, -5, -3, -6, 0, -6, 1, -6$  $, 0, -4, 3, -4, -100, 100$  $2, -2, -5, -4, 0, -3, -2, -2, -4, -3, -1, -4, -3, 0, 2, -100, 90$ 620 RESTORE 630:60TO 4890 270 RESTORE 280:60TO 4890 630 DATA -1,-5,-100,100 280 DATA -4, 2, -4, 4, 0, 8, -4, 2, 0, 4, -4, 3, -8, 640 RESTORE 650:60TO 4890  $0, -7, -5, -10, 0, -3, -2, -6, 2, -2, 1, -100, 90$ 650 DATA  $-4, -5, -5, 2, 0, 4, -3, 2, -5, -2, -3, 1$ , 290 RESTORE 300:60TO 4890  $-3, -3, -10, 5, -10, 6, -100, 90$ 300 DATA 2, -4, 0, -8, -2, -4, 0, -2, -100, 90 660 RESTORE 670:60TO 4890 310 RESTORE 320:60TO 4890 670 DATA  $-2, 4, -6, 0, -4, 6, -4, 2, 8, 10, -100, 9$ 320 DATA  $0, 4, -6, 4, -5, 10, 2, 6, -4, 8, 0, 4, -5,$ Ä  $2, -1, 4, -4, 7, -3, 1, -100, 90$ 680 RESTORE 690:60TO 4890 330 RESTORE 340:60TO 4890 690 DATA  $0, 4, -4, 3, 0, 2, -2, 5, 2, 2, -2, 5, -100$  $,90$ 340 DATA  $-6, 8, 0, 4, -4, 4, -4, 2, 0, 2, -6, 4, -6,$  $0, -100, 90$ 700 RESTORE 710:60TO 4890 350 RESTORE 360:60TO 4890 710 DATA 2, -2, 6, 0, 3, 4, 0, 6, -2, 2, -100, 90 720 RESTORE 730:60TO 4890 360 DATA  $-4, 2, -3, 4, 0, 6, -3, 2, -2, 13, 4, 2, -1$ 90,90 730 DATA  $2, -6, 0, -4, 5, -4, -1, -4, -4, -4, -4, -$ 370 RESTORE 380:60TO 4890  $4, -100, 90$ 740 RESTORE 750:60TO 4890 380 DATA  $16, -4, 1, 8, -4, 4, -1, 3, 2, 3, -7, 10, 0$  $, 5, -100, 90$ 750 DATA  $-2, -4, -4, 0, -4, -2, -3, 2, -5, -2, 0, -$ 390 RESTORE 400:60TO 4890  $6, -1, -4, 0, -4, -5, 0, -2, -2, -4, -2, -2, -2, -4, 0$  $, -100, 90$ 400 DATA  $4, 2, 4, 9, -2, 9, -2, 2, -2, 0, -6, 3, -10$ 0.100 760 RESTORE 770:60TO 4890 410 RESTORE 420:60TO 4890 770 DATA  $-3, 3, -5, -3, -2, 2, -2, -4, -8, 1, -8, 1, -100, 90$ 420 DATA  $-2, -4, -4, 4, -2, 6, 0, 4, 4, 2, 1, 4, 3, 4$  $, 0, 6, -2, 4, 0, 4, -4, 6, 0, 2, 2, 2, -3, 10, -2, 2, 1,$ 780 RESTORE 790:60TO 4890  $3, -6, 2, -2, 5, -4, 5, -4, 1, -4, 4, -4, 0, -2, 8, -2,$ 790 DATA  $-5, 4, -1, 4, -4, 4, -4, 0, 0, -8, -4, -2,$  $4, 0, 8, -6, 4, -6, 4, -4, 2, -2, 2, -4, 0, -2, 2, -2, 1$  $0, -4, 2, -4, -4, -2, -4, 4, -8, 2, -3, 2, -1, 4, -10,$  $, -4, 2, -4, -5, -6, -6, -10, -5, -5, 1, -9, -4, -4, 5, -100, 90$ ₹ 800 RESTORE 810:60TO 4890

810 DATA  $-4, 6, -2, 8, 9, 8, -2, 4, -8, 4, -14, 2, -14$  $4, -3, -4, -1, -4, -6, -4, -1, -2, 3, -100, 90$ 820 RESTORE 830:60TO 4890 830 DATA  $0, 4, -2, 4, 1, 3, -5, 3, -4, 6, -4, 3, -4,$  $1, -4, 2, -4, 3, -4, -1, -4, -1, -100, 90$ 840 RESTORE 850:60TO 4890 850 DATA 3, 0, 3, 2, 9, 4, 5, 0, 4, 2, 3, 0, -100, 90 860 RESTORE 870:60TO 4890 870 DATA 3, 0, 0, 4, -1, 2, 3, 3, 1, 10, 4, 5, 6, -2,  $2, 2, 12, 2, 4, -2, -100, 90$ 880 RESTORE 890:60TO 4890 890 DATA 2, -4, 0, -8, -4, -3, 0, -4, -3, -7, 1, -3  $, -100, 90$ 900 RESTORE 910:60TO 4890 910 DATA 3, -4, -2, -4, 1, -1, 10, -2, 2, -3, -1, - $4.1, -2, -100, 100$ 920 RESTORE 930:60TO 4890 930 DATA  $-6, 4, 0, 5, -4, 5, 0, 3, 7, -1, 7, 4, 4, 6,$  $4, 6, 0, 4, -4, 8, -6, 8, -2, 0, -7, 3, -1, 3, -6, 2, -2$  $, 2, 0, 2, -4, 4, -6, 4, -2, -2, -3, 0, -1, 4, -6, 6, 2,$  $4, -4, 6, 0, 4, -2, 4, -100, 90$ 940 RESTORE 950:60TO 4890 950 DATA 2, 6, -6, 6, 0, 8, -2, 8, -2, 2, 0, 2, -2, 4  $, -100.90$ 960 RESTORE 970:60TO 4890 970 DATA  $-4, -2, -2, 2, -4, -2, -2, 0, -4, -4, -2,$  $-4, -6, -4, -4, 0, -2, -2, -8, -2, -4, 0, -8, -2, -4,$  $-3, -4, 0, -4, 3, -2, 2, -2, 5, -4, 1, -2, -2, -100, 9$ Ũ. 980 RESTORE 990:60TO 4890 990 DATA  $-6, 4, -8, -3, -8, 1, -2, 0, -5, -4, -1, -1$  $4, -6, -2, -2, -2, -4, 2, -6, 1, -1, -1, -100, 90$ 1000 RESTORE 1010:60TO 4890 1010 DATA  $-10, 0, -6, -2, -4, 2, -6, 0, -4, 5, -8,$  $-2, -1, -3, -3, 0, -4, -2, -24, 0, -6, -4, -4, 2, -6,$  $-2, -100, 90$ 1020 RESTORE 1030:60TO 4890 1030 DATA  $-4, 2, -3, -4, 0, -4, -3, 0, -2, -4, -6$  $-4, -4, -4, -4, -2, 0, -5, -4, 1, -2, -4, -2, 0, 0, 2,$  $-3, 0, -3, -2, -10, 2, -2, 2, -3, -2, -10, 1, -3, 2, 0$  $, -2, -8, 1, -4, 2, 0, 2, -2, -1, -2, 3, -3, 1, -100, 9$ 1040 RESTORE 1050:60TO 4890 1050 DATA  $-11, -10, 0, -6, -7, -2, -6, -6, -100$ 90 1060 RESTORE 1070:60TO 4890 1070 DATA  $-6, -5, -2, -7, -5, -3, -4, 0, -5, -4, 4, -2, -10, 0, -2, -2, -100, 90$ 1080 RESTORE 1090:60TO 4890 1090 DATA  $-6, -4, 0, -3, -4, -3, -6, -2, -2, 2, -6$  $, -6, -2, -5, -100, 90$ 1100 RESTORE 1110:60TO 4890 1110 DATA 2, 4, 2, 8, 1, 10, 2, 4, -2, 4, 2, 4, -1, 3  $, -100, 90$ 1120 RESTORE 1130:60TO 4890 1130 DATA  $0, 6, 2, 2, -2, 30, -2, 4, 2, 2, -100, 10$ Ø. 1140 RESTORE 1150:60TO 4890 1150 DATA  $-10, -5, -2, 4, -4, 6, -6, -1, -3, -1, -1$  $3, -2, -4, -2, -4, -4, 1, 4, 2, 2, 1, 2, 2, 2, 2, 1, 3, 1$  $, 3, +1, 4, -1, 2, -2, -6, -1, -3, -1, -3, -2, -4, -2,$  $-4, -4, -4, -2, -4, -4, 1, -4, -3, -12, -2, 0, -2, 4,$ 

 $\overline{7}$ 

 $-4, 4, -3, -2, -7, 0$ 1160 DATA  $-2, -2, -2, -4, 0, -2, 2, -2, -4, -4, 3,$  $-6, 1, -6, 1, -4, -1, -8, -2, -12, -2, -7, 2, -3, 2, 4, 2, -1, 0, -2, -4, -3, -3, -4, 1, -2, 0, -2, -4, -2,$  $0, -3, -2, -1, 0, -3, 0, 3, 2, 1, 0, 3, 4, 2, 0, -2, 3, -1$  $4, 1, -3, 2, -2, -100, 90$ 1170 RESTORE 1180:60TO 4890 1180 DATA  $-4, 0, -2, -2, -2, -6, 0, -4, -2, -6, -2$  $, -2, -4, -6, -1, -8, -100, 90$ 1190 RESTORE 1200:60TO 4890 1200 DATA  $-4, -4, 2, -2, 0, -4, 2, -2, -2, -4, -6,$  $-4, -6, -8, -2, -6, -6, -4, -2, -6, 3, -6, 0, -6, -2,$  $-12, -1, -10, 2, 0, 2, -6, -100, 90$ 1210 RESTORE 1220:60TO 4890 1220 DATA  $4, 4, -1, 4, 3, 2, 4, 2, 6, 4, 0, 3, 6, 3, 0$  $,4,-8,-4,-2,2,2,4,-2,0,-14,-8,-2,0,-4,-6$  $, -3, 2, -17, -5, -100, 90$ 1230 RESTORE 1240:60TO 4890 1240 DATA  $-4, -6, -3, -6, -5, -6, -4, 0, -2, -2, 4, -2, -2, 0, -4, 2, -100, 90$ 1250 RESTORE 1260:60TO 4890 1260 DATA 6, 1, 1, -2, -2, -5, 9, -4, -100, 90 1270 RESTORE 1280:60TO 4890 1280 DATA 2, -2, 4, -2, 3, 0, 5, -3, 8, 0, 2, -3, -1 00.90 1290 RESTORE 1300:60TO 4890 1300 DATA 2, 2, -4, 6, -7, -4, -3, 2, -2, 4, -3, -4  $, -5, -4, -4, -10, -4, 0, -4, 2, -2, -4, -6, -4, -6, 2, -3, -2, -100, 90$ 1310 RESTORE 1320:60TO 4890 1320 DATA  $-2, -2, -4, -2, -1, -2, -3, -2, -6, 2, 2, 2, -3, 4, 1, 4, -3, 1, -100, 90$ 1330 RESTORE 1340:60TO 4890 1340 DATA  $-2, -2, 1, 0, 0, -2, -2, 0, -4, 2, -3, 4,$  $-4, 0, 2, 14, -100, 90$ 1350 RESTORE 1360:60TO 4890 1360 DATA  $-4$ , 2,  $-3$ , 4,  $-1$ , 2,  $-4$ , 2,  $-1$ ,  $-2$ ,  $-3$ ,  $1, -4, 3, -3, 0, -100, 90$ 1370 RESTORE 1380:60TO 4890 1380 DATA  $4, -2, 0, -12, -4, -4, -10, -4, -2, -2,$  $0, -4, 3, -6, -2, -4, 0, -4, -3, -6, -6, -2, -8, 4, -4$  $, 0, -7, 5, -2, 0, -100, 90$ 1390 RESTORE 1400:60TO 4890 1400 DATA  $0, -5, -2, -5, 2, -4, -6, -5, -4, 0, -2,$  $-3, -6, 2, -2, -2, -100, 100$ 1410 RESTORE 1420:60TO 4890 1420 DATA  $-8, 0, -2, 6, 2, 10, -2, 4, 4, 10, 0, 10,$ 8, 12, 4, 8, 2, 6, -100, 90 1430 RESTORE 1440:60TO 4890 1440 DATA  $-4, 2, 4, 6, 0, 6, 1, 6, -1, 2, 2, 2, 2, 8,$  $3, 7, 1, 0, -100, 90$ 1450 RESTORE 1460:60TO 4890 1460 DATA  $-4, 4, -2, 4, -2, 2, -2, 4, -4, 4, -2, 6,$  $-2, 2, -4, 2, -2, -1, 2, 3, 4, 2, -4, 6, 2, 8, 1, 4, -1,$  $2, 0, 2, 2, 3, 2, 1, 0, 8, 2, 4, 4, 0, -100, 90$ 1470 RESTORE 1480:60TO 4890 1480 DATA  $-4, 4, 0, 4, -6, 4, -4, 3, -4, 5, -2, -2,$  $-4, 4, -100, 90$ 1490 RESTORE 1500:60TO 4890 1500 DATA 2, 8, 2, 6, 0, 6, -1, 2, 1, 2, -3, 2, -1, 4  $, -2, 2, 0, 3, -4, 6, -2, 3, 0, 2, -3, 4, 0, 4, -4, 8, -4$  $, -2, -2, 2, 0, 2, 2, 2, -4, 4, 2, 6, 0, 6, 2, -2, 4, 6, -$ 8

100,100 1510 RESTORE 1520:60TO 4890 1520 DATA  $-2, -4, -2, -2, -2, -4, -2, -2, -4, -2,$  $-1, 0, -100, 100$ 1530 DATA LA SEINE, 60, -130 1540 DATA L'AUBE, 68, -124 1550 DATA LA MARNE, 69,-118 1560 DATA L'OISE, 44, -38 1570 DATA L'AISNE, 66, -78 1580 DATA L'EPT, -20, -56 1590 DATA L'YONNE, 40, -150 1600 DATA L'ARMANCON, 54, -140 1610 DATA LE LOING, 18, -130 1620 DATA L'EURE, -40, -96 1630 DATA LA RISLE, -50, -88 1640 DATA LA LOIRE, 50, -232 1650 DATA L'ALLIER, 40, -242 1660 DATA LE CHER.8.-192 1670 DATA L'INDRE, -4, -172 1680 DATA LA VIENNE, -6, -200 1690 DATA LA CREUSE, -5, -196 1700 DATA LA SEVRE NANTAISE,-70,-162 1710 DATA LA SARTHE, -48, -92 1720 DATA LE LOIR, -30, -103 1730 DATA LA MAYENNE, -64, -98 1740 DATA LA MAINE,-72,-130 1750 DATA LA SOMME, 20, -44 1760 DATA L'ORNE,-56,-92 1770 DATA LA VIRE,-80,-86 1780 DATA LA RANCE, -123, -103 1790 DATA LE BLAVET, -142, -96 1800 DATA LA VILAINE, -84, -106 1810 DATA LA SEVRE NIORTAISE,-60,-170 1820 DATA LA CHARENTE, -40, -196 1830 DATA L'ADOUR, -52, -302 1840 DATA LE GAVE DE PAU, -60, -308 1850 DATA LE TET, -3, -314 1860 DATA L'AUDE, -6, -312 1870 DATA L'HERAULT, 36, -256 1880 DATA LE VAR, 118, -248 1890 DATA LA GARONNE,-34,-312 1900 DATA L'ARIEGE, -12, -316 1910 DATA LE TARN, 40, -246 1920 DATA L'AVEYRON, 22, -250 1930 DATA LE LOT, 36, -242 1940 DATA LA DORDOGNE, 14, -202 1950 DATA LA VEZERE,-10,-204 1960 DATA LA CORREZE, -8, -206 1970 DATA L'ISLE, -28, -198 1980 DATA LA DRONNE, -34, -198 1990 DATA LE GERS,-48,-294 2000 DATA LA BAISE, -50, -296 2010 DATA LE RHONE, 135, -169 2020 DATA L'AIN, 92, -156 2030 DATA LA SAONE, 88,-108 2040 DATA LE DOUBS, 96, -156 2050 DATA L'OGNON, 104, -116 2060 DATA L'ARDECHE, 50, -237 2070 DATA LE GARD, 40, -254 2080 DATA L'ISERE, 122, -204 2090 DATA L'ARC, 126, -204 2100 DATA LE DRAC, 104,-228

2110 DATA LA DROME, 92,-240 2120 DATA LA DURANCE, 108, -220 2130 DATA LE VERDON, 114, -246 2140 DATA LE RHIN, 138, -122 2150 DATA L'ILL, 124, -121 2160 DATA LA MOSELLE, 110, -112 2170 DATA LA MEURTHE, 116, -102 2180 DATA LA MEUSE, 77, -110 2190 DATA TROYES, 46, -108, LA SEINE 2200 DATA MELUN, 6, -96, LA SEINE 2210 DATA PARIS, -2, -84, LA SEINE 2220 DATA ROUEN, -32, -62, LA SEINE 2230 DATA LE HAVRE, -54, -60, LA SEINE 2240 DATA SAINT-DIZIER, 61, -91, LA MARNE 2250 DATA CHALONS-SUR-MARNE, 44, -80, LA MA **RNF** 2260 DATA SOISSONS, 22, -62, L'AISNE 2270 DATA COMPIEGNE.8.-60.L'OISE 2280 DATA CHARTRES, -22, -98, L'EURE 2290 DATA LE PUY, 43, -228, LA LOIRE 2300 DATA ROANNE, 45, -186, LA LOIRE 2310 DATA NEVERS, 20, -154, LA LOIRE 2320 DATA ORLEANS, -14, -119, LA LOIRE 2330 DATA BLOIS, -26, -130, LA LOIRE 2340 DATA TOURS, -45, -136, LA LOIRE 2350 DATA NANTES, -96, -142, LA LOIRE 2360 DATA SAINT-NAZAIRE, -115, -136, LA LOI RE 2370 DATA VICHY, 28, -184, L'ALLIER 2380 DATA MOULINS, 23, -166, L'ALLIER 2390 DATA MONTLUCON, 7, -176, LE CHER 2400 DATA VIERZON, -5, -144, LE CHER 2410 DATA CHATEAUROUX, -16, -158, L'INDRE 2420 DATA LIMOGES, -26, -194, LA VIENNE 2430 DATA CHATELLERAULT, -46, -158, LA VIEN **NE** 2440 DATA AUBUSSON, -4, -188, LA CREUSE 2450 DATA ALENCON, -56, -98, LA SARTHE 2460 DATA LE MANS, -54, -116, LA SARTHE 2470 DATA VENDOME, -37, -120, LE LOIR 2480 DATA LAVAL, -77, -114, LA MAYENNE 2490 DATA ANGERS, -73, -132, LA MAINE 2500 DATA SAINT-GAUDENS,-40,-296,LA GARO **NNF** 2510 DATA TOULOUSE, -22, -276, LA GARONNE 2520 DATA AGEN, -42, -254, LA GARONNE 2530 DATA BORDEAUX, -72, -226, LA GARONNE 2540 DATA FOIX, -16, -300, L'ARIEGE 2550 DATA MILLAU, 22, -256, LE TARN 2560 DATA ALBI, 2, -264, LE TARN 2570 DATA MONTAUBAN, -24, -262, LE TARN 2580 DATA RODEZ, 10, -248, L'AVEYRON 2590 DATA VILLEFRANCHE-DE-ROUERGUE, -4, -2 50,L'AVEYRON 2600 DATA MENDE, 28, -242, LE LOT 2610 DATA CAHORS, -20, -244, LE LOT 2620 DATA BERGERAC, -48, -227, LA DORDOGNE 2630 DATA BRIVE-LA-GAILLARDE,-18,-220,LA **CORREZE** 2640 DATA PERIGUEUX, -40, -212, L'ISLE 2650 DATA LYON, 69, -192, LE RHONE 2660 DATA VALENCE, 71, -225, LE RHONE

**1** 2730 DATA BRIANÇON,112,-224,LA DURANCE 2670 DATA AVIGNON, 70, -257, LE RHONE 2680 DATA ARLES,64,-268,LE RHONE 2690 DATA CHALON-SUR-SAONE,65,-152,LA SA ONE 2700 DATA MACON,65,-176,LA SAONE 2710 DATA BESANCON,90,-138,LE DOUBS 2720 DATA GRENOBLE,93,-212,L ISERE 2740 DATA STRASBOURG,130,-82,LE RHIN 2750 DATA MULHOUSE, 122, -116, L'ILL <sup>2760</sup> DATA COLMAR,122,-106,L'ILL 2770 DATA EPINAL,lø3,-lø4,LA MOSELLE 2780 DATA METZ,90,-68,LA MOSELLE 2790 DATA NANCY,94,-82,LA MEURTHE 2800 DATA VERDUN,70,-66,LA MEUSE 2810 DATA SEDAN,60,-50,LA MEUSE 2820 DATA CHARLEVILLE-MEZlERES,54,-46,LA MEUSE 2830 DATA AMIENS,-2,-44,LA SOMME <sup>2840</sup> DATA CAEN,-66,-72,L'ORNE 2850 DATA SAINT-LO,-84,-76,LA VIRE 2860 DATA DINAN,-112,-98,LA RANCE 2870 DATA LORIENT,-140,-120,LE BLA'ÆT 2880 DATA RENNES,-102,-112,LA VILAINE 2890 DATA NIORT,-71,-172,LA SEVRE NIORTA ISE 2900 DATA ANGOULEME,-58,-202,LA CHARENTE 2910 DATA TARBES,-56.-290,L'ADOUR <sup>2920</sup> DATA DAX,-88,-274,L'ADOUR <sup>2930</sup> DATA BAYONNE,-98,-280,L'ADOUR 2940 DATA LOURDES.-62,-296,LE GAVE DE PA U 2950 DATA PAU,-72,-288,LE GAVE DE PAU 2960 DATA PERPIGNAN,18,-308,LE TET 2970 DATA CARCASSONNE, ■292, L'AUDE **1** 2980 DATA NICE,<sup>1</sup> •266, LE 0AR 2990 DATA bassin de LA SEINE,32ø,390, S ,1,11,1,10 3000 DATA bassin de LA LOIRE,320,550,2,L ,12,22,11,31 3010 DATA bassin de LA GARONNE, **7'** :0,ó90,2' ,8,37,48,32,46 3020 DATA bassin du RHONE,2øø,6øø **<sup>1</sup>** R,49 ,61,47,55 3030 DATA bassin du RHIN,2øø,380,2,RH,62 ,06,56,64 3040 DATA FLEUVES COTIERS,320,375,1,FC,<sup>2</sup> 3,36,65,80 3050 BORDER 1:INK ø,l:INK 1,24:INK 2,21: INK 3,11:PEN <sup>1</sup> **•-'í** 3060 MODE 1:A=320:B=390:CF=1:EC=1:GOSUB 4840 3070 CR=3:F0R RI=1 TQ 66:G0SUB 4680:NEXT 3080 CV: FOR 01=1 TO BøiGOSUB 526ø:NEXT 3090 GOSUB 5180: ink; 1,24,15: IM0DEø1:A\$=" LA FRANCE":LOCATE 7,7: IDHAUT, @A\$:LOCATE 9,11;PRINT "et ses":A\$="COURS d'EAU":LOC ATE 6,15: IDHAUT, @A\$: IMODE11:GOSUB 5180:G OSUB 5180:INK 1,24 3100 INK 0,22:INK 1,16:MODE 2:GOSUB 4840 :IMODE02:A\$="BQNJOUR ":LOCATE 7,7:1DHAUT ,@A\$:!M0DE12 LOCATE 4,2 *avec* moi.":IM0DE22:L0CATE 4,23:PRINT "<sup>A</sup> **I il** re NOM IM0DE22:LOCATE 18,7:PRINT "( <sup>E</sup> **II li** ,N0M\$îI 3140 1MODE02:LOCATE 5,14:INPUT 3160 MODE 1:BORDER 23:INK 0,0:INK 1,24:1 1:INK 3,11:PEN 2:A=32ø:B=39ø:CF=l: nk: 2 :LOC 11:LOCATE 5,10:PRINT "Vous pouvez es cours d'eau":LOCATE 2,21:PRINT "5 - j ouer avec les villes":LOCATE 2,23:PRINT **H** '<sup>6</sup> - jouer avec villes et cours d'eau":L 3110 LOCATE 5,11:PRINT "Nous allons deco uvrir ensemble":LOCATE 1,13:PRINT "la FR ANCE et ses COURS d'EAU,Fleuves et":LOCA TE 1,15:PRINT "rivieres,ainsi que les VI LLES arrosees.":LOCATE 5,17:PRINT "J'esp ere que vous aurez plaisir a" 3120 LOCATE 1,19:PRINT "jouer et etudier pres chaque BIP sonore,appuyez sur une t ouche pour continuer.":¡M0DE12:G0SUB 5ø3 0:!MODE22 3130 INK 0,14: INK 1,7:MODE 2: #MODE12:LOC ATE 5,5:PR1NT "Tout d abord,quel est vot crivez votre NOM, puis appuyez sur ENTER )" F LEN(NOM\$)>10 THEN NOM\$=LEFT\$(NOM\$, 10) 3150 IMODE22 EC=1:GOSUB 4840 3170 **:MODE01:LOCATE 5,5:PRINT nom\$: #MODE** ATE 2,13:PRINT. "1 - etudier les cours <sup>d</sup> eau":LOCATE 2,15:PRINT "<sup>2</sup> - etudier les villes":LOCATE 2,17:PRINT "3 - reconstit uer la FRANCE" <sup>3180</sup> LOCATE 2,19:PR1NT "4 - jouer avec <sup>1</sup> OCATE 2,25:PRINT "7- Fin du proqramme": nc=7: GOSUB 4940 3190 ON c GOTO 3200,3430,4340,3670,3900, 4130,4630 3200 BORDER 11:PEN 1:GOSUB 5060:GOSUB 50 90 3210 CLG:A=320:B=390:EC=1:GOSUB 4840:LOC ATE#1, (40-LEN(BS\$(BB)))/2, 1: PRINT#1, BS\$( BB) 3220 CR=3:FOR RI=DEBR(BB) TO FINR(BB):6O SUB 4680:NEXT:GOSUB 5180:GOSUB 5180 3230 CLG: A=BX (BB): B=BY (BB): EC=EC(BB): GOS UB 4840:LOCATE#1, (40-LEN(BS\$(BB)) ) / 2, 1: P RINT#1,BS\$(BB) 3240 FOR RI=DEBR(BB) TO FINR(BB):60SUB 5 200:GOSUB 5180:NEXT:GOSUB 5030 3250 CLG:LOCATE 5.5:PRINT "Vous pouvez m aintenant placer le":L0CATE 2,7:PRINT "c ours d'eau de votre choix.Pour cela,":L0 CATE 2,9:PRINT "écrivez le NOM desire,pu is validez-le" 3260 LOCATE 10,12:PRINT "ex: ";RI\$(DEBR( BB));" + (ENTER)":LOCATE 2,16:PRINT "Si vous ne savez plus un nom,in5crivez":L0C ATE 2,18:PRINT "AIDE.Pour continuer le <sup>p</sup> rogramme":LOCATE 2,20:PRINT "ecrivez SUI TE.":GOSUB 5030 3270 CLG: GOSUB 4840 328\*3 CLS#1 : CLS#2: LOCATE#!, 5,*<sup>1</sup>* : INPUT#1, "V otre choix ? ",RC\$ <sup>1</sup> : PRINT#1,RI\$! <sup>I</sup> ! :GOSUB 5ø3ø:LOCATE *})/* : PRINT CHR\$ (128 ) : NEXT: GOTO 3280 20, 3320 IF RC\$=RI\$(I) THEN RI=I:GOSUB 5200; 3400 GOTO *S*280 3410 CLS#1:LOCATE (28-LEN(RC\$))/2,24:PEN 2:PRINT "ATTENTION ! ";RC\$:LOCATE I 3290 IF RC\$="SUITE" THEN 3300 IF RC\$=''AIDE" THEN FOR I=DEBR(BB) T 0 FINR(BB):CL3#l:L0CATE#l,{4ø-LEN(RI\$(I) 3310 FOR I=DEBR(BB) TO FINR(BB) GOTO 3280 3330 NEXT 3340 FOR 1=1 TO 66 <sup>3350</sup> IF'RC\$=RI4(I) THEN <sup>3410</sup> 3360 NEXT 3370 FOR 1=1 TO 80 3380 IF RC\$=VI\$(I) THEN 3420 *31,%* NEXT PRINT "ne fait pas partie du bassin etud ie"iG0SUB 5160:GOSUB 5180:GOSUB 5180:LOC ATE 1,25:PR1NT STRING\$(38,CHR\${128)):GOT 0 3280 3420 CLS#1:LOCATE (28-LEN(RC\$)) :4: PEN 2:PRINT "ATTENTION ! ";RC\$:LOCATE 3,25: PRINT "est une VILLE ét non un COURS d'E AU":GOSUB 5180:GOSUB 5180:GOSUB 5180:LOC ATE 1,25:PRINT 3TRING\$(38,CHR\$(128)):GOT U JZ80 '0: B=390: EC=1 : GOSUB 4840: LQC 3440 CLG:A-ATE#1,(40-LEN(BS\$(BB)))/2,1:PRINT#1,BS\$( FOR RI=DEBRÍBB) TO FINR(BB):GO 3450 CR^ FOR VI=DEB SUB 4680:NEXT:GOSUB 5180:00: 3430 BORDER 11:PEN 1:GOSUB 5060:GOSUB 50 90 BB) y(BB) TO FIN0(BB):GOSUB 5260:NEXT:GOSUB 5180:GOSUB 5180 <sup>3460</sup> CLG:A=BX(BB):B=BY(BB):EC=EC(BB):GOS UB 4840:LOCATE#!,(4ø-LEN(BS\${BB)))/2,1:P RINT#1,BS\$(BB) <sup>3470</sup> FOR RI=DEBR(BB) TO FINR(BB):GOSUB <sup>4</sup> 680:NEXT 3480 FOR 0I=DEB0(BB) TO FIN0(BB):GOSUB 5 340: GOSUB 5370:GOSUB 518ø:'NEXT: GOSUB 503 ņ <sup>3490</sup> CLG:LOCATE 5,5:PRINT "Øous pouvez <sup>n</sup> aintenant placer la":LOCATE 2,7:PRINT "v ille de votre choix.Pour cela,":LOCATE 2 ,9:PRINT "écrivez le NOM desire,puis val idez-le". 3500 LOCATE 10,12:PRINT "ex: ";VI\$(DEBV( BB));" + (ENTER)":LOCATE 2,16:PRINT "Si vous ne savez plus un nom,inscrivez":LOC ATE 2,18;PRINT "AIDE.Pour continuer le <sup>p</sup> rogramme":LOCATE 2,20:PRINT "ecrivez SUI TE.":GOSUB 5ø3ø 3510 CLG:GOSUB 4840:CR: FOR RI=DEBR(BB) TO FINR(BB):GOSUB 4680:NEXT:GOSUB 5180 3520 CLS#l:CLS#2:L0CATE#l 1:INPIJT#1,"V otre choix ? ",RC\$ 3530 IF RC\$="S!JITE" THEN 3430. 3540 IF RC»="AIDE" THEN FOR I=DEB0(BB) <sup>T</sup>

O FINV(BB); CLS#1:LOCATE#1, (40-LEN(VI\$(I) R\$(218)) ":LOCATE 5,13:PRINT "Pour continuer, appu ))/2.1:PRINT#1.VI\$(I):GOSUB 5030:LOCATE 3830 PRINT#2:PEN#2,3:FOR JO=1 TO NJ:PRIN yez sur une autre":LOCATE 2,15:PRINT "to 20, 25: PRINT CHR\$ (128): NEXT: GOTO 3520 T#2, JO\$ (JO); ": "RD\$ (JO): NEXT uche.": GOSUB 5030: GOSUB 5390: JJ=80: GOSUB 3550 FOR I=DEBV(BB) TO FINV(BB) 5460 3560 IF RC\$=VI\$(I) THEN VI=I: 60SUB 5340: 3. "SCORES": IMODE11 4140 WINDOW#2, 1, 40, 11, 25: WINDOW#3, 1, 15, 1 GOSUB 5370:GOTO 3520 3850 FOR JO=1 TO NJ ,10:WINDOW#4,15,40,1,10:PAPER#2,1 3570 NEXT 3860 PEN#3, 2: LOCATE#3, 2, 2+JO\*2: PRINT#3, J 4150 GOSUB 5470 3580 FOR I=1 TO 80 0\$(J0):LOCATE#3,13,2+J0\*2:PRINT#3,PT(J0) 4160 IF DC=81 THEN CLS:LOCATE#2,12,4:PRI 3590 IF RC\$=VI\$(I) THEN 3650 3870 NEXT NT#2. "Vous avez termine": GOSUB 5030: GOTO 3600 NFXT 3880 GOSUB 5030:CLS#3:IF DC=67 THEN 3160 4280 3610 FOR I=1 TO 66 3890 CR=3:60SUB 4680:60TO 3710 4170 CLS: PEN#4, 2: LOCATE#4, 3, 2: PRINT#4, "S 3620 IF RC\$=RI\$(I) THEN 3660 3900 MODE 1:LOCATE 5,8:PRINT "Pour quitt ur quel cours d'eau":LOCATE#4, 9, 4: PRINT# 3630 NEXT er de programme en cours, ":LOCATE 2,10:P 4, "se situe": PRINT#4, CHR\$(24): LOCATE#4, ( 3640 6010 3520 RINT "appuyez sur S apres un BIP sonore. 27-LEN (VI\$ (NU) ) ) / 2, 7: PRINT#4, VI\$ (NU) : PRI 3650 CLS#1:LOCATE (28-LEN(RC\$))/2,24:PEN ":LOCATE 5,13: PRINT "Pour continuer, appu NT#4.CHR\$(24) 2: PRINT "ATTENTION ! "; RC\$: LOCATE 3, 25: yez sur une autre":LOCATE 2,15:PRINT "to 4180 FOR JO=1 TO NJ PRINT "ne fait pas partie du bassin etud uche.": GOSUB 5030: GOSUB 5390: JJ=80: GOSUB 4190 CLS#2: IMODE01:LOCATE#2,3,2:PEN#2,0: ie": GOSUB 5180: GOSUB 5180: GOSUB 5180:LOC 5460 PRINT#2.J0\$(JO): \MODE11: PEN#2.3:LOCATE#2 ATE 1,25: PRINT STRING\$ (38, CHR\$ (128)):60T 3910 MODE 1: BORDER 17: A=492: B=398: CF=3: E , 8, 4: PRINT#2, "Votre reponse": LOCATE#2, 8, 0 3520 C=1:GOSUB .4840 8: INPUT#2, "", RV\$ (JD) 3660 CLS#1:LOCATE (28-LEN(RC\$))/2,24:PEN 3920 WINDOW#2, 1, 24, 11, 25: WINDOW#3, 1, 17, 1 4200 IF DC=81 THEN CLS#2:LOCATE#2,3,6:PR 2: PRINT "ATTENTION ! "; RC\$: LOCATE 3, 25: .10:PAPER#2.2 INT#2, "Vous avez termine": GOSUB 5030: GOT PRINT "est un COURS d'EAU et non une VIL 3930 CR=3:FOR RI=1 TO 66:GOSUB 4680:NEXT 0 4280 LE": 605UB 5180: 60SUB 5180: 60SUB 5180: LOC 4210 IF LEN(RV\$(JO))>25 THEN 4190 :CV=3:FOR VI=1 TO 80:GOSUB 5260:NEXT ATE 1.25: PRINT STRING\$ (38.CHR\$ (128)): GOT 3940 GOSUB 5470 4220 NEXT  $0.3520$ 3950 IF DC=81 THEN CLS#2:LOCATE#2,3,6:PR 4230 FOR JO=1 TO NJ 3670 MODE 1:LOCATE 5,8:PRINT "Pour quitt INT#2, "Vous avez termine": GOSUB 5030: GOT 4240 IF RV\$ (JO) =RIV\$ (NU) THEN PT (JO) =PT ( en de programme en cours, ":LOCATE 2,10:P  $0.4070$  $JO) + 10$ RINT "appuyez sur S apres un BIP sonore. 3960 CV=1:VI=NU:GOSUB 5260 4250 NEXT ":LOCATE 5.13: PRINT "Pour continuer, appu 3970 FOR JO=1 TO NJ 4260 CLS#2:LOCATE#2, 1, 1: PEN#2, 3: PRINT#2, vez sur une autre":LOCATE 2.15:PRINT "to 3980 CLS#2: IMODE01: PEN#2, 3: LOCATE#2, 2, 2: STRING\$(40,"\*"): !MODE01:LOCATE#2,8,3:PEN uche.": GOSUB 5030: GOSUB 5390: JJ=66: GOSUB PRINT#2, JO\$ (JO): IMODE11:LOCATE#2, 3, 5: PEN #2,0:PRINT#2,"REPONSE": IMODE11:LOCATE#2, 5460 #2,1:PRINT#2,"Mon NOM ?":LOCATE#2,1,8:PE (40-LEN (RIV\$ (NU))) / 2, 6: PEN#2, 3: PRINT#2, R 3680 MODE 1:BORDER 17:A=460:B=398:CF=3:E N#2, 3: INPUT#2, "", RV\$ (JO) IV\$ (NU): LOCATE#2, (40-LEN (RIV\$ (NU))) / 2,7: C=1:60SUB 4840 3990 IF DC=81 THEN CLS#2:LOCATE#2,3,6:PR PRINT#2, STRING\$ (LEN (RIV\$ (NU)), CHR\$ (218)) 3690 WINDOW#2, 1, 21, 11, 25: WINDOW#3, 1, 17, 1 INT#2."Vous avez termine": GOSUB 5030: GOT 4270 FRINT#2:PEN#2,0:FOR JO=1 TO NJ:PRIN .10:PAPER#2.2:PAPER#3.0 0.4676 T#2, JO\$ (JO);": "RV\$ (JO): PRINT#2: NEXT 3700 CR=3:FOR RI=1 TO 66:GOSUB 4680:NEXT 4000 IF LEN(RV\$(JO))>25 THEN 3980 4280 PAPER#3,2:CLS#3: IMODE01:LOCATE#3,2, 3710 GOSUB 5470 4010 NEXT 2: PEN#3.0: PRINT#3. "SCORES": IMODE11 3720 IF DC=67 THEN CLS#2:LOCATE#2,3,6:PR 4020 FOR JO=1 TO NJ 4290 FOR JO=1 TO NJ INT#2, "Vous avez termine": GOSUB 5030: GOT 4030 IF RV\$ (JO) =VI\$ (NU) THEN PT (JO) =PT (J 4300 PEN#3.3:LOCATE#3.1.2+JO\*2:PRINT#3.J 0 3840  $0) + 10$ 0\$(J0):LOCATE#3,11,2+J0\*2:PRINT#3,PT(J0) 3730 CR=1:RI=NU:GOSUB 4680 4040 NEXT 4310 NEXT 3740 FOR JO=1 TO NJ 4050 CLS#2:LOCATE#2, 1, 1: PRINT#2, STRING\$ ( 4320 GOSUB 5030:CLS#3:IF DC=81 THEN 3160 3750 CLS#2:LOCATE#2.3.2:PEN#2.0:PRINT#2, 20, "\*"): IMODE01: PEN#2, 0: LOCATE#2, 2, 3: PRI 4330 GOTO 4150 JO\$ (JO): LOCATE#2, 3, 4: PEN#2, 1: PRINT#2, "Mo NT#2, "REPONSE": IMODE11:LOCATE#2, 3, 5: PEN# 4340 MODE 1: IMODE01:LOCATE 7,1: PRINT NOM n NOM ?":LOCATE#2,1,8:PEN#2,3:INPUT#2,"" 2.1: PRINT#2. VI\$ (NU): LOCATE#2, 3, 6: PEN#2, 3 \$: MODE11:LOCATE 5,4: PRINT "Vous allez m  $RD*(JD)$ : PRINT#2, STRING\$ (LEN(VI\$ (NU)), CHR\$ (218)) aintenant reconstituer":LOCATE 1,6:PRINT 3760 IF DC=67 THEN CLS#2:LOCATE#2,3,6:PR 4060 PRINT#2:FOR JO=1 TO NJ:PRINT#2,JO\$( "la carte de la FRANCE.A vous de choisi INT#2, "Vous avez termine": GOSUB 5030: GOT JO): ": "RV\$ (JO): NEXT r":LOCATE 1.8: PRINT "les VILLES et les C 0 3840 4070 PAPER#3,3:CLS#3: IMODE01:LOCATE#3,2, OURS d'EAU.moi.je les" 3770 IF LEN(RD\$(JO))>20 THEN 3750 2: PEN#3.1: PRINT#3. "SCORES": IMODE11 4350 LOCATE 1,10: PRINT "dessine a leur p 3780 NEXT 4080 FOR JO=1 TO NJ lace.":LOCATE 3,12:PRINT "Vous avez 66 c 3790 FOR JO=1 TO NJ 4090 LOCATE#3, 2, 2+JO\*2: PEN#3, 2: PRINT#3, J ours d'eau et 80 villes":LOCATE 1,14:PRI 3800 IF RD\$ (JD) =RI\$ (NU) THEN PT (JD) =PT (J 0\$(JO):LOCATE#3,13,2+JO\*2:PRINT#3,PT(JO) NT "a placer.":LOCATE 3,16:PRINT "Je ne  $0)+10$ 4100 NEXT vous aiderais pas, mais je vous" 3810 NEXT 4110 GOSUB 5030:PAPER#3,0:CLS#3:IF DC=81 4360 LOCATE 1,18: PRINT "indiquerais les 3820 CLS#2:LOCATE#2,1,1:PEN#2,3:PRINT#2, THEN 3160 oublis a la fin.":LOCATE 1,20:PRINT "ecr STRING\$(20,"\*"): {MODE01:LOCATE#2, 2, 3: PEN 4120 CV=3:60SUB 5260:60TO 3940 ivez FIN si vous ne savez plus":LOCATE 1 #2,0:PRINT#2,"REPONSE": IMODE11:LOCATE#2, ,22: PRINT "ecrivez SUITE pour continuer. 4130 MODE 1:LOCATE 5.8: PRINT "Pour quitt 3,5: PEN#2, 1: PRINT#2, RI\$ (NU): LOCATE#2, 3,6 en de programme en cours, ":LOCATE 2,10:P ":GOSUB 5030 :PEN#2, 3: PRINT#2, STRING\$ (LEN (RI\$ (NU)), CH RINT "appuyez sur S apres un BIP sonore. 4370 CLG:BORDER 11:INK 3,17:A=480:B=380: 10

EC=1:CF=3:GOSUB 4840 4380 WINDOW#1, 1, 40, 24, 24 4390 FOR I=1 TO 66:BA\$(I)=RI\$(I):NEXT:FO R I=1 TO 80:VA\$(I)=VI\$(I):NEXT 4400 PR=0:PV=0:LOCATE 5,12:PEN 1:PRINT " Vous avez place: ":LOCATE 1,15:PEN 3:PRIN T "COURS d'EAU : ":LOCATE 1,18:PEN 2:PRIN T "VILLES : ":LOCATE 15, 15: PEN 3: PRINT PR :LOCATE 15,18:PEN 2:PRINT PV 4410 IF PR=66 AND PV=80 THEN CLS#1:LOCAT E#1, 2, 1: PEN 3: PRINT#1, "Vous avez termine , BRAVO": GOSUB 5030: GOTO 3160 ELSE CLS#1 :LOCATE 20,25: PRINT CHR\$ (128): LOCATE#1, 2 ,1:FAPER#1,1:PEN#1,0:INPUT#1,"Votre choi  $x :".$  RC\$ 4420 IF RC\$="SUITE" THEN 3160 4430 IF RC\$="FIN" THEN 4510 4440 FOR RI=1 TO 66 4450 IF RC\$=RI\$(RI) AND RC\$=BA\$(RI) THEN BA\$(RI)="":CR=1:GOSUB' 4680:PR=PR+1:LOCA TE 15, 15: PEN 3: PRINT PR: GOSUB 5180: GOSUB 5180: CLS#1: CR=3: GOSUB 4680: GOTO 4460 EL SE IF RC\$=RI\$(RI) THEN CLS#1:PRINT#1," Ce COURS d'EAU est deja place": GOSUB 5030 4460 NEXT 4470 FOR VI=1 TO 80 4480 IF RC\$=VI\$(VI) AND RC\$=VA\$(VI) THEN VA\$(VI)="":CV=1:GOSUB 5260:PV=PV+1:LOCA TE 15, 18: PEN 2: PRINT PV: GOSUB 5180: GOSUB 5180:CLS#1:CV=3:GOSUB 5260:GOTO 4490 EL SE IF RC\$=VI\$(VI) THEN CLS#1:PRINT#1," Cette VILLE est deja placee": GOSUB 50 30 4490 NEXT 4500 GOTO 4410 4510 CLS#1:LOCATE 5,12:PEN 1:PRINT "Il r este a placer: ":LOCATE 15,15:PEN 3:PRINT 66-PR:LOCATE 15, 18: PEN 2: PRINT 80-PV: 60 SUB 5180 4520 LOCATE 15,22:PEN 3:PRINT "COURS d'E AU" 4530 FOR RI=1 TO 66 4540 IF BA\$(RI)<>"" THEN PRINT#1,CHR\$(30 ) +CHR\$ (24): LOCATE#1, (40-LEN (BA\$ (RI)) ) /2, 1: PRINT#1, BA\$ (RI): PRINT#1, CHR\$ (30) + CHR\$ ( 24):CR=1:60SUB 4680:PR=PR+1:LOCATE 15,15 :PRINT 66-PR:GOSUB 5030:CLS#1:LOCATE 20, 25: PRINT CHR\$ (128): CR=3: GOSUB 4680: GOSUB 5180 4550 IF INKEY (60) =0 THEN 3160 4560 NEXT 4570 LOCATE 15, 22: PEN 2: PRINT " VILLES 4580 FOR VI=1 TO 80 4590 IF VA\$ (VI) <> "" THEN PRINT#1, CHR\$ (30 ) +CHR\$(24): LOCATE#1, (40-LEN(VA\$(VI)))/2, 1: PRINT#1, VA\$ (VI): PRINT#1, CHR\$ (30) +CHR\$ ( 24):CV=1:GOSUB 5260:PV=PV+1:LOCATE 15,18 :PRINT 80-PV:GOSUB 5030:CLS#1:LOCATE 20, 25: PRINT CHR\$ (128): CV=3: GOSUB 5260: GOSUB 5180

4600 IF INKEY (60) =0 THEN 3160 4610 NEXT 4620 GOTO 3160 4630 MODE 0: A=320: B=390: EC=1: CF=15: GOSUB 4840 4640 PEN 13:LOCATE 9,6: PRINT NOM\$ 4650 PEN 14: LOCATE 7, 11: PRINT "A BIENTOT 4660 60TO 4660 4670 END 4680 ON RI GOSUB 180, 210, 230, 250, 270, 290 , 310, 330, 350, 370, 390, 410, 440, 460, 480, 500 ,520,540,560,580,600,620,640,660,680,700 ,720,740,750,780,800,820,840,850,880,900 , 920, 940, 960, 980, 1000, 1020, 1040, 1510, 106 0.1080.1100 4690 IF RI>47 THEN 4700 ELSE 4720 4700 RI2=RI-47 4710 ON RI2 GOSUB 1120, 1140, 1170, 1190, 12 10, 1230, 1250, 1270, 1290, 1310, 1330, 1350, 13 70, 1390, 1410, 1430, 1450, 1470, 1490 4720 RETURN 4730 RESTORE 1530 4740 FOR I=1 TO 66 4750 READ RI\$, RX, RY 4760 RI\$(I)=RI\$:RX(I)=RX:RY(I)=RY 4770 NEXT 4780 RESTORE 2190 4790 FOR I=1 TO 80 4800 READ VI\$, VX, VY, RIV\$ 4810 VI\$(I)=VI\$:VX(I)=VX:VY(I)=VY:RIV\$(I)  $)=RIV$ \$ 4820 NEXT 4830 RETURN 4840 RESTORE 50:PLOT A, B 4850 READ X.Y 4860 IF X=-100 THEN RETURN 4870 DRAWR X\*EC, Y\*EC, CF 4880 GOTO 4850 4890 MOVE A, B: MOVER RX (RI) \*EC, RY (RI) \*EC 4900 READ X.Y 4910 IF X=-100 THEN RETURN 4920 DRAWR X\*EC, Y\*EC, CR 4930 GOTO 4900 4940 C\$=INKEY\$: IF C\$="" THEN 4940 4950 IF ASC (C\$) <49 OR ASC (C\$) >48+NC THEN 4940 4960 C=VAL (C\$) : RETURN 4970 RESTORE 2990 4980 FOR I=1 TO 6 4990 READ BS\$, BX, BY, EC, B\$, DEBR, FINR, DEBV .FINV 5000 BS\$(I)=BS\$:BX(I)=BX:BY(I)=BY:EC(I)=  $EC:B*(I)=B*:DEBR(I)=DEBR:FINR(I)=FINR:DE$  $BV(I) = DEBV: FINV(I) = FINV$ 5010 NEXT 5020 RETURN 5030 PRINT CHR\$ (30): PRINT CHR\$ (7): LOCATE 20.25: PRINT CHR\$ (241): CALL &BB06 5040 IF INKEY (60) =0 THEN 3160 5050 RETURN 5060 MODE 1: IMODE01:LOCATE 5,5: PRINT NOM

\$: MODE11:LOCATE 5,10:PRINT "Vous choisi rez le bassin que vous":LOCATE 1,12:PRIN T "voulez etudier en appuyant sur la bar re":LOCATE 1,14:PRINT "d'espace, puis vou s validerez votre choix" 5070 LOCATE 1,16: PRINT "par ENTER": GOSUB 5030 5080 RETURN 5090 MODE 1:WINDOW#1,1,40,24,24:PEN#1,0: PAPER#1, 1: BB=0: BS\$ (7) = "SUITE" 5100 BB=BB+1:IF BB>7 THEN BB=BB-7 5110 CLS#1:LOCATE#1, (40-LEN(BS\$ (BB))) /2, 1: PRINT#1, BS\$ (BB) 5120 CALL &BB06 5130 IF INKEY (47) =0 THEN 5100 5140 IF INKEY(18)=0 THEN 5160 5150 60TO 5120 5160 IF BB=7 THEN 3160 5170 RETURN 5180 FOR T=1 TO 1500:NEXT 5190 RETURN 5200 GOSUB 5230 5210 FOR CR=2 TO 6:60SUB 4680:FOR I=1 TO 500: NEXT: NEXT: CLS#2 5220 RETURN 5230 WINDOW#2, 1, 40, 1, 1: PAPER#2, 3: PEN#2, 1 5240 CLS#2:LOCATE#2, (40-LEN (RI\$ (RI))) /2,  $1:PRINT#2, RI*(RI)$ 5250 RETURN 5260 ORIGIN A+VX (VI) \*EC, B+VY (VI) \*EC 5270 FOR XX=-2\*EC TO 2\*EC 5280 FOR YY =- 2\*EC TO 2\*EC 5290 PLOT XX.YY.CV 5300 NEXT 5310 NEXT 5320 ORIGIN 0.0 5330 RETURN 5340 WINDOW#2, 1, 40, 1, 1: PAPER#2, 3: PEN#2, 1 5350 CLS#2:LOCATE#2, (40-LEN(VI\$(VI)))/2,  $1:PRINT#2.VI*(VI)$ 5360 RETURN 5370 FOR CV=1 TO 10:GOSUB 5260:FOR I=1 T 0 80:NEXT:NEXT:CLS#2 5380 RETURN 5390 MODE 1:LOCATE 5.7: PRINT "Nombre de joueurs ? (de 1 a 3 ) ": NC=3: GOSUB 4940 5400 IF C=1 THEN NJ=1:PT(1)=0:JO\$(1)=NOM \$: RETURN 5410 NJ=C:FOR JO=1 TO NJ:PT(JO)=0 5420 LOCATE 5, 9+J0\*2: PRINT "NOM du joueu  $r$  "; JO;: INPUT "", JO\$(jo) 5430 IF LEN(JO\$(JO))=0 THEN GOTO 5420 5440 IF LEN(J0\$(J0))))10 THEN J0\$(J0)=LEF  $T$ \$ (JO\$ (JO), 10) 5450 NEXT: RETURN 5460 RANDOMIZE TIME:FOR J=1 TO JJ:DE(J)= J: NEXT: DC=0: RETURN 5470 DC=DC+1:IF DC>JJ THEN RETURN 5480 NN=INT (RND\*JJ)+1 5490 IF DE (NN)  $\Diamond\theta$  THEN DE (NN) =0: NU=NN: RE TURN ELSE NN=NN+1: IF NN>JJ THEN NN=NN-JJ 5500 GOTO 5490  $11$ 

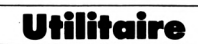

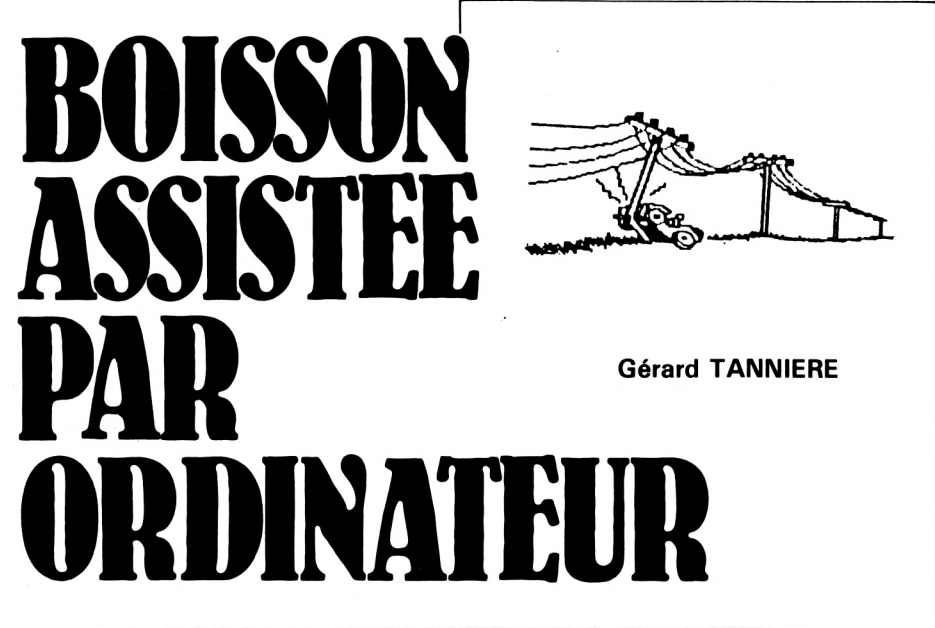

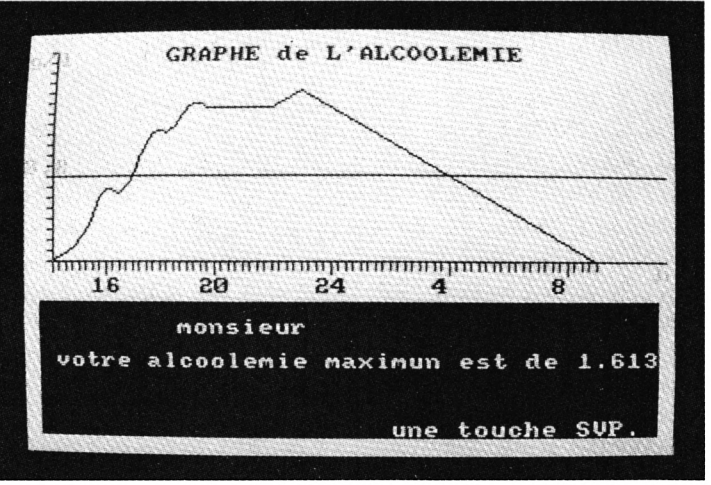

Alors que notre pays annonce 11 000 tués sur les routes en 1986 et que le doublement des peines, en cas d'accident dû à l'alcool, vient d'être décidé en Conseil des Ministres, il est intéressant d'utiliser l'intransigeance de l'informatique pour aider les bons vivants que nous sommes à boire en connaissance de cause.

BAO doit permettre d'évaluer, à la fin du repas, le taux d'alcoolémie. En fonction de la nature et de l'heure d'absorption, l'ordinateur donnera, non seulement le pourcentage maximum en grammes par litre, mais aussi un message indiquant les effets de l'alcool inqurgité et, le cas échéant, les heures entre lesquelles la conduite est fortement déconseillée, sous peine de se voir verbaliser selon les dernières sanctions réglementaires.

Attention : l'auteur décline toute responsabilité en cas de brouille avec vos amis...

20 '\* Boisson Assistee par Ordinateur \* 30 '\*\*\* par G. TANNIERE  $***$ 40 '\*\*\*  $le 02 - 03 - 87$  $***$ 50 '\*\*\* pour tous les amis qui  $***$ 60 \*\*\*\* viennent a la maison  $***$ 70 '\*\*\*\*\*\*\*\*\*\*\*\*\*\*\*\*\*\*\*\*\*\*\*\*\*\*\*\*\*\*\*\*\*\* 80 MODE 0: BORDER 0: INK 1, 11: INK 2, 26: INK 3.6: INK 4.18: INK 5.0: PAPER 4: CLS 90 LOCATE 3,7:PEN 1:PRINT "B";:PEN 5:PRI NT "oisson":LOCATE 6,13:PEN 2:PRINT "A"; :PEN 5:PRINT "ssistee":LOCATE 10,16:PRIN T"par":LOCATE 9.19:FEN 3:PRINT "0"::PEN 5: FRINT "rdinateur": GOSUB 1000 100 RESTORE 1010:ENV 1, 2, 2, 5, 1, 0, 200: FOR x=1 TO 77:READ c, h, d, v:SOUND c, h, d\*0.9,  $v, 1:$  NEXT 110 CLS:LOCATE 9.6: PRINT "par":LOCATE 8. 12: PRINT "gerard": LOCATE 7, 18: PRINT "TAN NIERE" 120 ph\$="ATTENTION, de programme n'a auc une valeur juridique.": TAG: FOR x=640 TO -1000 STEP-20:PLOT x,30,2:PRINT ph\$;:NEX T:TAGOFF:FOR x=1 TO 3000:NEXT:MODE 1:RES

TORE 1070:FOR x=2 TO 20 STEP 2:READ p\$:L OCATE 2, x: PRINT p\$: NEXT

130 LOCATE 23, 24: PRINT "une touche SVP." ::WHILE k\$<>"":k\$=INKEY\$:WEND:WHILE k\$=" ":k\$=INKEY\$:WEND

140 '\*\*\* entree des donnees \*\*\*

150 MODE 1: PAPER 2: PEN 1: CLS: BORDER 0: WI NDOW#1, 2, 18, 2, 10: PAPER#1, 1: PEN#1, 2: CLS#1 :WINDOW#2, 2, 18, 12, 24: PAPER#2, 1: PEN#2, 2: C LS#2:WINDOW#3.20.39.2.24:PAPER#3.1:PEN#3  $, 2:$  CLS#3

160 DIM alc(200), alt(200), fine(200), m(20 0), mal (200): LOCATE#1, 2, 2: INPUT#1, "NOM: ", #mon

170 LOCATE#1.3.4: INPUT#1."SEXE :".sex\$:s ex\$=UPPER\$(sex\$):IF sex\$<>"F" AND sex\$<> "M" THEN GOTO 170 ELSE IF sex\$="F" THEN coef=0.6 ELSE coef=0.7

180 LOCATE#1, 3, 6: INPUT#1, "POIDS: ", poid\$: poids=VAL(poid\$):LOCATE#1, 9+LEN(poid\$), 6 :PRINT#1," kg"

190 LOCATE#1, 2, 8: INPUT#1, "HEURE: ", hd:LO CATE#1,8,8:PRINT#1,USING "##.##";hd;:PRI NT#1." h"

200 LOCATE#3, 5, 2: PRINT#3, "CONSOMMATIONS" :RESTORE 1090:FOR x=1 TO 16:READ r\$:LOCA TE#3,2,4+x:PRINT#3,r\$:NEXT x

210 '\*\*\*\* ENTREE DES CONSOMMATIONS \*\*\*\* 220 FOR x=0 TO 5: fine(x)=1:NEXT:x=2:h=5: hg=hd:DEF FNalcool=alt(h-1)+alt(h-2)+alt  $(h-3) + alt(h-4) + alc(h-1) + (0.04*(fine(h-5))$  $=0)$ )

230 WHILE en\$<>"FIN"

240 LOCATE#2, 2, x: PRINT#2, USING "##. ##"; h g:LOCATE#2,10, x: INPUT#2, en\$: en\$=UPPER\$ (e n\$):en=VAL(en\$)

250 ON en+1 60SUB 1130.1140.1150.1160.11 70, 1180, 1190, 1200, 1210, 1220, 1230, 1240, 12 50, 1260, 1270, 1280, 1290

260 x=x+2:IF x>13 THEN x=12:PRINT#2,STRI NG\$(2, CHR\$(10))

270 malc=MAX(alc(h)):hg=hg+0.15:h=h+1:IF  $(hq-INT(hq)) > 0.59$  THEN  $hq=INT(hq)+1$ 

280 IF hg>24 THEN hg=0.15

 $290$  WEND: fine  $(h-1)=0$ 

300 h=4:WHILE alc(h) >=0:h=h+1:alt(h) = (m)

h)/(4\*poids\*coef)):alc(h)=FNalcool:mal=a

lc(h):IF mal>malc THEN malc=mal

310 IF mal>malc THEN malc=mal 320 WEND

330 '\*\*\* sortie du graphique \*\*\*

340 MODE 1: PAPER 2: CLS: LOCATE 10, 2: PRINT "GRAPHE de L'ALCOOLEMIE":cy=100:cx=600\ h:ORIGIN 30,180:DRAW 600,0,1:PLOT 0,-10, 1:DRAW 0,200:PLOT 0,80:DRAW 600,80:FOR y =0 TO 200 STEP 10: MOVE -6, y: DRAW 0, y: NEX T

350 PRINT CHR\$(23)+CHR\$(1);:TAG:PAPER 3: MOVE -30,200: PRINT "g/1";: MOVE 590,-4: PR

INT "h";:MOVE -3ø,96:PRINT "0.8";;TAGOFF CLS#4:RESTORE 1350:READ ph1\$:PRINT#4,ph1  $:$  PRINT CHR\$(23)+CHR\$(0): h=6: hd=hd+0.15 »:GOSUB 1390 360 i=0:PLOT ø,ø:WHILE aie(h)>=ø:PL0T (h 510 IF malc>=5 THEN BORDER 6.0:RESTORE 1 -6)\*cx,aie(h-1)\*100,0:DRAW (h-5)\*cx,alc( 380:READ ph\$:PRINT#4,CHR\$(10);ph\$:LOCATE h)\*100:IF aie(h)>0.8 AWD i=0 THEN hdc=hd #4,12,6:PEN#4,3:PRINT#4,USING "##.##";hd : $i=1$  ELSE IF alc(h) $(0.8$  AND  $i=1$  THEN hfc c::PRINT#4," H a ";:PRINT#4,USING "##.##  $=$ hd: $i=0$ ";hfc;:PRINT#4," H":GOSUB 1390:CLS#4:RES 370 IF hd-INT(hd)=0 AND cx>9 THEN PLOT ( TORE 1350:READ ph1\$:PRINT#4,ph1\$:GOSUB 1 h-5)\*cx,0,l:DRAW {h-5)\*cx,-12:PRINT CHR» 390 (23)+CHR»(l);:TAG:PL0T ø,ø,3:l1OVE (h-5)\* 520 CLS#4:LOCATE#4,7,3:PRINT#4,"Voulez v cx-32,-16:PRINT INT(hd);:TAGOFF:PRINT CH ous un autre graphe ?":LOCATE#4,15,5:PRI R\$(23)+CHR»f0) ELSE PLOT (h-5)\*c:;,0,1:DR NT«,"Oui ou Non";WHILE a»<>"":a»=INk:EYt AW (h-5)\*cx,-8 :WEND:WHILE a»<>"0" AND a»<>"N":a»=UPPER 380 IF hd-INT(hd)=0 AND cx<=9 AND (INT(h »ÍINKEY»):WEND:IF a»="0" THEN RUN 14ø EL d)) MOD 4=0 THEN PLOT (h-5)\*cx,ø,l:DRAW SE CALL 0  $(h-5)*cx,-12:PRINT CHR$(23)+CHR$(1);:TAG$ 530 END :PL0T 0,0,3;MOVE (h-5)\*cx-32,-16:PRINT *I* <sup>1000</sup> '»»♦ boire un petit coup NT(hd)i:TAGOFF:PRINT CHR»(23)+CHR\$(ø) EL 1010 DATA 1,319,30,5,1,319,30,5,1,319,30 SE PLOT (h-5)\*cx,ø,l;DRAW (h-5)\*cx,-8 ,5,1,319,30,5,1,319,30,5,1,319,30,5,1,35 h=h+l:hd=hd+0.15:IF (hd-INT(hd))>ø.5 8,30,5,1,358,30,5,1,402,120,5,1,536,60,5 *9* THEN hd=INT(hd)+l ELSE IF hd>24 THEN h ,1,1,60,5,1,253,30,5,1,253,30,5,1,253,30 d=ø.15 ,5,1,253,30,5,1,213,120,5,1,239,120,5,1, 400 WEND 253,120,5,1,1,60,5,1,253,30,5 age" 410 '»♦» commentaires du graphe \*\*» 1020 DATA 1,253,30,5,1,253,30,5,1,253,30 420 WINDOW#4,2,39,17,24;PAPER#4,ø:PEN#4, ,5,1,253,90,5,1,253,30,5,1,239,30,5,1,25 2:CLS#4 3, 30,5,1,284,30,5,1,319,30,5,1,253,60,5, 430 L0CATE#4,lø,2:IF 5ex\$="F" THEN PRINT 1,284,60,5,1,1,30,5,1,239,30,5,1,239,30, #4,"madame ";UPPER»(nom») ELSE PRINT#4," 5,1,239,30,5,1,239,30,5,1,239,30,5,1,239 monsieur UPPER»(nom») ,30,5,1,253,30,5,1,284,30,5 440 LOCATE#4,2,4:PRINT#4,"votre alcoolem 1030 DATA 1,319,60,5,1,253,60,5,1,379,12 ie maximun est de";USING "##.###";malc:6 0,5,1,319,30,5,1,319,30,5,1,319,30,5,1,2 t OSUB 1390:CLS#4 53,30,5,1,319,120,5,1,358,120,5,1,379,12 450 IF malc<0.3 THEN RESTORE 1310:READ p 0,5,1,1,60,5,1,253,30,5,1,253,30,5,1,253 h\$:PRINT#4,CHR\$(10);CHR\$(10)ph\$:GOSUB 13 ,30,5,1,225,60,5,1,1,30,5,1,284,30,5,1,2 90 84,30,5,1,284,30,5,1,284,60,5 460 IF malc>=0.3 AND malc<0.5 THEN RESTO 1040 DATA 1,1,30,5,1,225,30,5,1,225,30,5 s RE 1320:READ ph»;PRINT#4,CHR»(lø);ph»:G0 ,1,225,30,5,1,253,60,5,1,1,30,5,1,319,30 SUB 1390 ,5,1,319,30,5,1,319,30,5,1,319,60,5,1,1, 470 IF malc>=0.5 AND malc<0.8 THEN RESTO 30,5,1,253,30,5,1,253,30,5,1,284,30,5,1, RE 1330:READ ph\$:PRINT#4,CHR\$(10);ph\$:GO 319,120,5,1,358,120,5,1,379,120,5 SUB 1390 1050 RETURN 480 IF malc>=0.8 MD aalc<1.5 THEN BORDE 1060 '\*\*\* data mode d'emploi \*\*\* R 6:RESTORE 1340:READ ph\$:PRINT#4,ph\$:LO 1070 DATA " Ce programme est destine a e CATE#4, 12, 6: PEN#4, 3: PRINT#4, USING "##. ## valuer","votre taux d'alcoolémie.Pour ce ";hdc;:PRINT#4," H a ";:PRINT**#4,USING** "# la:","-ENTREZ: NOM-SEXE-POIDS-et HEURE. <sup>D</sup> #.##";hfc;:PRINT#4," H":GOSUB 1390:CLS#4 E"," DEBUT d'absorption d'alcool;","-VAL uire ;READ phl»:PRINT#4,phl»:GOSUB 1390 IDEZ <sup>a</sup> chaque Fois par <ENTER>.","-CHOIS 490 IF malc>=1.5 AND malc<3 THEN RESTORE ISSEZ dans la colonne de droite" 1360:READ ph»:PRINT»4,CHR»(10);ph»:LOCA 1080 DATA " le type d'alcool et ENTREZ <sup>1</sup> **H** TE#4,12,5:PEN#4,3:PRINT#4,USING "##.##"; e nombre"," face a l'heure d'absorption. hdc;;PRINT#4," <sup>H</sup> <sup>a</sup> ";:PRINT#4,USING "«#. **R** \*,"-A la fin du repas ENTREZ le mot FIN" ##";hfc;:PRINT#4," H":GOSUB 1390:CLS#4:R ,"-L'ordinateur se chargera du reste." ESTORE 1350:READ ph1\$:PRINT#4,ph1\$:GOSUB <sup>1090</sup> '♦\*\* listes des consommations \*\*♦ coma 1390 <sup>1100</sup> DATA 1-45X-2 cl anis,2-457.-6 cl ", 3-40X-2 cl whisky,4-407.-6 cl ",5-307.-2 500 IF malc>=3 AND ■alc<S THEN BORDER 6: re RESTORE 1370:READ ph\$:PRINT#4, CHR\$(10);p cl **R** ,6-307.-6 cl **II** h\$:LOCATE#4,12,5:PEN#4,3:PRINT#4,USING " <sup>1110</sup> DATA 7-20'Z-6 cl,8-167.-6 cl vin cuit ##.##";hdc;:PRINT#4," H a ";:PRINT#4,USI ,9-127.-12 cl vin, 10-117.-12 cl ",11-107. NG **"##.##";**hfc;:PRINT**#4," H":GOSUB 1390:** -12 cl **U** ,12-67.-25 cl biere, 13-67.-12 cl

cidre, 14-407.-3 cl diges., 15-207.-3 cl liq ueur, 16-107.-12 cl champ. 1120 '♦\*\* masse d'alcool par verre »\*♦ 1130  $m(h) = 0$ : fine(h)=1:RETURN 1140 m(h)=7.2:fine(h)=0:RETURN 1150 m(h)=21.6:fine(h)=0:RETURN 1160 m(h)=6.4:fine(h)=0:RETURN 1170 m(h).=19.2:fine(h)=0:RETURN 1180 m(h)=4.8:fine(h)=0:RETURN 1190 m(h)=14.4:fine(h)=0:RETURN 1200 m(h)=9.6:fine(h)=0:RETURN 1210 m(h)=7.68:fine(h)=0:RETURN 1220 m(h)=11.52:fine(h)=0;RETURN <sup>1230</sup> m(h)=10.56:fine(h)=ø:RETURN 1240 m(h)=9.6:fine(h)=ø:RETURN 1250 m(h)=12:fine(h)=ø:RETURN 1260 m(h)=6:ftne(h)=ø:RETURN 1270 •m(h)=9.5:fine(h)=ø:RETURN 1280 m(h)=4.8:fine(h)=ø;RETURN 1290 m(h)=9.6:fine(h)=ø:RETURN 1300 '♦♦\* datas commentaires \*»\* 1310 DATA " 1320 DATA " AUCUN troubles apparents mai s: votre acuite visuelle diminue votre estimation des distances est faussee**"** BRAVO... vous etes tres s 1330 DATA " 1340 DATA **U** ATTENTION:conduire devient d angereux 1350 DATA **II** ' si controle ou accident vous risquez: ATTENTION ; les troubles apparaissent les temps de reaction s allongen legere euphorie " Votre vigilance diminue legere ivresse reflexes de plus en plus trouble vous ne devez pas conduire de:" -1000 a 30000 frs d'amende -2 mois a 2 ans de prison <sup>+</sup> retrait du permis de <sup>3</sup> ans maxim un si accident grave ou recidive ou deli t de fuite: les peines sont doublees." <sup>1360</sup> DATA "DANGER:votre allure devient t itubante 1370 DATA " votre vue se dedouble Vous ne devez absolument nas cond de: " DANGER : toute conduite est impossible Vous ne devez absolument pas con duire de: " 1380 DATA " DANGER : vous risquez de sombrer dans un <sup>1</sup> pouvant entrainer la mort Vous ne devez absolument pas condui de: " 1390 '»♦» attente touche 1400 PEN#4,2:LOCATE#4,23,8:PRINT#4,"une touche SVP.";:WHILE k\$- **Il II** :k\$=INKEY\$:WEN D:WHILE k\$="":k\$=INKEY\$:WEND:RETURN

Jeux

### OPERATION OMEGA

**Jean-Michel BIEBER** 

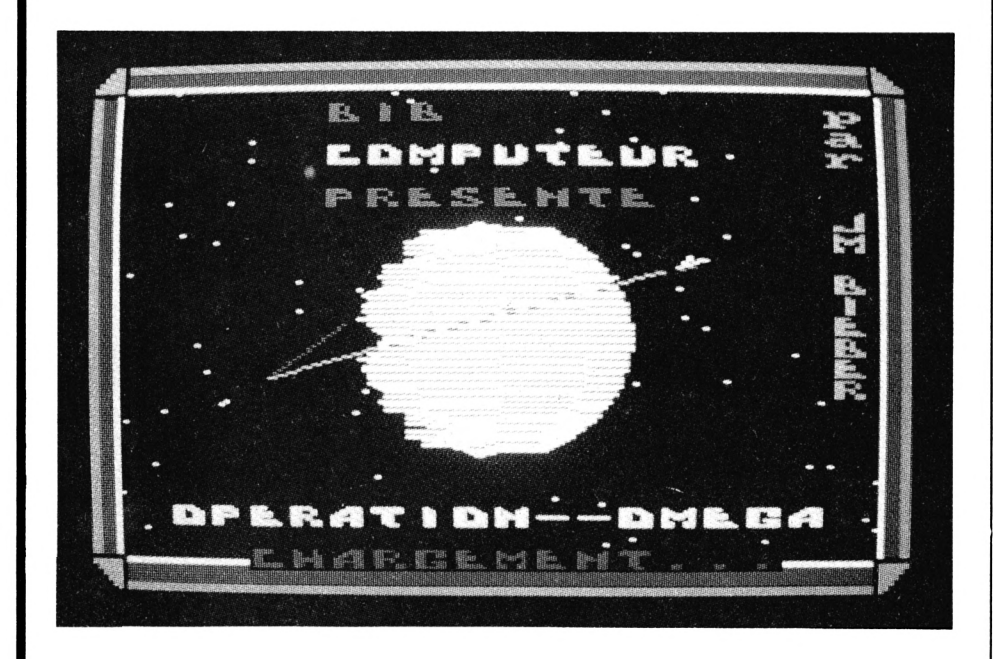

Dans l'espace, personne ne nous entend crier. Aux commandes d'un tout nouvel appareil, votre mission sera de délivrer la planète Oméga de ses tyrans.

Opération Oméga est écrit en Basic, il ne peut donc rivaliser en vitesse avec les programmes Assembleur. Il devrait pourtant intéresser les propriétaires de 664 et 6128. A vos joysticks !

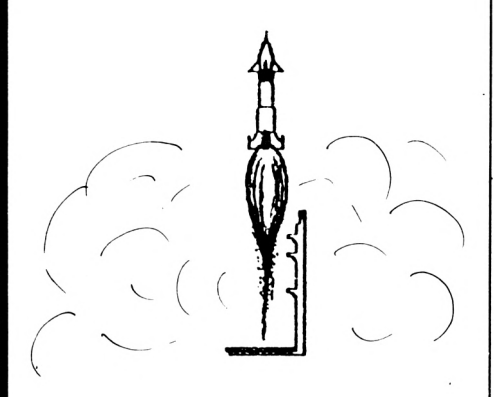

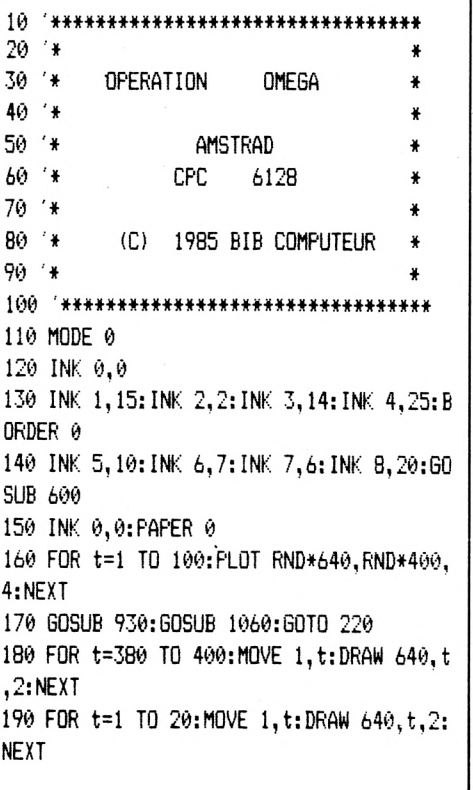

200 FOR t=1 TO 20:MOVE t, 22:DRAW t, 400, 3 :NEXT 210 FOR t=620 TO 640:MOVE t, 1:DRAW t, 380 ,3:NEXT 220 r=90:g=PI/90:k=0.6  $230 a=0.6:b=P1-0.6$ 240 FOR t=a TO h STEP g  $250 f = -P1/2$ 260 GOSUB 420 270 PLOT x+320, y+190, 1 280 FOR f=-PI/2 TO PI/2 STEP k 290 PLOT x+320, y+190, 1 300 DRAW x+320, y+190, 1 310 NEXT f:NEXT t 320 FOR f=-PI/2+0.4 TO PI/2-0.4 STEP g  $330 t=a$ 340 GOSUB 420 350 PLOT x+320, y+190 360 FOR t=a TO b STEP k 370 GOSUB 420 380 DRAW x+320, y+190, 1 390 NEXT **400 NEXT** 410 GOTO 480 420 h=45\*ABS(COS(t\*8)\*COS(f\*8)\*SIN(t\*5)\*  $COS( f*5)$ ) 430 IF h>5 THEN h=10-h 440  $h = h + r$ 450 x=h\*COS(f)\*COS(t)\*1.4 460 y=h\*SIN(f) 470 RETURN 480 MOVE 210, 200: DRAW 150, 160, 2: DRAW 450 ,240,3 490 MOVE 210, 200: DRAW 150, 160, 2: DRAW 450 ,240,3 500 MOVE 465, 242: DRAW 475, 244, 5 510 PLOT 465, 248, 1: PLOT 470, 252, 1: PLOT 4 70,250,1 520 MOVE 460, 244: DRAW 480, 250, 4 530 DATA 112, 97, 114, 32, 32, 74, 77, 32, 66, 73 , 69, 66, 69, 82 540 INK 10, 19: PEN 10: LOCATE 16, 15: PRINT CHR\$ (236) +CHR\$ (237) 550 x=3:y=370:PEN 8:FOR t=0 TO 13:MOVE 5 30, 170: DRAW 570, y, 3: MOVE 530, 170: DRAW 57 0, y, 0: READ a: GOSUB 1000: LOCATE 19, x: PRIN T CHR\$(a):FOR k=1 TO 500:NEXT k:x=x+1:y=  $y-18$ : NEXT 560 PEN 0:LOCATE 16, 15: PRINT CHR\$ (236) +C HR\$(237) 570 LOCATE 5, 24: PEN 2: PRINT "CHARGEMENT.. 580 RUN"OMEGA" 590 END 600 '\*\*\*\*\*\*\*\*\*\*\*\*\*\*\*\*\*\*\*\*\*\* 610 \* ALPHABET GENERE. \* 620 \*\*\*\*\*\*\*\*\*\*\*\*\*\*\*\*\*\*\*\*\*\*\* 630 SYMBOL AFTER 64 640 SYMBOL 67, 120, 120, 96, 96, 96, 126, 126, 0

650 SYMBOL 65,14,30,54,102,126,102,102,0 .1100 FOR t=l TO 8:M0VE t,26:DRAW t,374,1 140 z2\$=CHR\$(227)+CHR\$(228)+CHR\$(229) SYMBOL 66,112,104,104,120,108,102,12 150 z3t=CHRt (230)+CHRt(231)+CHRt(232) 0:NEXT 6,0 1110 FOR t=8 TQ 20:MOVE t,26:DRAW t,374, 160 z4\$=CHRt(233)+CHR\$(234)+CHR\$(235) 670 SYMBOL 68,112,120,108,102,102,126,12 170 z5\$=CHR\$(236)+CHRt(237) 2:NEXT 4,0 1120 FOR t=2ø TO 22:M0VE t,26:DRAW t,374 180 z6t=CHRt(238)+CHRt(239)+CHR\$(240) 680 SYMBOL 69, 112, 96, 120, 120, 96, 124, 126, ,9:NEXT 190 z7t=CHRt(241)+CHR\$(242)+CHR\$(243) 1130 FOR t=616 TO 620:MOVE t, 26:DRAW t, 3 200 z8t=CHR\$(244) 0 *b9fi* SYMBOL 70,126,102,96,120,112,96,96,0 74,9:NEXT 240 sc=0 700 SYMBOL 71,126,102,102,96,110,102,126 <sup>1140</sup> FOR t=620 TO 632:MOVE t,26:DRAW t,3 245 vi=3 ,0 74,2:NEXT 250 rc=2:wp=1 710 SYMBOL 72,68,100,102,126,126,102,102 <sup>1150</sup> FOR t=632 TO 636:MOVE. t,26:DRAW t,3 260 tb=l:s=10:TP=0 ,0 74,10;NEXT 270 a=l:c=5 720 SYMBOL 73,16,24,24,24,24,24,24,0 1160 FOR t=394 TO 4øø:M0VE 3ø,t:DRAW 610 275 TBJ=0 730 SYMBOL 74,2,6,6,6,6,102,126,0 ,t,10:NEXT 280 ch=0 740 SYMBOL 75,98,102,104,112,104,102,102 1170 FOR t=382 TO 392;M0VE 3ø,t:DRAW 61ø *29<i* Bl=244 ,0 ,t,2:NEXT 300 v=19:t=5 750 SYMBOL 76,64,96,96,96,96,126,126,0 1180 FOR t=378 TO 38ø;M0VE 3ø,t:DRAW 61ø 310 w=v:x=0 760 SYMBOL 77,66,102,126,90,66,102,102, ø ,t,9:NEXT 320 b=10:ct=0 *77^* SYMBOL 78,66,102,118,126,102,102,102 <sup>1190</sup> x=2ø:FOR t=l TO 22:M0VE t,x:DRAW t, **7-** '.0 q=320:ca=0 ,0 2ø,lø:x=x-l;NEXT t 340 ts=0 780 SYMBOL 79,120,108,102,102,102,126,12 <sup>1200</sup> x=38ø:F0R t=l TO 22:M0VE t,x:DRAW t 345 GOSUB 3360 6,0 ,38ø,lø:x=x+l:NEXT t 350 '♦\*♦♦♦\*\*♦♦♦♦♦\*»♦\*\*♦\*\*\*♦\*«»»♦ 790 SYMBOL 80,120,124,100,124,96,96,96,0 1210 x=38ø:F0R t=618 TO Ó36:MOVE t,38ø:D <sup>360</sup> '\* 800 SYMBOL 81, 124, 126, 66, 66, 78, 126, 126, 0 RAW 618,x,lø:x=x+l:NEXT t PRG PRINCIPAL 370 -♦ PRG PRINCIPAL 810 SYMBOL 82,120,100,100,120,104,102,10 1220 x=l:FOR t=618 TO 63ó:M0VE t,2ø:DRAW <sup>380</sup> '\* 2,0 t,x,lø:x=x+l:NEXT t 390 '\*\*\*\*\*\*\*\*\*\*\*\*\*\*\*\*\*\*\*\*\*\*\*\*\*\*\* 820 SYMBOL 83,60,108,96,56,12,102,124,0 1230 RETURN <sup>400</sup> PEN 1:LOCATE a,b:PRINT zlt 830 SYMBOL 84,126,126,24,24,24,24,12,0 410 J=JOY(0) 840 SYMBOL 85,68,102,102,102,102,126,124 420 IF t>20 THEN t=10 ,0 430 IF J=16 THEN MOVE løø,Bl:DRAW 600,B1 5 DEFINT a-2 850 SYMBOL 86,102,102,36,36,24,24,24,0 ,0:DRAW 100,Bl,2:DRAW 6øø,Bl,2:DRAW 100, 7 PEN 0:LOCATE 5, 24: PRINT"CHARGEMENT... " 860 SYMBOL 87,102,102,66,66,90,102,66,0 <sup>10</sup> FOR i=3ø TO 600 STEP 2:MOVE i,3ø:DRAW Bl,0:GOSUB <sup>2420</sup> 870 SYMBOL 88,102,102,36,24,24,102,102,0 440 IF J=1 THEN GOTO 450:ELSE IF J=2 THE i,370,0;NEXT <sup>i</sup> 880 SYMBOL 236,30,18,51,64,158,192,63,45 12 GOSUB 4500 <sup>N</sup> GOTO 460:ELSE GOTO 470 890 SYMBOL 237,0,0,0,128,64,192,0,0 15 SYMBOL AFTER 6ø:GOSUB 3870 450 IF B<=5 THEN GOTO 470;ELSE PEN ø:LOC 900 SYMBOL 90, 126, 118, 6, 28, 48, 102, 126, 0 20 ENV 5,1,15,1,1,-2,1,1,0,2,12,-1,8,2,- ATE A,B:PRINT Z1\$:B=B-1:B1=B1+18:PEN 1:L 910 RETURN l,2ø:ENT -1,1,0,3,1,-1,1,1,0,2,1,0,1,1,1 OCATE A,B:PRINT Zlt:GOTO 470 920  $,1$ 460 IF B>=14 THEN GOTO 470:ELSE PEN ø:LO 930 ' 40 CLS:INK 0,0:INK 1,2:INK 3,6:PAPER 0 CATE A, B: PRINT Z1\$: B=B+1: B1=B1-18:LOCATE 940 PEN 5:LOCATE 7.3: PRINT"BIB" 55 INK 15,2,0:PEN 15:L0CATE 4,10:PRINT"<sup>U</sup> A, B:PEN 1: PRINT Z1\$ 950 PEN 6:LOCATE 7,5:PRINT"COMPUTEUR" 470 IF CA=1 THEN GOSUB 950:GOTO 410 **iH** N INSTANT SVP' 960 PEN 5:LOCATE 7,7: PRINT "PRESENTE" 80 GOSUB 3380 480 IF x=0 THEN al=INT(RND»10)+5:x=l:w=l 970 PEN 7:LOCATE 3,22:PRINT"OPERATION--0 90 GOSUB 2620 9 MEGA' **H** 95 DIM Nt (10) 490 ON TB GOSUB 560,710,890,1040 980 RETURN *97* DIM S(lø) 500 GOTO 400 990 ' son 98 FOR U=1 TO 10;S(U)=0:N\$(U)="PERSONNE" 510 ♦♦#\*♦\*»\*\*»♦♦\*«»♦\*«»\*♦«\*♦\*♦♦♦\*♦ 1000 ENV 2,10,-1,5,5,-1,4 <sup>520</sup> '\* \* ¡NEXT U 1010 ENT -2,80,1,1,20,2,1 100 FOR 1=1 TO 14;INK I,0:NEXT I:GOSUB 2 530 '» NIVEAU <sup>1</sup> » 1 1020 FOR m=1 TO 6 890 <sup>540</sup> '\* \* 1030 SOUND 4,50,10,15,2,5,10 550 '\*\*\*\*\*\*\*\*\*\*\*\*\*\*\*\*\*\*\*\*\*\*\*\*\*\*\*\*\*\*\*\*\* '101 INK 14,ø:PEN 0:LOCATE 4,10:PRINT''UN 1040 NEXT m 560 ' INSTANT SVP" 1050 RETURN <sup>102</sup> INK 0,0;INK 1,2:INK 3,6:PAPER <sup>ø</sup> 570 o=INT(RND\*10)+5 1060 INK 10,1:INK 9,26 103 SPEED INK 10,10: ink: 7,18,3 580 IF ct=8 TÆN tb=2:v=19:t=10:ct=0:s=2 <sup>1070</sup> FOR t=l TO 5:MOVE 30,t:DRAW 610,t,l <sup>105</sup> INK 2,23:INK 4,10:BORDER ø:INK 5,24 0:X=1:PEN ø:LOCATE w,ol:PRINT **H** •":FOR k 0:NEXT 107 INK 6,15 =1 TO 3;SOUND 1,20,30,15,5,1:FOR 1=1 TO <sup>1080</sup> FOR t=6 TO 2ø:M0Æ 30,t;DRAW 610,t, 125 FOR k=l TO 20ø:NEXT k:FOR k=l TO 3:S 800:NEXT 1:NEXT k: INK 7, 18:RETURN 2:NEXT OUND 1,20,30,15,5,1:FOR 1=1 TO 8øø:NEXT 590 IF w=l THEN PEN ø:LOCATE w,ol:PRINT <sup>1090</sup> FOR t=20 TO 22:M0VE 30,t:DRAW 610,t 1:NEXT k CHR\$(202)+" ":x=0:ELSE PEN 7:LOCATE w,o1 ,9:NEXT 130 z1\$=CHR\$(225)+CHR\$(226) :PRINT CHRt(202)+" ":w=w-l

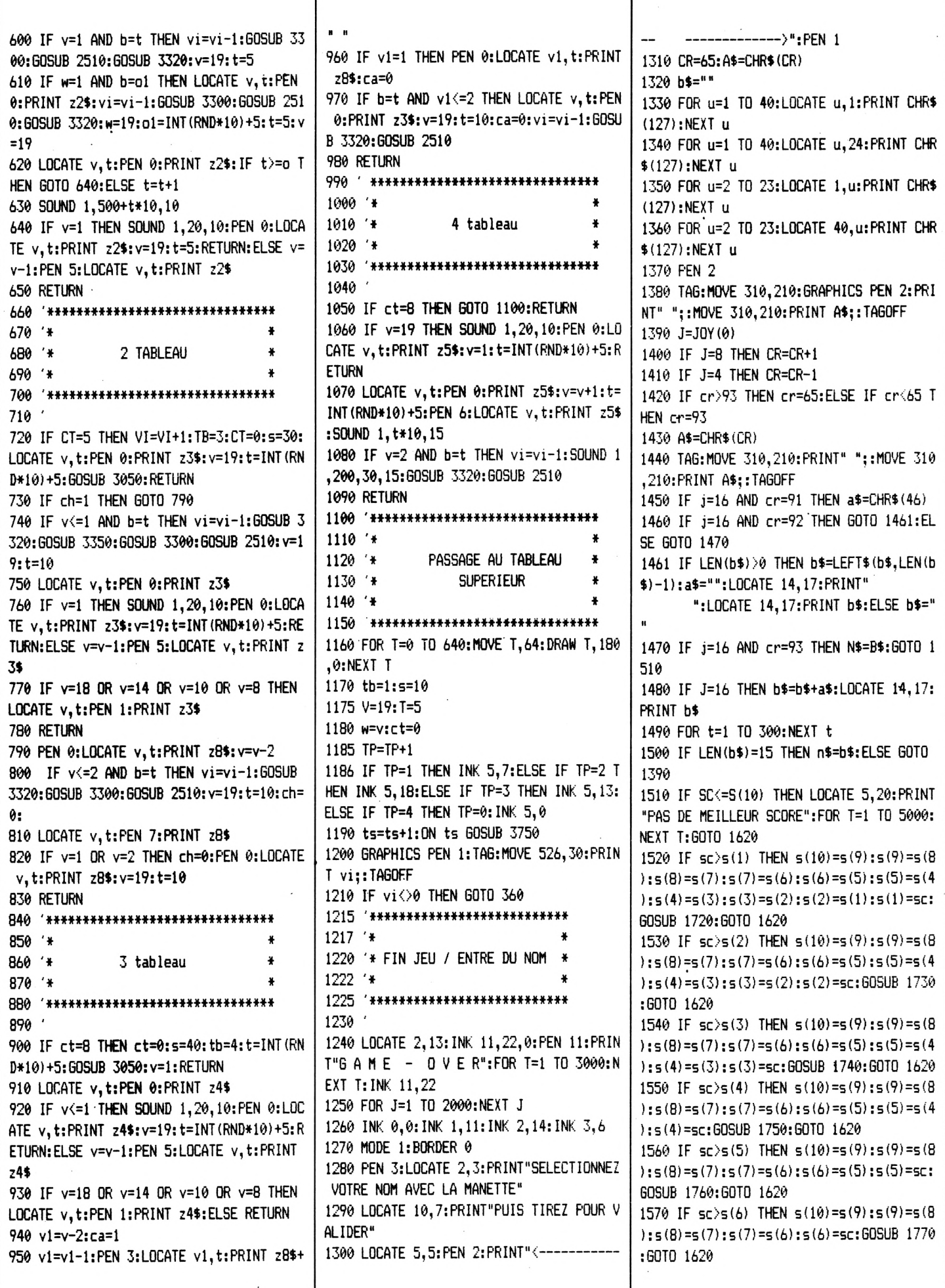

1580 IF  $sc$ >s(7) THEN  $s(10)=s(9):s(9)=s(8)$  $:= (8) = 5(7) : 5(7) = 5C : 60SUB 1780 : 60T0 1620$ 1590 IF  $sc$  > (8) THEN  $s(10) = s(9) : s(9) = s(8)$ ): s(8)=sc: GOSUB 1790: GOTO 1620 1600 IF sc>s(9) THEN s(10)=s(9):s(9)=sc: GOSUB 1610: GOTO 1620  $1610$  s(10)=sc:n\$(10)=n\$ 1620 MODE 1 1630 FOR u=5 TO 35:LOCATE u, 20: PRINT CHR \$(127): NEXT u 1640 FOR u=5 TO 35: LOCATE u.5: PRINT CHR\$  $(127):$ NEXT u 1650 FOR u=5 TO 19:LOCATE 5, u: PRINT CHR\$  $(127):$ NEXT u 1660 FOR u=5 TO 19:LOCATE 35, u: PRINT CHR \$(127):NEXT u 1670 c=1:FOR t=8 TO 17:LOCATE 6, t:PEN 2: PRINT s(c):LOCATE 12, t:PEN 1:PRINT".....  $\ldots$ ":LOCATE 19, t:PEN 3:PRINT  $n$(c):c=c+1$ : NEXT t 1680 b\$="":sc=0 1690 PEN 3:LOCATE 5,23:PRINT"VOULEZ-VOUS REJOUER O/N" 1700 Z\$=UPPER\$(INKEY\$): IF Z\$="" THEN GOT 0 1700 1710 IF Z\$="0" THEN MODE 0:GOTO 100:ELSE IF Z\$="N" THEN END: ELSE 60TO 1700  $1720$  n\$ $(10)$ =n\$ $(9)$ :n\$ $(9)$ =n\$ $(8)$ :n\$ $(8)$ =n\$ $(7)$  $: n$ \$(7)= $n$ \$(6): $n$ \$(6)= $n$ \$(5): $n$ \$(5)= $n$ \$(4): $n$ \$  $(4) = n$ \$ $(3) : n$ \$ $(3) = n$ \$ $(2) : n$ \$ $(2) = n$ \$ $(1) : n$ \$ $(1) =$ n\$:RETURN  $1730$  n\$(10)=n\$(9):n\$(9)=n\$(8):n\$(8)=n\$(7  $\ln 4 (7) = n$ \$ (6):  $n$ \$ (6) =  $n$ \$ (5):  $n$ \$ (5) =  $n$ \$ (4):  $n$ \$  $(4) = n$ \$ $(3) : n$ \$ $(3) = n$ \$ $(2) : n$ \$ $(2) = n$ \$:RETURN  $1740$  n\$ $(10)$ =n\$ $(9)$ :n\$ $(9)$ =n\$ $(8)$ :n\$ $(8)$ =n\$ $(7)$  $\;1: n$ \$ (7) = n\$ (6) : n\$ (6) = n\$ (5) : n\$ (5) = n\$ (4) : n\$  $(4) = n$ \$ (3):  $n$ \$ (3)= $n$ \$: RETURN  $175\theta$  n\$ $(1\theta)$ =n\$ $(9)$ :n\$ $(9)$ =n\$ $(8)$ :n\$ $(8)$ =n\$ $(7)$  $1: n$ \$(7)= $n$ \$(6): $n$ \$(6)= $n$ \$(5): $n$ \$(5)= $n$ \$(4): $n$ \$  $(4) = n$ \$: RETURN  $1760$  n\$ (10)=n\$ (9):n\$ (9)=n\$ (8):n\$ (8)=n\$ (7  $: n$ \$(7)= $n$ \$(6): $n$ \$(6)= $n$ \$(5): $n$ \$(5)= $n$ \$:RETUR N  $1770$  n\$ $(10)$ =n\$ $(9)$ :n\$ $(9)$ =n\$ $(8)$ :n\$ $(8)$ =n\$ $(7)$  $:= n$ \$(7)= $n$ \$(6): $n$ \$(6)= $n$ \$:RETURN  $1780$  n\$ $(10)$ =n\$ $(9)$ :n\$ $(9)$ =n\$ $(8)$ :n\$ $(8)$ =n\$ $(7)$  $:= n$ \$ (7) =  $n$ \$: RETURN  $1790$  n\$ (10)=n\$ (9):n\$ (9)=n\$ (8):n\$ (8)=n\$:R **ETURN** 1800 n\$(10)=n\$(9):n\$(9)=n\$:RETURN 1810 \*\*\*\*\*\*\*\*\*\*\*\*\*\*\*\*\*\*\*\*\*\*\*\*\*\*\*\*\*\*\*\* 1820 '\* 1830 \*\* PLEIN CARBURANT 1840 '\* 1850 '\*\*\*\*\*\*\*\*\*\*\*\*\*\*\*\*\*\*\*\*\*\*\*\*\*\*\*\*\*\*\* 1860 PEN 0:FOR I=0 TO 640 STEP 2:MOVE I, 64: DRAW I, 180, 0: NEXT I: PEN 1  $1, 1, 1, 1, 1$ 

 $1880$  DATA 2, 2, 2, 2, 2, 2, 3, 1, 1, 1, 1, 1, 1, 1, 1, 1,  $1, 1, 1, 1, 1$ 1890 DATA 0,0,0,0,0,9,5,1,1,1,1,1,1,1,1,1,  $1, 1, 1, 1, 1$ 1900 DATA 10, 10, 10, 10, 10, 0, 5, 1, 1, 1, 1, 1, 1 , 1, 1, 1, 1, 1, 1, 1 1910 DATA 10, 10, 10, 10, 10, 0, 5, 1, 1, 1, 1, 1, 1 , 1, 1, 10, 10, 10, 10, 1 1920 DATA 10, 0, 0, 0, 0, 9, 5, 1, 1, 1, 1, 10, 10, 2  $, 2, 0, 0, 0, 5, 1$ 1930 DATA 10, 0, 0, 4, 4, 4, 6, 10, 10, 2, 2, 0, 0, 0  $, 0, 0, 9, 0, 5, 1$ 1940 DATA 10,0,0,0,0,0,0,0,0,0,0,9,0,4,4 ,10,10,0,5,1 1950 DATA 10, 0, 0, 4, 4, 4, 4, 4, 4, 4, 6, 10, 10, 1  $,1,1,10,0,5.1$ 1960 DATA 10, 10, 10, 1, 1, 1, 1, 1, 1, 1, 1, 1, 1, 1  $1, 10, 10, 0, 5, 1$ 1970 DATA 1, 1, 1, 1, 1, 1, 1, 1, 1, 1, 1, 7, 2, 2, 2,  $0, 0, 0, 5, 1$ 1980 DATA 1, 10, 10, 10, 10, 10, 10, 1, 1, 1, 1, 8,  $0, 0, 0, 0, 0, 9, 5, 1$ 1990 DATA 10, 0, 9, 0, 0, 0, 0, 2, 2, 10, 10, 8, 0, 1  $0, 10, 10, 10, 10, 10, 1$ 2000 DATA 10,0,0,4,4,0,9,0,0,0,0,0,0,10,  $1, 1, 1, 1, 1, 1$ 2010 DATA 10, 0, 0, 10, 1, 10, 10, 4, 4, 4, 4, 4, 4,  $10, 1, 1, 1, 1, 1, 1, 1$ 2020 DATA 10, 0, 0, 10, 1, 1, 1, 1, 1, 1, 1, 1, 1, 1, 1,  $1, 1, 1, 1, 1, 1$ 2030 HAUT=5 2040 RESTORE 1870:FOR 1=1 TO 16 2050 INK 10.30:PEN 3 2060 FOR I=1 TO 20 2070 READ A 2080 IF A=6 THEN MOT\$=CHR\$ (142) 2090 IF A=5 THEN MOT\$=CHR\$ (217) 2100 IF A=7 THEN MOT\$=CHR\$(135) 2110 IF A=4 THEN MOT\$=CHR\$ (218) 2120 IF A=1 THEN MOT\$=CHR\$(207) 2130 IF A=8 THEN MOT\$=CHR\$(219) 2140 IF A=0 THEN MOT\$=CHR\$(32) 2150 IF A=2 THEN MOT\$=CHR\$ (216) 2160 IF A=3 THEN MOT\$=CHR\$(139) 2170 IF A=10 THEN MOT\$=CHR\$(215) 2175 IF a=9 THEN mot\$=CHR\$(96):PEN 4. 2180 LOCATE I, HAUT: PRINT MOT\$ 2185 PEN 3 2190 NEXT I 2200 HAUT=HAUT+1 2210 NEXT 1 2220 x=10:y=305:INK 11,11:INK 12,26 2240 M=0:Y1=0 2250 INK 13, 2, 6: INK 14, 6, 2 2260 TAG: GRAPHICS PEN 2: MOVE x, y: PRINT C HR\$(95);:TAGOFF 2270 j=JOY(0) 2275 IF x<9 THEN x=9:ELSE IF y<110 THEN GOTO 2365

2280 ON j GOTO 2300, 2310, 2340, 2320, 2340, 2340, 2340, 2330 2290 IF m=0 THEN x1=2:60TO 2340:ELSE IF m=1 THEN x1=-2:GOTO 2340:ELSE GOTO 2340 2300 IF TEST  $(X-4, Y)$   $\Diamond$  0R TEST  $(X+30, Y)$   $\Diamond$ 0 THEN GOTO 2352:ELSE v1=1:X1=0:m=2:GOTO 2340 2310 IF TEST (X-4, Y-16) <> 0R TEST (X+30, Y  $-16$   $\&$  0 THEN GOTO 2353: ELSE y1=-1:X1=0:m  $=2:60T0$  2340 2320 x1=-2:y1=0:m=1:60T0 2340 2330 x1=2:y1=0:m=0:GOTO 2340 2340 TAG:GRAPHICS PEN 2:MOVE x, y:PRINT" ":: $x=x+x1:y=y+y1:MIVE x,y:PRINT CHR$(95)$  $: 1460FF$ 2349 IF TEST  $(x-4, y+2)$   $\Diamond\theta$  OR TEST  $(x-4, y-1)$ 4)<>0 THEN GOTO 2352 2350 IF TEST (X+30, Y+2) <> 0 OR TEST (x+30, y  $-14$ ) < > 0 THEN GOTO 2352 2351 60TO 2270 2352 IF TEST (X-4, Y+2)=3 OR TEST (X+30, Y+2 )=3 THEN GOTO 2358: ELSE GOTO 2359 2353 IF TEST (X-4, Y-16)=3 OR TEST (X+30, Y-16)=3 THEN GOTO 2358: ELSE GOTO 2359 2354 IF TEST(X+30, Y+2)<>0 OR TEST(x+30, y  $-16$   $\leftrightarrow$   $\theta$  Then GOTO 2358: ELSE GOTO 2359 2355 IF TEST (x-4, y+2)=3 OR TEST (x-4, y-14 )=3 THEN GOTO 2358: ELSE GOTO 2359 2358 GOSUB 3250:TAG:FOR t=1 TO 3:FOR o=1 TO 3:GRAPHICS PEN 5:MOVE x, y:a=96+o:PRI NT CHR\$(a);:FOR i=1 TO 200:NEXT i:GRAPHI CS PEN 0:MOVE x, y: PRINT CHR\$(a) ;: NEXT o: NEXT t:TAGOFF:GOTO 2365 2359 SOUND 1,20,20,15,1,1,12:sc=sc+1:60S UB 3370: GOTO 2270 2365 b1=244:c=5:a=1:b=10:v=19:t=5:x=0:60 SUB 3210:FOR i=2 TO 10:LOCATE i.2:PEN 6: SOUND 1,400,15: PRINT CHR\$ (207): NEXT i 2367 Q=320:PEN 0:FOR I=0 TO 640 STEP 2:M OVE I, 64: DRAW I, 340, 0: NEXT I: PEN 1 2368 IF tbj=1 THEN tbj=0:GOSUB 3750:RETU RN 2369 GOSUB 3100: tbj=1:RETURN 2370 '\*\*\*\*\*\*\*\*\*\*\*\*\*\*\*\*\*\*\*\*\*\*\*\*\*\*\*\*\*\*\* 2380. \* 2390 '\* DIVERS SOUS/PRG ¥ 2400 '\* 2410 \*\*\*\*\*\*\*\*\*\*\*\*\*\*\*\*\*\*\*\*\*\*\*\*\*\*\*\*\*\*\* 2420 q=q-8: IF q<46 THEN GOTO 1840: ELSE M OVE 9, 368: DRAW 9, 382, 0: MOVE 9+4, 368: DRAW  $q+4,382,0$ 2430 IF b()t THEN FOR n=1 TO 100: SOUND 1 29.15: NEXT: RETURN 2435 IF b=5 THEN RETURN 2440 FOR n=1 TO 100: SOUND 129, 15:NEXT n 2450 GOSUB 3250: FOR H=1 TO 5: LOCATE V, T: PEN H: PRINT Z6\$: PEN H-1: LOCATE V, T: PRINT Z7\$:FOR Y=1 TO 100:NEXT Y:NEXT H 2460 PEN 0:LOCATE V, T: PRINT Z6\$:LOCATE V

,T:PRINT Z7\$ 255, 255  $j, \theta, \theta, 1$ : NEXT  $j$ 2470 ct=ct+1:sc=sc+s:GOSUB 3320:IF tb=1 2880 RETURN 3260 RETURN 2890 GRAPHICS PEN 3: GOSUB 3120: x=352: x1= THEN v=19: t=5 3280 ENV 2, 10, -1, 8, 5, -1, 4 2475 IF tb=4 THEN v=1 398: FOR t=1 TO 18: MOVE t, x: DRAW t, x1, 1: x 3290 ENT -2,80,1,1,20,2,1 2480 ch=1:RETURN =x+0.5:x1=x1-0.5:NEXT:MOVE 1,350:DRAW 64 3300 SOUND 4,50,100,15,2,2,20 2490 \*\*\*\*\*\*\*\*\*\*\*\*\*\*\*\*\*\*\*\*\*\*\*\*\*\*\*\* 0.350.1 3310 FOR t=1 TO 500:NEXT:RETURN  $2492'$ 2900 x=352:x1=398:FOR t=640 TO 622 STEP 3320 '\*\*\*\*\*\*\*\*\*\*\*\*\*\*\*\*\*\*\*\*\*\*\*\*\*\*\*\* 2495 '\* explosion vaisseau  $-1: MOWE$  t, x: DRAW t, x1, 1: x=x+0.5: x1=x1-0. 3330 '\* GESTION DU SCORE 2497 \*\* 5:NEXT 3340 '\*\*\*\*\*\*\*\*\*\*\*\*\*\*\*\*\*\*\*\*\*\*\*\*\*\*\*\* 2500 '\*\*\*\*\*\*\*\*\*\*\*\*\*\*\*\*\*\*\*\*\*\*\*\*\*\*\* 2910 x=2:x1=636:FOR t=398 TO 390 STEP -1 3350 IF vi=0 THEN GOTO 1200 2510 LOCATE a, b: PEN 3: PRINT CHR\$ (203) +CH :MOVE  $x, t:DRAW \times 1, t, 2: x=x+2: x1=x1-2:NEXT$ 3360 GRAPHICS PEN 1: TAG: MOVE 526, 30: PRIN R\$(203)+" ": GOSUB 3250: FOR j=1 TO 400: NE 2920 x=2:x1=636:FOR t=350 TO 360:MOVE x, T vi::TAGOFF ХT i  $t: DRAW \times 1, t, 2: x=x+2: x1=x1-2:NEXT$ 3370 GRAPHICS PEN 1: TAG: MOVE 210, 30: PRIN 2520 LOCATE a, b: PRINT CHR\$ (197) +CHR\$ (199 2930 MOVE 1,350:DRAW 640,350,1 T sc:: TAGOFF: RETURN ):GOSUB 3280 2940 MOVE 1, 398: DRAW 640, 398, 1 3380 '\*\*\*\*\*\*\*\*\*\*\*\*\*\*\*\*\*\*\*\*\*\* 2950 TAG: GRAPHICS PEN 3: MOVE 360, 382: PRI 2530 FOR j=1 TO 500:NEXT j 3390 '\* ALPHABET GENERE. \* 2540 LOCATE a, b: PRINT " " NT"ENERGIE"::TAGOFF 3400 '\*\*\*\*\*\*\*\*\*\*\*\*\*\*\*\*\*\*\*\*\*\* 2550 RETURN 2960 x=1:x1=50:FOR t=1 TO 18:MOVE t.x:DR 3410 SYMBOL AFTER 64 2560 \*\*\*\*\*\*\*\*\*\*\*\*\*\*\*\*\*\*\*\*\*\*\*\*\*\*\*\*\*\*\*\* AW t, x1, 1: x=x+0. 5: x1=x1-0. 5: NEXT: MOVE 1, 3420 SYMBOL 67,120,120,96,96,96,126,126, 2570 '\* 350:DRAW 640.350.1 2580 '\* **CREATION** 2970 x=1:x1=50:FOR t=640 TO 622 STEP -1: 3430 SYMBOL 65, 14, 30, 54, 102, 126, 102, 102, 2590 '\* **DES CARACTERES** MOVE  $t$ , x: DRAW  $t$ , x1, 1: x=x+0.5: x1=x1-0.5: N 2600 \*\* **EXT** 3440 SYMBOL 66, 112, 104, 104, 120, 108, 102, 1 2610 \*\*\*\*\*\*\*\*\*\*\*\*\*\*\*\*\*\*\*\*\*\*\*\*\*\*\*\*\*\*\*\* 2980 x=2:x1=636:FOR t=50 TO 40 STEP -1:M  $26,0$ 2620 OVE x, t: DRAW x1, t, 2: x=x+2: x1=x1-2: NEXT 3450 SYMBOL 68, 112, 120, 108, 102, 102, 126, 1 2625 SYMBOL 217, 15, 15, 15, 15, 15, 15, 15, 15 2990 x=2:x1=636:FOR t=1 TO 10:MOVE x, t:D  $24.0$ 2627 SYMBOL 219, 240, 240, 240, 240, 240, 240, RAW x1, t, 2: x=x+2: x1=x1-2: NEXT 3460 SYMBOL 69, 112, 96, 120, 120, 96, 124, 126 240,240 3000 MOVE 1,52:DRAW 640,52,1 ۰0, 2630 SYMBOL 225, 128, 193, 255, 248, 63, 3, 0, 0 3010 MOVE 1,0:DRAW 640,0,1 3470 SYMBOL 70, 126, 102, 96, 120, 112, 96, 96, 2640 SYMBOL 226, 224, 240, 254, 7, 254, 248, 96 3020 TAG: GRAPHICS PEN 3:MOVE 30,30: PRINT  $, 0$ "SCORE: ";:TA6OFF 3480 SYMBOL 71, 126, 102, 102, 96, 110, 102, 12 2650 SYMBOL 227, 0, 0, 0, 1, 2, 31, 7, 0 3030 TAG: MOVE 390, 30: PRINT "VIES: ";: TAGOF 6,0 2660 SYMBOL 228, 3, 5, 233, 17, 3, 252, 16, 120 F 3490 SYMBOL 72,68,100,102,126,126,102,10 2670 SYMBOL 229, 192, 128, 0, 0, 0, 0, 0, 0 3040 FOR i=2 TO 10:LOCATE i, 2:PEN 6:SOUN  $2,0$ 2680 SYMBOL 230, 1, 3, 12, 31, 15, 7, 3, 0 D 1,400,15: PRINT CHR\$(207): NEXT i 3500 SYMBOL 73, 16, 24, 24, 24, 24, 24, 24, 0 2690 SYMBOL 231, 192, 192, 95, 210, 242, 223, 1 3050 'FOR k=1 TO 200:NEXT k:FOR k=1 TO 3 3510 SYMBOL 74, 2, 6, 6, 6, 6, 102, 126, 0 92.0 :SOUND 1,20,30,15,5,1:FOR 1=1 TO 800:NEX 3520 SYMBOL 75, 98, 102, 104, 112, 104, 102, 10 2700 SYMBOL 232, 64, 128, 128, 0, 0, 128, 128, 6 T 1:NEXT k  $2,0$ 4 3060 RETURN 3530 SYMBOL 76,64,96,96,96,96,126,126,0 2710 SYMBOL 233, 7, 124, 12, 27, 27, 12, 124, 7 3070 \*\*\*\*\*\*\*\*\*\*\*\*\*\*\*\*\*\*\*\*\*\*\*\*\*\*\*\*\* 3540 SYMBOL 77, 66, 102, 126, 90, 66, 102, 102, 2720 SYMBOL 234, 224, 63, 26, 245, 250, 21, 63, 3080 '\* 224 3090 '\* DECORS 3550 SYMBOL 78,66,102,118,126,102,102,10 2730 SYMBOL 235, 0, 0, 128, 128, 128, 128, 0, 0 3100 \*\*  $2,0$ 2740 SYMBOL 236, 30, 18, 51, 64, 158, 192, 63, 4 3110 ' \*\*\*\*\*\*\*\*\*\*\*\*\*\*\*\*\*\*\*\*\*\*\*\*\*\*\*\*\* 3560 SYMBOL 79, 120, 108, 102, 102, 102, 126, 1 5 3120 FOR I=1 TO 640 STEP 2:MOVE I, 70:DRA  $26,0$ 2750 SYMBOL 237, 0, 0, 0, 128, 64, 192, 0, 0 W i.RND\*105+70.4 3570 SYMBOL 80, 120, 124, 100, 124, 96, 96, 96, 2760 SYMBOL 238, 8, 64, 4, 8, 64, 16, 13, 64 3125 NEXT i Ø 2770 SYMBOL 239, 16, 65, 8, 32, 0, 68, 4, 3 3140 RETURN 3580 SYMBOL 81, 124, 126, 66, 66, 78, 126, 126, 2780 SYMBOL 240, 0, 0, 0, 128, 0, 64, 0, 0 3150 '\*\*\*\*\*\*\*\*\*\*\*\*\*\*\*\*\*\*\*\*\*\*\*\*\* 2790 SYMBOL 241, 49, 14, 32, 17, 36, 64, 8, 17 3160 '\* 3590 SYMBOL 82, 120, 100, 100, 120, 104, 102, 1 2800 SYMBOL 242, 0, 8, 3, 72, 0, 129, 24, 32  $3170'$  \* explosion  $02,0$ 3180 '\* 2810 SYMBOL 243, 0, 128, 0, 0, 0, 0, 128, 0 3600 SYMBOL 83,60,108,96,56,12,102,124,0 2820 SYMBOL 244,0,0,48,120,255,124,48,0 3190 '\*\*\*\*\*\*\*\*\*\*\*\*\*\*\*\*\*\*\*\*\*\*\*\*\* 3610 SYMBOL 84, 126, 126, 24, 24, 24, 24, 12, 0 2830 SYMBOL 245, 0, 120, 72, 254, 224, 255, 56, 3200 LOCATE a, b: PEN 0: PRINT z1\$ 3620 SYMBOL 85,68,102,102,102,102,126,12 Ŵ 3210 FOR n=1 TO 35: SOUND 1, n+40, n 4,0 2840 SYMBOL 246, 0, 0, 0, 0, 31, 0, 0, 0 3220 SOUND 4,60-n,n 3630 SYMBOL 86, 102, 102, 36, 36, 24, 24, 24, 0 2850 SYMBOL 216, 255, 255, 255, 255, 0, 0, 0, 0 3230 SOUND 2, n+30, 1: NEXT 3640 SYMBOL 87, 102, 102, 66, 66, 90, 102, 66, 0 2860 SYMBOL 218, 0, 0, 0, 0, 255, 255, 255, 255 3240 RETURN 3650 SYMBOL 88, 102, 102, 36, 24, 24, 102, 102, 2870 SYMBOL 215, 255, 255, 255, 255, 255, 255, 3250 FOR j=15 TO 1 STEP -1:SOUND 2,0,15, Ŵ

SYMBOL 89,102,102,66,36,24,24,24,0 NT"3eme VAGUE ENNEMIE" <sup>4210</sup> LOCATE 2,10:PRINT"TOUCHE IL SE " 3670 SYMBOL 90,126,118,6,28,48,102,126,0' 3940 RESTORE 4585:F0R 1=1 TO 46:READ SI, **iH** 4220 LOCATE 2,12:PRINT"TRANSF0RME *I??'* 3680 SYMBOL 91,0,0,0,0,0,24,24,0 S2 4230 FOR i=0 TO 7øøø:hEXT i:SOUND l,4øø, 3690 SYMBOL 92,24,32,96,254,254,96,32,16 3943 SOUND 3,Sl,ø,ø,4,ø:S0UND 4,32,0,0,4 0,0,3,0,2:CLS#1 3700 SYMBOL 93,0,233,169,170,172,170,233  $\cdot$ 0 4240 LOCATE 2,4:PRINT"LE 4eme VAISSEAU" ,0 3945 NEXT I 4250 LOCATE 2,6:PRINT"LUI EST PERDU" 3710 SYMBOL 95,0,60,126,255,129,126,24,0 3950 SOUND 4,400,0,0,4,0:WINDOW #1,2,19, 4260 LOCATE 2,8: PRINT"DANS UNE COURSE" 3720 SYMBOL 96,60,98,249,253,253,126,60, 2,2ø:PEN ø:CLS#l:SOUND 4,4øø,ø,0,4,ø 4270 LOCATE 2,10:PRINT"FOLLE..."  $\theta$ 3960 PEN 2:LOCATE 9,8: PRINT CHR\$(236)+CH 4280 LOCATE 2,12:PRINT"TOUCHEZ-LE ?" 3730 SYMBOL 97,ø,0,24,60,60,24,ø,ø R\$(237):LOCATE 2,10:PEN l:PRINT"4eme *\INo* 4290 FOR i=0 TO *IW/f»* STEP 2:NEXT i:SOUND 3732 SYMBOL 98,ø,6ø,102,194,67,102,60,16 **H** UE ENNEMIE 3,400,0,0,3,0,3:CLS#1 3735 SYMBOL 99,126,195,129,1,128,129,195 3965 FOR 1=1 TO lø:SOUND l,4øø,ø,ø,4,ø 4300 LOCATE 2,4:PRINT"SI VOUS VIVEZ " ,110 3967 NEXT I 4310 LOCATE 2,6:PRINT"JUSQUE-LA, ALORS" 3740 RETURN 3970 FOR i=0 TO løøø STEP 2:NEXT i:PEN ø <sup>4320</sup> LOCATE 2,lø:PEN 1:PRINT"TENTEZ LE <sup>T</sup> 3745 ' »«\*»\*\*♦♦\*«»«\*»»««\*♦»\*»\*\*»\*»« :CLS#1 ABLEAU" 3747 '♦ \* 3980 LOCATE 2,4:PEN 2:PRINT"VOTRE BUT ES 4330 :LOCATE 7,12:PRINT"SUIVANT..." T" DECORS No 2 3750 '♦ 2 « 4340 FOR i=0 TO 7000:NEXT i:SOUND 4,400, <sup>3752</sup> '\* » 0,0,3,0,3:CLS#1 LOCATE 2,6:PRINT"DE DELIVRER LA **H** 3755 '»♦♦♦♦\*♦♦♦♦♦»««♦♦♦♦\*#♦«»\*♦\*♦\* 4000 LOCATE 2,8:PR1NT"PLANETE OMEBA" 4350 LOCATE 2,6:PEN 2:PRINT"SURVEILLEZ <sup>V</sup> 3760 INK 7,0:INK 9,0 <sup>4010</sup> LOCATE 2,lø:PRINT"MAIS SES TYRANS " OTRE' **ii** 3770 INK 8,0 <sup>4020</sup> LOCATE 2,12:PRINT"N'Y TIENNENT PAS. 4360 LOCATE 2,8: PRINT"ENERGIE VOUS FEREZ 3780 FOR i=30 TO 370 STEP 2:M0VE 1,Ó4:DR  $\cdot$ **H** AW 190,150,9: NEXT i' <sup>4030</sup> LOCATE 2,15;PRINT"AUSSI DEVREZ VOUS <sup>4370</sup> LOCATE 2,lø:PRINT"LE PLEIN " 3785 INK 9,11 4380 LOCATE 2,12:PRINT"DANS UN LABYRINTH **U** 3790 FOR i=0 TO 320 STEP 2:MOVE i,64:DRA 4040 LOCATE 2,18:PRINT"LUTTER D'UNE FACO E" <sup>W</sup> 0,150,6:NEXT i <sup>4390</sup> LOCATE 2,14:PRINT"DANGEREUX *22^* N" 3795 FOR i=50 TO 650 STEP 2:M0VE i,64:DR 4400 FOR 1=1 TO 10000:NEXT I:SOUND 3,4øø 4050 LOCATE 2,20:PEN 1:PRINT" ACHARNEE.. AW 350,155,8:NEXT i **II** ,0,0,3,0,10 3800 FOR 1=250 TO 680 STEP 2:MOVE i,64:D 4055 RESTORE 4585:F0R 1=1 TO 46:READ SI, 4410 RETURN 4500 ' «\*«»»»\*«»««««««»\*«\*\*»\*«»»\*»««»»«\*\* RAW 500,145,8:NEXT i S2 3802 INK 8,13 4057 SOUND 4,SI,0,0,4,0:SOUND 3,S2,ø,ø,4 4502 '» 3810 FOR i=0 TO 140 STEP 2:M0VE i,64:DRA .0 <sup>H</sup> 90,160,7:NEXT i 4058 NEXT I 4503 '♦ MUSIQUE **»** 3815 FOR i=30 TO 170 STEP 2:M0VE i,64:DR 4059 FOR 1=1 TO lø:SOUND l,4øø,ø,ø,4,0:N AW 120,150,7:NEXT i 4505 '» **«** EXT I 3820 FOR i=70 TO 250 STEP 2:MOVE i,64:DR 4060 CLS#1 AW 175,130,7:NEXT i 4507 ' ♦\*\*♦\*♦»♦»\*»♦«»♦♦♦♦♦«\*\*♦\*♦»»♦♦\*♦\*♦ <sup>4070</sup> PEN 2:L0CATE 2,4:PRINT"LE 1er VAISS 3822 INK 7,15 4510 ENV 3,10,8,2,1,11,2,13,-1,2 EAU" 3825 FOR i=400 TO 550 STEP 2:MOVE i,64:D 4530 ENV 4,16,15,2 4080 LOCATE 2,6:PRINT"NE TIRE PAS MAIS" RAW 435,100,1:NEXT i 4090 LOCATE 2,8:PRINT"IL EST ACCOMPAGNE" 4585 'SOUND 400,0,400,0,400,0,400,0,400, 3830 FOR i=430 TO 540 STEP 2:MOVE i,64:D' 4100 LOCATE 2,lø:PRINT"D'UN SATELLITE"  $\boldsymbol{\theta}$ RAW 500,140,1 : NEXT i 4110 LOCATE 2,12:PRINT"INDESTRUCTIBLE... 4590 DATA 400,0,400,0,400,ø,4øø,ø,4øø,ø, 3840 FOR i=490 TO 640 STEP 2:MOVE i,64:D 400,50,400,37,400,33,400,30,400,33,400,4 **U** RAW 600,160,1:NEXT i 4115 FOR 1=1 TO 23:READ S1,S2 0,400,0,400,0,400,0,400,0,400,ø,4øø,5ø,<sup>4</sup> 3860 RETURN 4117 SOUND 4,SI,0,0,4,0:SOUND 3,S2,ø,ø,4 00,37,400,33,400,30,400,33,400,0,40t), 0,4 3870 ' presentation øt), 0,400,0,400,0,400,50,400,37,400,33,4ø ,0:NEXT *<sup>1</sup>* 3875 "♦\*\*\*\*\*♦\*\*«♦«♦♦\*\*\*♦♦♦♦\*\*\*♦♦♦ 4120 CLS#1 0,30,400,33,400,40,400,0,400,0,400,0,400 3890 GOSUB 2620 ,0,400,0,400,40 4130 LOCATE 2,4: PRINT"LE 2eme VAISSEAU" 3900 PEN 3:LOCATE **<sup>n</sup>** 4:PRINT CHR\$(225)+CH 4600 DATA 400,37,400,40,400,50,400,50,40 4140 LOCATE 2,6:PRINT"NE TIRE PAS MAIS" R\$(226):PEN 4:L0CATE 5,4:PRINT"VOTRE VAI 4150 LOCATE 2,8:PRINT"S'IL EST TOUCHE" 0,0,400,0,400,0,400,0,400,0,400,5ø,4øø,5 SSEAU" 4160 LOCATE 2,10: PRINT"SE TRANSFORME ??? 3,400,60,400,66,4øø,53,400,66,4øø,6ø,4øø 3910 PEN 2:L0CATE 9,8:PRINT CHR\$(227)+CH **N** ,74,400,66,400,0,400,ø,4øø,ø,4øø,ø,4øø,5 R\$(228)+CHR\$(229):LOCATE 2,10:PEN 1:PRIN 4170 FOR 1=1 TO 20:READ S1,S2 0,400,53,400,60,400,66,400,*66,*4øø, ø, 4øt), T"ler VAGUE ENNEMIE" <sup>4175</sup> SOUND 4,SI,0,0,4,0:SOUND 2,S2,ø,ø,4 0,400,0,400,50,400,53,400,60,400,66 *^920* PEN 2:L0CATE 9,13:PRINT CHRt(23ø)+C ,0 4610 DATA 400,53,400,66,400,60,400,74,40 HR\$(231)+CHR\$(232):LOCATE 2,15:PEN 1:PRI 4177 NEXT 1:CLS#1 0,66,400,0,400,400,0,400,80,400,74,400,8 NT"2eme VAGUE ENNEMIE" 0,400,100,400,100,400,0,400,ø,4øø,ø,4øø, 4180 LOCATE 2,4:PRINT"LE 3eme VAISSEAU" 3930 PEN 2:L0CATE 9,18:PRINT CHR\$(233)+C 4190 LOCATE 2,6:PRINT"LUI TIRE." 0,400,0 HRK234)+CHR\$(235):L0CATE 2,2ø:PEN 1:PRI 4200 LOCATE 2,8:PRINT"EN PLUS S'IL EST" 4650 RETURN

**Educatif** 

HISTOIRE DE FRANCE

#### **Michel KADEYAN**

Ce programme d'Histoire qui couvre une période relativement longue (de Clovis à Louis-Philippe) va vous permettre de tester vos connaissances concernant les souverains qui ont régné sur la France.

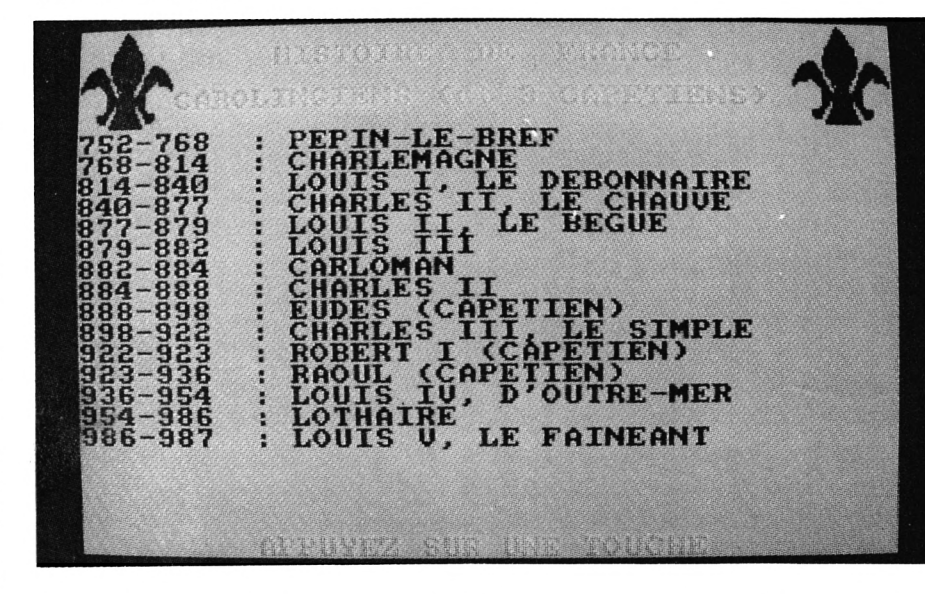

Par le menu, vous aurez accès à l'un des 3 questionnaires et, si vos résultats s'avèrent trop décevants, une quatrième option vous donnera l'occasion de réviser (ou d'apprendre...).

être entré indifféremment en chiffres romains ou arabes. Exemple : LOUIS XIII ou louis 13. Enfin, le numéro n'est pas obligatoire lorsqu'il s'agit du 1er roi portant ce nom. Exemple: Clovis I ou CLOVIS.

majuscules ou en minuscules et le numéro associé au nom d'un roi peut

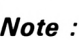

Le programme accepte les réponses en

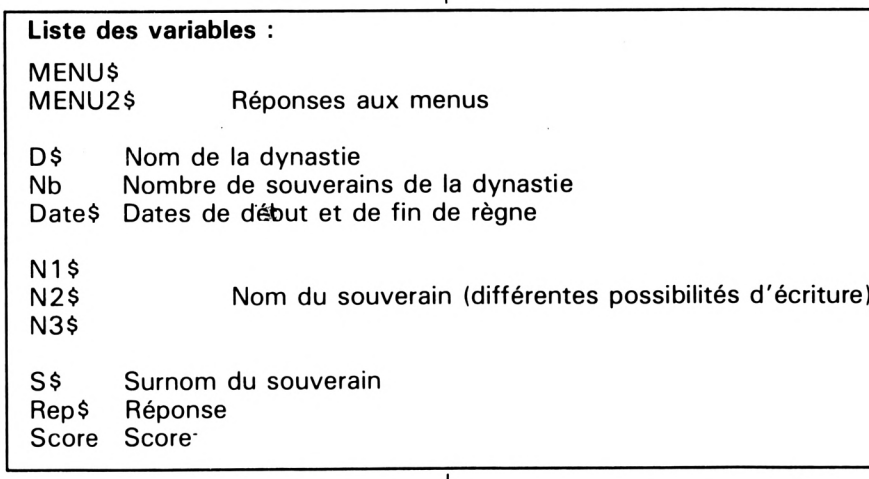

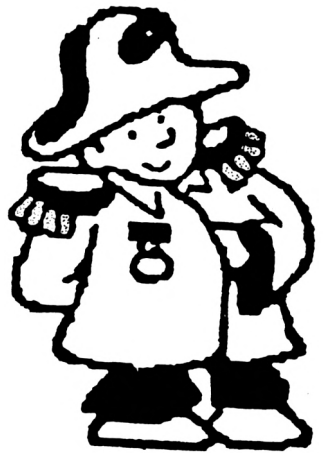

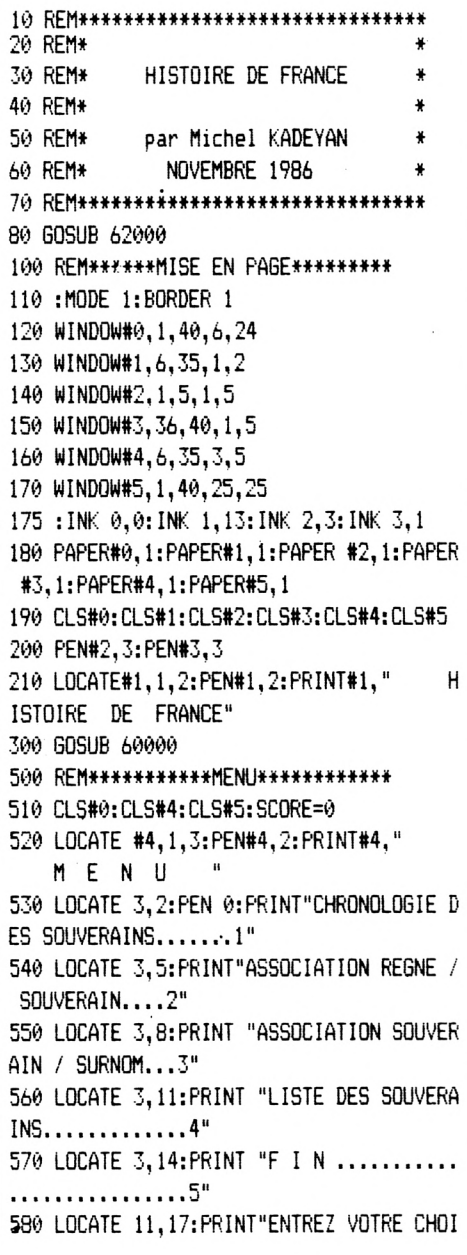

χH 590 MENU\$=INKEY\$: IF MENU\$="" THEN 590 600 MENU=VAL (MENU\$) : IF MENU<1 OR MENU>5 **THEN 590** 610 ON MENU GOTO 700,1500,2000,3000,4500 А 700 REM\*\*\*\*\*\*\*\*SOUS-MENU\*\*\*\*\*\*\*\*\*\*\* 710 CLS 720 LOCATE 3, 2: PRINT "MEROVINGIENS....... . . . . . . . . . . . . . 1" 730 LOCATE 3,5: PRINT"CAROLINGIENS (dt 3 CAPETIENS)...2" 740 LOCATE 3, 8: PRINT "CAPETIENS.........  $\ldots \ldots \ldots \ldots \ldots$ 750 LOCATE 3,11: PRINT"VALOIS - ORLEANS.. . . . . . . . . . . . . . . 4" 760 LOCATE 3.14: PRINT "BOURBONS - EMPIRE  $-$  ORLEANS.....5" 770 LOCATE 11, 17: PRINT"ENTREZ VOTRE CHOI γH EXT T 780 MENU2\$=INKEY\$: IF MENU2\$="" THEN 780 790 MENU2=VAL(MENU2\$): IF MENU2<1 OR MENU |/2000 REM\*\*ASSOCIATION SOUVERAIN/SURNOM\*\* 2>5 THEN 780 800 ON MENU2 GOSUB 810, 820, 830, 840, 850 805 GOTO 1000 810 RESTORE 50010:D\$=" MEROVINGI | ENS": NB=18: RETURN 820 RESTORE 50190:D\$="CAROLINGIENS (dt 3 CAPETIENS) ": NB=15: RETURN CAPETIEN 830. RESTORE 50340: D\$=" S":NB=15:RETURN 840 RESTORE 50490:D\$=" VALOIS-ORL EANS": NB=13: RETURN BOURBONS-EMPIRE. 850 RESTORE 50620:D\$=" -ORLEANS": NB=10: RETURN 885 :END (1000 REM\*\*\*\*\*\*\*CHRONOLOGIE\*\*\*\*\*\*\*\* 1010 CLS: CLS#4 1020 LOCATE#4, 1, 2: PEN 2: PRINT#4, D\$ 1030 FOR I=1 TO NB:READ DATE\$, N1\$, N2\$, N3  $$.5$$ 1040 IF I=1 THEN A\$="FONDATEUR :" ELSE A \$="SUCCESSEUR:" 1050 PEN 0:LOCATE 1, I: PRINT A\$ EXT T 1060 LOCATE 13. I: LINE INPUT REP\$ 1070 REP\$=UPPER\$ (REP\$) 1080 IF REP\$="" OR REP\$<>N1\$ AND REP\$<>N 2\$ AND REP\$<>N3\$ THEN GOSUB 40000 ELSE G **OSUB 40500** 1090 NEXT I 1100 LOCATE#5, 12, 1: PEN#5, 2: PRINT#5, "SCOR  $$.55$  $E:$  "; SCORE; " sur "; NB; 1110 SOUND 1,239,12,12: FOR T=1 TO 3000: NEXT T 1120 60TO 500 1500 REM\*\*ASSOCIATION REGNE/SOUVERAIN\*\* 1510 CLS: CLS#4 1520 LOCATE#4, 1, 2: PRINT#4, " ASSOCIATIO N REGNE/SOUVERAIN"

 $1530$  FOR  $I=1$  TO 10 1540 RANDOMIZE TIME: X=INT (RND\* (71))+1 1542  $X(I) = X$ 1544 FOR T=1 TO T-1 1546 IF X(I)=X(T) THEN 1540 1548 NEXT T 1550 RESTORE 50000:FOR z=1 TO x:READ DAT E\$, N1\$, N2\$, N3\$, S\$: NEXT z 1560 PEN 0:LOCATE 1, I: PRINT DATE\$; TAB(10 :":" 1570 LOCATE 13, I:LINE INPUT REP\$:REP\$=UP PER\$(REP\$) 1580 IF REP\$="" OR REP\$<>N1\$ AND REP\$<>N 2\$ AND REP\$<>N3\$ THEN GOSUB 40000 ELSE G 0SUB 40500 1590 NEXT I 1600 LOCATE #5, 15, 1: PEN#5, 2: PRINT#5, "SCO RE :";SCORE;" sur 10"; 1610 SOUND 1,237,12,12:FOR T=1 TO 3000:N 1620 GOTO 500 2010 CLS: CLS#4 2020 LOCATE#4, 1, 2: PRINT#4, " ASSOCIATION SOUVERAIN/SURNOM"  $\mathbf{I}$ 2030 FOR I=1 TO 10 2040 RANDOMIZE TIME: X=INT (RND\* (52))+19  $2042$   $X(I)=X$ 2044 FOR T=1 TO I-1 2046 IF X(I)=X(T) THEN 2040 2048 NEXT T 2050 RESTORE 50000: FOR Z=1 TO X: READ DAT E\$, N1\$, N2\$, N3\$, S\$: NEXT Z 2060 IF S\$="" THEN 2040 2070 LOCATE 1, I: PEN 0: PRINT N1\$;" :" 2080 LOCATE 20, I: LINE INPUT REP\$: REP\$=UP PER\$(REP\$) 2090 IF REP\$="" OR REP\$<>S\$ THEN GOSUB 4 0000 ELSE GOSUB 40500 2100 NEXT I 2110 LOCATE#5, 21, 1: PEN#5, 2: PRINT#5, "SCOR  $E$  : "; SCORE; " sur  $10"$ 2120 SOUND 1,237,12,12:FOR T=1 TO 3000:N 2130 GOTO 500 3000 REM\*\*\*\*LISTE DES SOUVERAINS\*\*\* 3010 d=0:GOSUB 810 3020 CLS: CLS#4: CLS#5 3030 LOCATE#4, 1, 2: PRINT#4, D\$ 3040 FOR I=1 TO NB:READ date\$,n1\$,n2\$,n3 3050 IF S\$<>"" THEN GOTO 3070 3060 LOCATE 1, I: PEN 0: PRINT DATE\$; TAB(10 ):":":TAB(12):N1\$:GOTO 3080 3070 LOCATE 1, I: PEN 0: PRINT DATE\$; TAB(10  $); ";"; TAB(12); N1%;", "; S$$ 3080 NEXT I 3090 LOCATE#5, 10, 1: PEN#5, 2: PRINT#5, "APPU YEZ SUR UNE TOUCHE"

3100 T\$=INKEY\$: IF T\$="" THEN 3100  $3110 d=1$ 3120 IF d=5 60T0 500 3130 ON d GOSUB 820, 830, 840, 850 3140 GOTO 3020 3150 60T0 500 40000 REM\*\*\*\*\*\*\* REPONSE FAUSSE \*\*\*\*\*\*\* 40010 FOR K=1 TO 10: SOUND 1,1000,12,12: BORDER 6:FOR K1=1 TO 50:NEXT K1:BORDER 2 4:NEXT K: BORDER 1 40020 ON MENU GOTO 40100,40100,40200 40100 LOCATE 13, I: PRINT SPACE\$ (28): PEN 2 :LOCATE 13, I: PRINT N1\$:LOCATE 39, I: PRINT "0": RETURN 40200 LOCATE 20, I: PRINT SPACE\$(21): PEN 2 :LOCATE 20, I: PRINT S\$:LOCATE 39, I: PRINT" 0":RETURN 40500 REM\*\*\*\*\*\*\*\* REPONSE JUSTE \*\*\*\*\*\*\* 40510 FOR K=1 TO 5: SOUND 1, 237, 12, 12: NEX T K:LOCATE 39, I:PEN 2:PRINT "1":SCORE=SC ORE+1: RETURN 45000 REM\*\*\*\*\*\*\*\*\*\* F I N \*\*\*\*\*\*\*\*\*\*\*\* 45010 END 50000 REM \*\*\*\*\* LISTE DES DATAS \*\*\*\* 50010 DATA 481-511, CLOVIS I, CLOVIS 1, CLO VIS, 50020 DATA 511-558, CHILDEBERT I, CHILDEBE RT 1, CHILDEBERT, 50030 DATA 558-561.CLOTAIRE I.CLOTAIRE 1 , CLOTAIRE. 50040 DATA 561-567, CARIBERT I, CARIBERT 1 ,CARIBERT, 50050 DATA 567-584, CHILPERIC I, CHILPERIC 1. CHILPERIC. 50060 DATA 584-628, CLOTAIRE II, CLOTAIRE  $2, 1$ 50070 DATA 628-638, DAGOBERT I, DAGOBERT 1 , DAGOBERT. 50080 DATA 638-656, CLOVIS II, CLOVIS 2,, 50090 DATA 656-670, CLOTAIRE III, CLOTAIRE 3,, 50100 DATA 670-673, CHILDERIC II, CHILDERI  $C<sub>2</sub>$ , 50110 DATA 673-691. THIERRY I. THIERRY 1.T HIERRY. 50120 DATA 691-695, CLOVIS III, CLOVIS 3,, 50130 DATA 695-711, CHILDEBERT III, CHILDE BERT  $3,$ , 50140 DATA 711-715, DAGOBERT II, DAGOBERT  $2_{11}$ 50150 DATA 717-719, CLOTAIRE IV, CLOTAIRE 4,, 50160 DATA 715-720, CHILPERIC II, CHILPERI  $C<sub>2</sub>$ , 50170 DATA 720-737, THIERRY II, THIERRY 2, 50180 DATA 742-752, CHILPERIC III, CHILPER IC  $3,$ 50190 DATA 752-768, PEPIN-LE-BREF, PEPIN L

E BREF, PEPIN, ,,LE SAGE 50200 DATA 768-814, CHARLEMAGNE, CHARLES 1 50520 DATA 1380-1422, CHARLES VI, CHARLES , CHARLES 1,  $6,$ , LE FOL 50210 DATA 814-840, LOUIS I, LOUIS 1, LOUIS 50530 DATA 1422-1461, CHARLES VII, CHARLES , LE DEBONNAIRE 7. LE VICTORIEUX 50220 DATA 840-877, CHARLES II, CHARLES 2, 50540 DATA 1461-1483, LOUIS XI, LOUIS 11,, .LE CHAUVE 50550 DATA 1483-1498, CHARLES VIII, CHARLE 50230 DATA 877-879, LOUIS II, LOUIS 2, , LE  $S_8,$ **BEGUE** 50560 DATA 1498-1515, LOUIS XII, LOUIS 12, 50240 DATA 879-882, LOUIS III, LOUIS 3,, LE PERE DU PEUPLE 50250 DATA 882-884, CARLOMAN,,, 50570 DATA 1515-1547, FRANCOIS I, FRANCOIS 50260 DATA 884-888, CHARLES II, CHARLES 2, 1.FRANCOIS, 50580 DATA 1547-1559, HENRI II, HENRI 2,, 50270 DATA 888-898.EUDES (CAPETIEN), EUDE 50590 DATA 1559-1560, FRANCOIS II, FRANCOI S I, EUDES,  $S_{2,1}$ 50280 DATA 898-922, CHARLES III, CHARLES 3 50600 DATA 1560-1574, CHARLES IX, CHARLES ,,LE SIMPLE 9,, 50290 DATA 922-923, ROBERT I (CAPETIEN), R 50610 DATA 1574-1589.HENRI III.HENRI 3., OBERT I, ROBERT, 50620 DATA 1589-1610, HENRI IV, HENRI 4,, L 50300 DATA 923-936, RAOUL (CAPETIEN), RAOU E GRAND L I, RAOUL, 50630 DATA 1610-1643, LOUIS XIII, LOUIS 13 50310 DATA 936-954, LOUIS IV, LOUIS 4,, D'O ..LE JUSTE UTRE-MER 50640 DATA 1643-1715, LOUIS XIV, LOUIS 14, 50320 DATA 954-986, LOTHAIRE,,, , LE ROI SOLEIL 50330 DATA 986-987, LOUIS V, LOUIS 5, , LE F 50650 DATA 1715-1774, LOUIS XV, LOUIS 15,, AINEANT LE BIEN AIME 50340 DATA 987-996, HUGUES CAPET,,, 50660 DATA 1774-1793, LOUIS XVI, LOUIS 16, 50350 DATA 996-1031, ROBERT II, ROBERT 2,, 50360 DATA 1031-1060, HENRI I, HENRI 1, HEN 50670 DATA 1793-1795, LOUIS XVII, LOUIS 17 RI. 50370 DATA 1060-1108, PHILIPPE I, PHILIPPE 50680 DATA 1804-1814, NAPOLEON I, NAPOLEON 1, PHILIPPE, 1, NAPOLEON, 50380 DATA 1108-1137, LOUIS VI, LOUIS 6,, L 50690 DATA 1814-1824, LOUIS XVIII, LOUIS 1 E GROS 8. LE DESIRE 50390 DATA 1137-1180, LOUIS VII, LOUIS 7,, 50700 DATA 1824-1830, CHARLES X, CHARLES 1 LE JEUNE 50400 DATA 1180-1223, PHILIPPE II, PHILIPP 50710 DATA 1830-1848, LOUIS-PHILIPPE I, LO E 2, AUGUSTE UIS-PHILIPPE 1, LOUIS-PHILIPPE, 50410 DATA 1223-1226, LOUIS VIII, LOUIS 8, 60000 REM\*\*\*\*\* DESSIN FLEUR DE LYS \*\*\*\* LE LION 60010 SYMBOL AFTER 220 50420 DATA 1226-1270, LOUIS IX, LOUIS 9,, S 60020 SYMBOL 220, 0, 16, 56, 60, 126, 126, 255, AINT LOUIS 255 50430 DATA 1270-1285, PHILIPPE III, PHILIP 60030 SYMBOL 221, 0, 0, 0, 0, 0, 0, 1, 7 PE 3, LE HARDI 60040 SYMBOL 222, 1, 3, 3, 3, 7, 7, 199, 231 50440 DATA 1285-1314, PHILIPPE IV, PHILIPP 60050 SYMBOL 223, 255, 255, 255, 255, 255, 255  $E$  4, LE BEL ,255,255 50450 DATA 1314-1316, LOUIS X, LOUIS 10,, L 60060 SYMBOL 224, 128, 192, 192, 192, 224, 224 E HUTIN ,227,231 50460 DATA 1316, JEAN I, JEAN 1, JEAN, LE PO 60070 SYMBOL 225, 0, 0, 0, 0, 0, 0, 128, 224 **STHUME** 60080 SYMBOL 226, 15, 31, 31, 63, 63, 126, 96, 6 50470 DATA 1316-1322, PHILIPPE V, PHILIPPE 5,,LE LONG 60090 SYMBOL 227, 231, 243, 251, 251, 249, 124 50480 DATA 1322-1328, CHARLES IV, CHARLES ,60,30 4,,LE BEL 60100 SYMBOL 228, 255, 255, 255, 255, 255, 255 50490 DATA 1328-1350, PHILIPPE VI, PHILIPP ,255,190 E 6,, 60110 SYMBOL 229, 231, 207, 223, 223, 159, 62, 50500 DATA 1350-1364, JEAN II, JEAN 2,, LE 60.120 **BON** 60120 SYMBOL 230, 240, 248, 248, 252, 124, 126 50510 DATA 1364-1380, CHARLES V, CHARLES 5  $, 6, 2$ 

60130 SYMBOL 231, 14, 15, 15, 15, 15, 14, 14, 28 60140 SYMBOL 232, 126, 126, 255, 255, 255, 255 , 255, 255 60150 SYMBOL 233, 112, 240, 240, 240, 240, 112 ,112,56 60160 SYMBOL 234, 249, 249, 243, 115, 7, 7, 0, 0 60170 SYMBOL 235, 255, 255, 255, 255, 255, 255  $, 0, 0$ 60180 SYMBOL 236, 159, 159, 207, 206, 224, 224  $, 0, 0$ 61000 DESSIN 61010 LOCATE#2,1,1:PRINT#2,CHR\$(32);CHR\$  $(32)$ ; CHR\$  $(220)$ ; CHR\$  $(32)$ ; CHR\$  $(32)$ 61020 LOCATE#2, 1, 2: PRINT#2, CHR\$ (221); CHR  $$ (222)$ ; CHR\$ (223); CHR\$ (224); CHR\$ (225) 51030 LOCATE#2, 1, 3: PRINT#2, CHR\$ (226); CHR  $$ (227)$ ; CHR\$ (228); CHR\$ (229); CHR\$ (230) 61040 LOCATE#2, 1, 4: PRINT#2, CHR\$ (32); CHR\$ (231): CHR\$ (232): CHR\$ (233): CHR\$ (32) 61050 LOCATE#2, 1, 5: PRINT#2, CHR\$ (32); CHR\$ (234); CHR\$ (235); CHR\$ (236); CHR\$ (32); 61060 LOCATE#3, 1, 1: PRINT#3, CHR\$ (32); CHR\$  $(32)$ : CHR\$ (220): CHR\$ (32): CHR\$ (32) 61070 LOCATE#3, 1, 2: PRINT#3, CHR\$ (221); CHR \$(222); CHR\$(223); CHR\$(224); CHR\$(225) 61080 LOCATE#3, 1, 3: PRINT#3, CHR\$ (226); CHR \$(227); CHR\$(228); CHR\$(229); CHR\$(230) 61090 LOCATE#3, 1, 4: PRINT#3, CHR\$ (32); CHR\$ (231); CHR\$ (232); CHR\$ (233); CHR\$ (32) 61100 LOCATE#3, 1, 5: PRINT#3, CHR\$ (32); CHR\$ (234); CHR\$ (235); CHR\$ (236); CHR\$ (32); 61110 RETURN 62000 REM\*\*\*\*\*\*PRESENTATION\*\*\*\*\*\*\*\*\*\*\* 62010 MODE 0:INK 0,20:INK 1,2:INK 2,6:IN  $K_3, 4$ 62020 PAPER 0: BORDER 11 62030 PEN 1:LOCATE 7,6: PRINT"HISTOIRE" 62040 LOCATE 10, 9: PRINT"DE" 62050 LOCATE 8, 12: PRINT"FRANCE" 62060 PEN 2:LOCATE 6,15:PRINT" (481-1848) 62070 PEN 3:LOCATE 2,23:PRINT"par Michel KADEYAN": 63000 REM\*\*\*\*\*\*\*\*MUSIQUE\*\*\*\*\*\*\*\*\*\*\*\*\*\*\* 63010.RESTORE 64000:FOR T=1 TO 53 63020 READ NO, DU 63030 SOUND 1, NO, DU/2 63040 NEXT T 64000 DATA 190,30,169,30,159,30,169,30,1 90, 30, 0, 30, 127, 30, 0, 30, 127, 30, 0, 30, 142, 3 0, 0, 30, 159, 60, 169, 60, 190, 30, 169, 30, 159, 3  $0, 142, 30, 127, 30, 0, 30, 95, 30, 0, 30, 100, 60, 9$ 5,60,84,120,0,60 64010 DATA 190,30,169,30,159,30,169,30,1 99, 30, 0, 30, 127, 30, 0, 30, 127, 30, 0, 30, 142, 3 0, 0, 30, 159, 60, 169, 60, 190, 30, 169, 30, 159, 3  $0, 142, 30, 127, 30, 0, 30, 95, 30, 0, 30, 100, 30, 9$ 5, 30, 84, 30, 100, 30, 95, 120 64020 FOR T=1 TO 1500:NEXT T:RETURN

<span id="page-22-0"></span>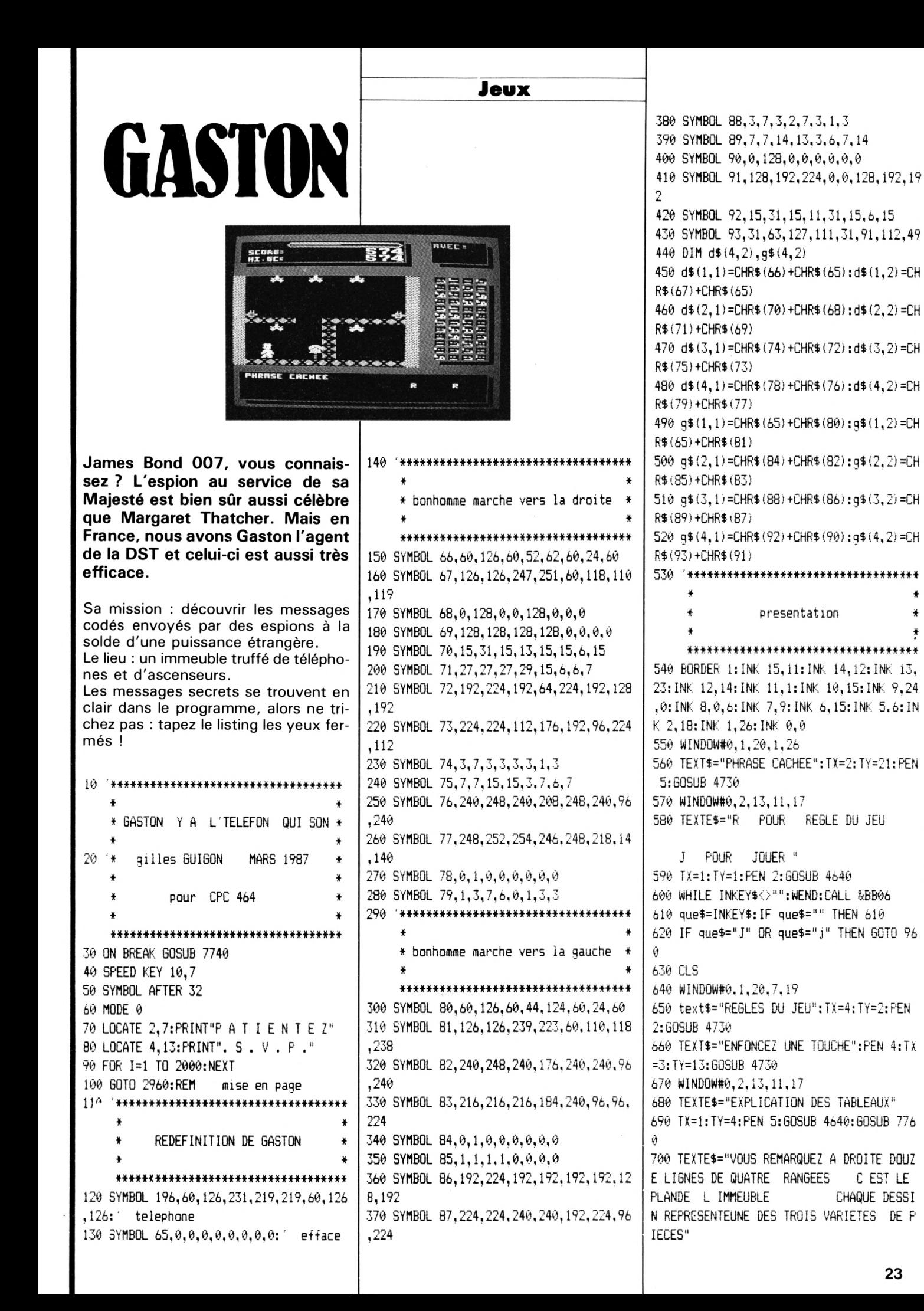

710 TX=1:TY=1:PEN 3:GOSUB 4640:GOSUB 776 Ø 0 720 TEXTE\$="EXEMPLES PIEC. ES SANS ASCENSEUR PIECES AVEC ASCENSEUR MONTANT PIECES AVEC ASCENSEUR DESC ENDANT<sup>\*</sup> 730 TX=1:TY=1:GOSUB 4640 740 LOCATE 8, 3: PEN 6: PRINT CHR\$ (135); 970 REM 750 LOCATE 8,5: PRINT CHR\$ (123) 980 PEN #4,1 760 LOCATE 8, 7: PRINT CHR\$ (126): GOSUB 776 990 INK 1,26 770 TEXTE\$="LE CADRE MARQUE AVEC CONTI ENDRA LE NOMBRE DE VIES A VOTRE ACTIF 1020 FOR cam=0 TO 3 LE CADRE AU DESSUS SE PASSE DE COMM ENTAIRES LE CADRE DU BAS CONTIENTLA PH  $1030 \times can$ (cam)=0 1040 ycam(cam) =- 10 RASE A DECOUVRIR" 1050 NEXT cam 780 TX=1:TY=1:PEN 3:60SUB 4640:60SUB 776 1060 vies=5 790 TEXTE\$=" DEROULEMENT DU JEU" 1080 gpa=6:gpo=2 800 TX=1:TY=4:PEN 6:GOSUB 4640:GOSUB 776 1090 a=526:b=84 Ŵ 1100 ORIGIN 1,129 810 TEXTE\$="VOUS ETES GASTON LESPIONAGEN 1110 x=XPOS: y=YPOS T DE LA DST DES INFORMATIONS SOR TENTDE FRANCE GRACE A UNE TAUPE ET VOU S DEVEZ INTERCEPTER CES FUITES" 1140 temps=400 820 TX=1:TY=1:PEN 3:60SUB 4640:60SUB 776 830 TEXTE\$="COMME LES ESPIONS SONT DES GENS MEFIANTS ILS NETRANSMETTENT LES DOC s QUE LETTRE PAR LETTRE ETJAMAIS DEUX 1170 PEN 1 FOIS AU MEME TELEFON"  $1180 n=1$ 840 TX=1:TY=1:PEN 3:GOSUB 4640:GOSUB 776 1190 SPEED KEY 1,1 850 TEXTE\$="VOUS DEVEZ DONC ALLER D UN TELEFON A L AUTRE POUR VOUS SITUER DAN 1210 TAG 1220 x=x+32:y=y+16 S LEPLAN SUIVEZ LE POINT BLANC LES POINTS VERTSVOUS SERVIRONT AUSSI"  $1230 d=1:$ 1240 GOSUB 1890 860 TX=1:TY=1:PEN 3:GOSUB 4640:GOSUB 776 Ŵ 870 TEXTE\$=" QUELQUES CONSEILS" 880 TX=2:TY=4:PEN 6:GOSUB 4640:GOSUB 776 890 TEXTE\$="POUR VOUS DEPLACER UTIL 1260 te=0 ISEZ LES FLECHES DU CURSEUR DROITE ET GA UCHEET COPY FOUR SAUTER POUR REPONDR 90 E AU TELEFONIL FAUT VOUS PLACER **DESS** US ET LE BIP SARRETE" 900 TX=1:TY=1:PEN 3:GOSUB 4640:GOSUB 776 ñ 910 TEXTE\$="MORMALEMENT UNE LETTRE IRA S AFFICHER DANS LE CADRE DU BAS SAUF S 1320 GOTO 1270 IL S AGIT D UN ESPACE" 920 TX=1:TY=1:PEN 3:GOSUB 4640:GOSUB 776 Ŵ 930 TEXTE\$="SI VOUS VOULEZ ALLER A LA P IECE VOISINE ET QUUNASCENSEUR VOUS OBLIG E A MONTER OU A DESCENDRE SAUTEZ POUR 1340 L EVITER ENENFONCANT LA TOUCHE COPYAVEC

LA FLECHE DIRECTION" 940 TX=f:TY=1:PEN 3:GOSUB 4640:GOSUB 776 950 '\*\*\*\*\*\*\*\*\*\*\*\*\*\*\*\*\*\*\*\*\*\*\*\*\*\*\*\*\*\*\*\*\*\* FIN DE LA PRESENTATION \*\*\*\*\*\*\*\*\*\*\*\*\*\*\*\*\*\*\*\*\*\*\*\*\*\*\*\*\*\*\*\*\*\* 960 EVERY 100, 1 GOSUB 7490 1000 PRINT#4, STRING\$ (4,66); 1010 PRINT#4, STRING\$(4,67); 1070 WINDOW#0, 1, 14, 7, 19: CLS 1120 PRINT CHR\$(22)+CHR\$(0); 1130 CLS: PRINT CHR\$ (23) +CHR\$ (0); 1150 PLOT 144, 246, 12: DRAWR 252, 0 1160 ON gaston (gpa, gpo) GOSUB 5570, 5610, 5650, 5690, 5730, 5770, 5810, 5860, 6010, 6050, 6200, 6240, 4910, 5270, 5370, 5470 1200 PRINT CHR\$(23)+CHR\$(1); 1250 \*\*\*\*\*\*\*\*\*\*\*\*\*\*\*\*\*\*\*\*\*\*\*\*\*\*\*\*\*\*\*\*\*\*\* BOUCLE DEPLACEMENTS \*\*\*\*\*\*\*\*\*\*\*\*\*\*\*\*\*\*\*\*\*\*\*\*\*\*\*\*\*\*\*\*\*\* 1270 IF tim=0 AND times=200 THEN GOTO 71 1280 IF condi=1 THEN GOSUB 1940: GOTO 242 1290 IF INKEY (9) = 0 THEN GOTO 1960 1300 IF INKEY(8)=0 THEN GOTO 1610 1310 IF INKEY(1)=0 THEN GOTO 1330 \* GASTON MARCHE VERS LA DROITE \* \*\*\*\*\*\*\*\*\*\*\*\*\*\*\*\*\*\*\*\*\*\*\*\*\*\*\*\*\*\*\*\*\*

1350 IF nt (gpa, gpo) =1 THEN INK 8, 6:h=REM  $AIN(0)$ 1360 IF x<376 THEN GOTO 1430 1370 IF NOT (gaston(gpa,gpo)>3 AND gasto n (gpa, gpo) <13) THEN GOTO 1410 1380 IF y=112 THEN GOSUB 1890:b=b-8:y=1: x=328:60T0 1220 1390 IF gpa=12 THEN GOSUB 1890:GOTO 2670 1400 GOSUB 1890: gpa=gpa+1:b=b-8:y=96:x=3 28: TAGOFF: GOSUB 6280: GOTO 1130 1410 IF gpo=4 THEN GOSUB 1890:GOTO 2670 1420 GOSUB 1890: gpo=gpo+1: a=a+32: x=1: y=y -16:TAGOFF:GOSUB 6280:GOTO 1130 1430 IF y<112 THEN GOTO 1500 1440 IF tex=12 THEN 1490 1450 IF TEST(x+30+(n\*10),y-12)<>8 OR nt( gpa, gpo) THEN 1490 1460 nt (gpa, gpo) =1:60SUB 6700 1470 INK 8.6 1480 tel=ASC(nt\$(gpa,gpo))-32 1490 IF TEST (x+30+(N\*5), y-36)=0 THEN GOS UB 1890:60TO 2400 ELSE 1560 1500 IF x<300 AND TEST (x+60, y) <> 0 THEN G OSUB 1890: GOTO 1590 1510 IF tex=6 THEN 1560 1520 IF TEST(x+30+(n\*10),y-12)<>8 OR nt( gpa, gpo) THEN 1560 1530 tel=ASC(nt\$(gpa,gpo))-32 1540 nt (gpa, gpo) =1:60SUB 6700 1550 INK 8,6 1560 GOSUB 1890 1570 N=N+1:IF N=5 THEN N=1:x=x+24  $1580 D=1: X=X+B$ 1590 GOSUB 1890 1600 60TO 1270 1610 \*\*\*\*\*\*\*\*\*\*\*\*\*\*\*\*\*\*\*\*\*\*\*\*\*\*\*\*\*\*\*\*\*\* GASTON MARCHE VERS LA GAUCHE \* \*\*\*\*\*\*\*\*\*\*\*\*\*\*\*\*\*\*\*\*\*\*\*\*\*\*\*\*\*\*\*\* 1620 1630 IF nt (gpa, gpo) =1 THEN INK 8, 6:h=REM AIN(0) 1640 IF x>16 THEN GOTO 1710 1650 IF NOT((gaston(gpa,gpo)<4) OR (gast on (gpa, gpo) >6 AND gaston (gpa, gpo)  $\langle 13 \rangle$ ) T **HEN GOTO 1690** 1660 IF y<112 THEN GOSUB 1890:b=b+8:y=96 :x=1:60T0 1220 1670 IF gpa=1 THEN GOSUB 1890: GOTO 2670 1680 GOSUB 1890: gpa=gpa-1:b=b+8:y=1:x=1: TAGOFF: GOSUB 6280: GOTO 1130 1690 IF gpo=1 THEN GOSUB 1890: GOTO 2670 1700 GOSUB 1890: gpo=gpo-1: a=a-32: y=y-16: x=328: TAGOFF: GOSUB 6280: GOTO 1130 1710 IF y<112 THEN GOTO 1780 1720 IF tex=12 THEN 1770 1730 IF TEST(x+30-(n\*10),y-12)<>8 OR nt( gpa, gpo) THEN 1770

1740 tel=ASC(nt\$(gpa,gpo))-32 1750 nt (gpa, gpo) =1:60SUB 6700 1760 INK 8.6 1770 IF TEST (x+42-(N\*5), y-38) =0 THEN GOS UB 1890: GOTO 2400 1780 IF  $x>70$  AND TEST  $(x,y)$   $\bigcirc$  0 THEN GOSUB 1890: GOTO 1870 1790 IF tex=6 THEN 1840 1800 IF TEST(x+30-(n\*10),y-12) $\odot$ 8 OR nt( gpa, gpo) THEN 1840 1810 nt (gpa, gpo) =1:60SUB 6700 1820 INK 8.6 1830 tel=ASC(nt\$(gpa,gpo))-32 1840 GOSUB 1890 1850 N=N+1: IF N=5 THEN N=1:x=x-24  $1860$  D=0: X=X-8 1870 GOSUB 1890 1880 GDTO 1270 EFFACE et AFFICHE \* LA POSITION ACTUELLE DE GASTON \* \*\*\*\*\*\*\*\*\*\*\*\*\*\*\*\*\*\*\*\*\*\*\*\*\*\*\*\*\*\*\*\*\*\* 1900 IF temps-142<=0 THEN GOTO 1940 1910 temps=temps-2 1920 IF temps/4<>INT(temps/4) THEN GOTO 1940 1930 PLOT temps, 246, 12 1940 IF D=1 THEN DI: PLOT a, b, 1: MOVE X, Y: **PRINT D\$ (N, 1);: MOVE X, Y-16: PRINT D\$ (N, 2)** ::EI:RETURN 1950 DI: PLOT a, b, 1: MOVE X, Y: PRINT 6\$ (N, 1 );:MOVE X, Y-16: PRINT G\$ (N, 2);: EI: RETURN **GASTON SAUTE** \*\*\*\*\*\*\*\*\*\*\*\*\*\*\*\*\*\*\*\*\*\*\*\*\*\*\*\*\*\*\*\* Ŵ 1970 1980 IF INKEY(1)=0 THEN t=+12:60TO 2020 1990 IF INKEY (8)=0 THEN T=-12:60TO 2210  $2000$  T=0 2010 IF d=0 THEN GOTO 2210 2020 IF y=112 THEN 60TO 2040 2030 IF x<300 THEN IF t=0 THEN GOTO 1270 ELSE t=-12:60TO 1270 2040 FOR I=1 TO 4 2050 GOSUB 1890 2060 SOUND 1,150-y,1,4 2070 D=1:Y=Y+4:X=X+T 2080 GOSUB 1890 Ø. 2090 NEXT I 2100 IF x<376 THEN GOTO 2140 2110 GOSUB 1890 2120 IF gpo=4 THEN GOTO 2670 2130 gpo=gpo+1:a=a+32:x=1:y=y-32:TAGOFF: 60SUB 6280:60TO 1130 2140 FOR I=1 TO 4

2150 GOSUB 1890 2160 SOUND 1,150-y,1,5 2170  $D=1:Y=Y-4:X=X+T$ 2180 GOSUB 1890 2190 NEXT i 2200 GOTO 1270 2210 IF y=112 THEN 60TO 2230 2220 IF x>70 THEN IF t=0 THEN GOTO 1270 ELSE t=+12:60TO 1270 2230 FOR i=1 TO 4 2240 GOSUB 1890 2250 SOUND 1,150-y,1,5 2260 d=0:y=y+4:x=x+t 2270 GOSUB 1890 2280 NEXT i 2290 IF x>1 THEN GOTO 2330 2300 GOSUB 1890 2310 IF gpo=1 THEN 60TO 2670 2320 gpo=gpo-1:a=a-32:x=328:y=y-32:TAGOF F:60SUB 6280:60TO 1130 2330 FOR i=1 TO 4 2340 GOSUB 1890 2350 SOUND 1,150-y,1,5 2360 d=0:y=y-4:x=x+t 2370 GOSUB 1890 2380 NEXT i 2390 GOTO 1270 2400 \*\*\*\*\*\*\*\*\*\*\*\*\*\*\*\*\*\*\*\*\*\*\*\*\*\*\*\*\*\*\*\*\* gaston tombe \*\*\*\*\*\*\*\*\*\*\*\*\*\*\*\*\*\*\*\*\*\*\*\*\*\*\*\*\*\*\*\*\*\*\*\* 2410 2420 IF d=0 THEN 2550  $2430 x=x+16:y=y=4$ 2440 IF y>0 THEN GOTO 2500 2450 TAGOFF:CLS 2460 vies=vies-1:IF vies=0 THEN GOTO 728 2470 LOCATE#4, vies, 1: PRINT#4, " "; 2480 LOCATE#4, vies, 2: PRINT#4," "; 2490 x=1:y=1:b=b-8:condi=0:60T0 1130 2500 y=y-8 2510 GOSUB 1940 2520 SOUND 1,50+y,3,,1 2530 GOSUB 1940 2540 GOTO 2440  $2550$  y=y-4 2560 IF y>0 THEN GOTO 2620 2570 TAGOFF:CLS 2580 vies=vies-1:IF vies=0 THEN GOTO 728 2590 LOCATE#4, vies, 1: PRINT#4," "; 2600 LOCATE#4, vies, 2: PRINT#4, ""; 2610 x=1:y=1:b=b-8:condi=0:GOTO 1130  $2620$  y=y-8 2630 GOSUB 1940 2640 SOUND 1,50+y,3,,1 2650 GOSUB 1940

```
2660 60TO 2560
2670 '**********************************
             gaston sort du tableau
                                          \ddot{\mathbf{r}}**********************************
2680
2690 x=260:y=200:
2700 IF d=1 THEN GOTO 2830
2710 IF y>0 THEN GOTO 2780
2720 TAGOFF: CLS: vies=vies-1: IF vies=0 TH
EN GOTO 7280
2730 LOCATE#4, vies, 1: PRINT#4," ";
2740 LOCATE#4, vies, 2: PRINT#4, "";
2750 x=1:y=12760 IF NOT (b-20)/16=INT((b-20)/16) THE
N b=b-82770 GOTO 1130
2780 y=y-8
2790 GOSUB 1940
2800 SOUND 1,50+y,3,,1
2810 GOSUB 1940
2820 6010 2710
2830 IF y>10 THEN GOTO 2910
2840 TAGOFF:CLS
2850 vies=vies-1:IF vies=0 THEN GOTO 728
2860 LOCATE#4, vies, 1: PRINT#4, "";
2870 LOCATE#4, vies, 2: PRINT#4, "";
2880 x=1:y=12890 IF NOT (b-20)/16=INT((b-20)/16) THE
N b=b-82900 GOTO 1130
2910 y=y-B
2920 GOSUB 1940
2930 SOUND 1,50+y,3,,1
2940 GOSUB 1940
2950 GOTO 2830
2960 ' *********************************
     \ddot{\mathbf{r}}mise en page
     *********************************
2970 DEFINT a-z
2980 MODE 0
2990 FOR i=0 TO 15:INK i,0:NEXT i
3000 BORDER 0: PAPER 15: CLS: PAPER 0
3010 '*********************************
     * trace du cadre des commentaires *
     ***********************************
3020 SYMBOL AFTER 32
3030 SYMBOL 150, 255, 255, 255, 143, 143, 143,
143, 143
3040 SYMBOL 151, 143, 143, 143, 143, 143, 143,
143.143
3050 SYMBOL 152, 255, 240, 240, 240, 240, 255,
255, 255
```
3060 SYMBOL 153,255,0,0,0,0,255,255,255 3070 SYMBOL 154,143,15,15,15,15,255,255, 255 3080 mND0W#3,1,20,21,25:CLS#3 3090 PEN#3,15;L0CATE#3,20,1;PRINT#3,CHR» (150); 3100 FOR i=2 TO 4:LOCATE#3, 20, i: PRINT#3, CHR»(151);;hEXT i 3110 FOR i=l TO 4;L0CATE#3,l,i;PRINT#3,C HR»(133);:NEXT i 3120 L0CATE#3,1,5;PRINT#3,CHR»(143)+STRI NG»(18,153)+CHR»(154); 3130 WIND0W#3,2,19,21,24;CLS#3 3140 '»\*»\*\*♦»\*\*\*\*«♦♦\*\*\*♦»♦»\*♦\*♦\*♦♦«♦♦\*♦ **»** trace du carre du plan \* **» ♦♦♦♦♦♦♦»♦»♦♦♦»♦♦♦»♦»»♦♦♦♦♦♦♦»«H\*\*«** 3150 WINDO«#1,16,20,8,19;CLS#1 <sup>3160</sup> PEN#1,15:FCK i=l TO ll:L0CATE#l,5,i :PRINT#1,CHR\$(151);:NEXT i 3170 LOCATE#!,1,12;PRINT#1,CHR»(152)+STR 1NG»(3,153)+CHR»(154); 3180 WINDOW#!,16,19,7,18:CLS#1 3190 ' »\*♦»«\*»♦»«♦\*«♦♦♦♦♦♦\*♦«\*\*♦\*»»\*\*\*#♦\* \* trace du carre de vies **»** \*\*\*\*\*\*\*\*\*\*\*\*\*\*\*\*\*\*\*\*\*\*\*\*\*\*\*\*\*\*\*\*\*\*\* 3200 WIND£M#4,16,20,2,5;CLS#4 3210 PEN#4,15:L0CATE#4,5,l:PRINT#4,CHRt( 150); 3220 FOR i=2 TO 3:L0CATE#4,5,i:PRINT#4,C HR\$(151);;NEXT i 3230 L0CATE#4,1,4:PRINT#4,CHR»(152)+STRI W3»(3,153)+CHR»(154); 3240 SYMBOL 156,0,0,117,85,117,87,82,0 3250 SYMBOL 157,0,0,119,68,100,68,119,0 3260 SYMBOL 158,0,0,0,48,0,48,0,0 3270 PEN #4,12:LOCATE#4,1,1:PRINT#4,CHR\$ (156)+CHR\$(157)+CHR\$(158); 3280 WIND0W#4,16,19,3,4;CLS#4 3290 '\*»\*♦\*♦«♦»»\*«»♦♦\*\*\*♦\*«♦♦\*♦♦♦\*\*♦\*♦♦ **\* «** « aPFichage du tableau des scores **« » \* ♦♦♦\*♦\*♦»♦♦«\*\*\*♦♦»♦♦\*\*♦\*»\*\*\*\*♦♦\*\*\*««** 3300 WIND0W#2,2,14,2,5:CLS#2 3310 PEN#2,15;L0CATE#2,13,1:PRINT#2,CHR» (150); 3320 FOR i=2 TO 3:L0CATE#2,13,i:PRINT#2, CHR»(151);:NEXT i 3330 L0CATE#2,1,4;PRINT#2,STRING»(12,153 )+CHR»(154); 3340 SYMBOL 150,0,0,238,170,234,138,142, 0 3350 SYMBOL 151,0,0,234,78,78,78,234,0 3360 SYMBOL 161,0,0,238,72,78,66,78,0 3370 SYMBOL 152,0,0,31,32,64,32,31,0

3380 SYMBOL 153,0,0,255,0,0,0,255,0 3390 SYMBOL 154,0,0,248,4,2,4,248,0 3400 SYMBOL 155,0,0,119,68,116,20,119,0 3410 SYMBOL 156,0,0,118,85,86,85,117,0 3420 SYMBOL 157,0,0,112,70,112,70,112,0 3430 SYMBOL 158,0,0,87,82,114,82,87,0 3440 SYMBOL 159,0,0,7,4,7,33,7,0 3450 SYMBOL 160,ø,ø,112,70,64,70,112,0 3460 PEN#5,6 3470 W1NDOW#2,1,13,2,4:PEN#2,15 <sup>3480</sup> FOR i=l TO 3;L0CATE#2,1,i:PRINT#2,C HR»(133);:NEXT i 3490 WINDOW#2, 2, 13, 2, 4: CLS#2 3500 PEN#2,7:L0CATE#2,l,l 3510 PRINT42,CHR»(150)+CHR\$(151)+CHR\$(16 1); 3520 PEN #2,6:PRINT#2,CHR\$(152)+STRING\$( 7,153)+CHR»(154); 3530 PEN#2,5:L0CATE#2,l,2 3540 PRINT#2, CHR\$ (155) +CHR\$ (156) +CHR\$ (15 7); 3550 PEN#2,6:PRINT#2,STRING»(9,"ø") ; 3560 PEN#2,1:LOCATE#2,1,3 PRINT#2,CHR» ( 158) +CHR» ( 159) +CHR»( 16 0); 3580 PEN#2,6:PRINT#2,STR1NG\$(9,"ø"); *^5%* W1NDOW#2,5,13,3,4 3600 SYMBOL AFTER 32 <sup>3610</sup> '»»♦♦»\*»♦»\*»♦\*\*♦»♦♦♦♦\*♦♦»\*♦♦♦\*♦\*♦\*\*  $\star$  . The set of the set of the set of the set of the set of the set of the set of the set of the set of the set of the set of the set of the set of the set of the set of the set of the set of the set of the set of the s plan \* plan  $\mathbf{r}$ \*\*\*\*\*\*\*\*\*\*\*\*\*\*\*\*\*\*\*\*\*\*\*\*\*\*\*\* 3620 SYMBOL AFTER 32 3630 SYMBOL 122,255,129,129,129,129,129, 129,255 3640 SYMBOL 123,255,193,193,253,129,129, 189,255 3650 SYMBOL 124,255,193,193,237,129,129, 189,255 3660 SYMBOL 125,255,193,193,213,129,129, 189,255 3670 SYMBOL 126,255,129,129,189,131,131, 191,255 3680 SYMBOL 127,255,129,129,181,131,131, 191,255 3690 SYMBOL 128,255,129,129,169,131,131, 191,255 3700 SYMBOL 129,255,193,193,253,131,131, 191,255 3710 SYMBOL 130,255,193,193,237,139,139, 191,255 3720 SYMBOL 131,255,193,193,237,131,131, 191,255 3730 SYMBOL 132,255,193,193,245,147,147, 191,255 3740 SYMBOL 133,255,193,193,245,131,131, 191,255 3750 SYMBOL 134,255,193,193,217,131,131,

191,255 3760 SYMBOL 135,255,129,129,189,129,129, 189,255 3770 SYMBOL 136,255,129,129,173,129,129, 189,255 3780 SYMBOL 137,255,129,129,181,129,129, 189,255 3790 SYMBOL 138,255,129,129,169,129,129, 189,255 3800 DIM salle(12,4),prov(12,4),qaston(i 2,4) 3810 GOSUB 3820:GOTO 4ø2ø 3820 FOR 1=1 TO 12:F0R j=l TO 4:LOCATE#1 ,j,i:PRINT#l,CHR»(32);:NEXT j,i 3830 PRINT#1,CHR»(22)+CHR»(1); <sup>3840</sup> FOR i=l TO <sup>12</sup> <sup>3850</sup> FOR j=l TÛ <sup>4</sup> 3860 salle=INT(RND\*4)+l  $3870$  prov $(i, j)$ =salle 3880 IF j=l THEN *1,92^* 3890 FOR h=l TO j-1  $3900$  IF prov(i,j)=prov(i,h) THEN GOTO 38 60 3910 NEXT h  $3920$  IF prov(i,j)=1 THEN salle(i,j)=INT( RND\*3)+l:G0T0 395ø  $3930$  IF prov(i,j)=2 THEN salle(i,j)=INT( RND\*3)+4:G0T0 3950  $3940$  salle $(i, j)$ =INT(RND\*10)+7 PEN#1,6:LOCATE#!,j,i: PRINT#1,CHR»(1  $22 + \text{salle}(i,j));$ PEN#1,15: LOCATE#!, j, <sup>i</sup> : PRINT#1,CHR\$ ( 122);  $3970$  gaston $(i, j)$ =salle $(i, j)$ <sup>3980</sup> NEXT j 3990 NEXT i 4000 PRINT#l,CHR\$(22)+CHRt(0); 4010 RETURN 4020 \*\*\*\*\*\*\*\*\*\*\*\*\*\*\*\*\*\*\*\*\*\*\*\*\*\*\*\*\*\*\*\*\* **» ♦** \* trace du cadre #0 \* #0 **»\*♦♦♦\*♦♦\*\*♦♦\*\*♦\*»♦♦\*»\*♦\*\*\*\*\*\*♦♦\*\*»\*** 4030 WINDOW#0,1,14,7,19:CLS 4040 ' **». \*** \* **[»](#page-22-0) » ♦#♦♦♦♦\*♦♦»♦♦♦\*\*\*»\*♦♦\*♦\*♦♦♦♦\*»\*»\*\*♦\*** 4050 SYMBOL 197,24,24,24,24,90,90,165,66 4060 SYMBOL 198,0,0,0,165,0,165,66,0: LAMF'E 4070 SYMBOL 140,0,0,224,160,224,160,160, 0: '<sup>A</sup> 4080 SYMBOL 17ø,ø,ø,14,10,14,10,iø,ø: ' A 4090 SYMBOL 141,0,0,192,160,192,160,2 24 0: 'B 4100 SYMBOL 171,0,0,12,10,12,10,14,0: trace des tableaux

' B 4110 SYMBOL 142,0,0,224,128,128,128,224, 0¡'C 4120 SYMBOL 172,0,0,14,8,8,8,14,0¡  $^{\prime}$  C 4130 SYMBOL 143,0,0,192,160,160,160,224, 0¡'D 4140 SYMBOL 173,0,0,12,10,10,10,14,0¡ ' D 4150 SYMBOL 144,0,0,224,128,192,128,224, 0¡ E 4160 SYMBOL 174,0,0,14,8,12,8,14,0¡ ' E 4170 SYMBOL 145,0,0,224,128,192,128,128, 0¡'F 4180 SYMBOL 175,ø,ø,14,8,12,8,8,0¡ F 4190 SYMBOL 146, 0, 0, 224, 128, 160, 160, 224, 0¡ 'G <sup>4200</sup> SYMBOL 176,0,0,14,8,lø,lø,14,0¡ ' G 4210 SYMBOL 147,0,0,160,160,224,160,160, 0¡'H <sup>4220</sup> SYMBOL 177,0,0,10,lO,14,lø,lø,0¡ ' H 4230 SYMBOL 148,0,0,224,64,64,64,224,0¡ 'I 4240 SYMBOL 178,0,0,14,4,4,4,14,0¡  $^{\prime}$  - I 4250 SYMBOL 149,0,0,224,64,64,64,192,0¡ 'J 4260 SYMBOL 179,ø,ø,14,4,4,4,12,0¡ ' J 4270 SYMBOL 150,0,0,160,192,192,160,160, 0¡'K 4280 SYMBOL 180,0,0,10,12,12,10,10,0¡ ' K 4290 SYMBOL 151,0,0,128,128,128,128,224, 0¡'L 4300 SYMBOL 181,0,0,8,8,8,8,14,0¡ ' L 4310 SYMBOL 152,0,0,160,224,160,160,160, 0¡ 'M 4320 SYMBOL 182,0,0,10,14,10,10,10,0¡ M 4330 SYMBOL 153,0,0,160,224,224,224,160, 0¡ 'N 4340 SYMBOL 183,0,0,10,14,14,14,10,0¡ ' N 4350 SYMBOL 154,0,0,224,160,160,160,224, 0¡ 'O 4360 SYMBOL 184,0,0,14,10,10,10,14,0¡ ' O 4370 SYMBOL 155,0,0,224,160,224,128,128, 0¡ P 4380 SYMBOL 185,0,0,14,10,14,8,8,0¡ - P *HZSO* SYMBOL 156,0,0, :4,160,160,160,224, 32¡ -Q

4400 SYMBOL 186,0,0,14,10,10,10,14,2¡ ' <sup>Q</sup> 4410 SYMBOL 157,0,0,224,160,224,192,160, 0¡ 'R 4420 SYMBOL 187,0,0,14,10,14,12,10,0¡ ' R 4430 SYMBOL 158,0,0,224,128,224,32,224,0 ¡ 'S 4440 SYMBOL 188,0,0,14,8,14,2,14,0¡ ' S 4450 SYMBOL 159,0,0,224,64,64,64,64,0¡ 'T 4460 SYMBOL 189,0,0,14,4,4,4,4,0¡  $^{\prime}$  T 4470 SYMBOL 16ø,ø,ø,160,160,160,160,224, 0¡'U 4480 SYMBOL 190,0,0,10,10,10,10,14,0¡ ' U SYMBOL 161,0,0,160,160,160,224,64,0 ¡ 'V <sup>4500</sup> SYMBOL 191,0,0,lø,10,lø,14,4,0¡ ' V 4510 SYMBOL 162,0,0,160,160,160,224,160, 0¡'W 4520 SYMBOL 192,0,0,10,10,10,14,10,0¡ ' W 4530 SYMBOL 163,0,0,160,160,64,160,160,0 ¡ 'X 4540 SYMBOL 193,0,0,10,10,4,10,10,0¡  $'$  X 4550 SYMBOL 164,0,0,160,224,64,64,64,0¡ 'Y 4560 SYMBOL 194,0,0,10,14,4,4,4,0¡  $'$  Y 4570 SYMBOL 165,0,0,224,32,64,128,224,0¡ *'1* 4580 SYMBOL 195,0,0,14,2,4,8,14,0¡ *' 1* 4590 SYMBOL 33, 255, 255, 255, 255, 255, 255, 2 55,255¡'plein 4600 SYMBOL 166,20,20,60,52,255,231,60,6 0¡'camelasen 4610 SYMBOL 167, 255, 24, 0, 24, 0, 24, 0, 24: 't able 4620 GOSUB 6350¡GOTO 110 4630 ' \*\*\*\*\*\*\*\*\*\*\*\*\*\*\*\*\*\*\*\*\*\*\*\*\*\*\*\*\*\*\*\*\*\* **\* «** CONVERTIT LES LETTRES » LETTRES \* **«\*♦♦\*\*»♦♦»\*♦«♦♦♦»♦«♦\*♦♦\*\*»»\*»«\*\*»** 4640 texte=INT(LEN(texte\$)/24)+1 4650 INK 3,0 <sup>4660</sup> FOR j=l TO texte 4670 text = MID\$ (texte \$, (J\*24)-23, 24) 4680 GOSUB 4730 4690 TY=TY+1 4700 NEXT J 4710 INK 3,20¡INK 4,24 4720 RETURN

**il u** TEXlt="":TEX2\$=' \*\* 4730 TEXT=LEN(TEXT\$) 4740 INK 4,0 4750 IF TEXT/2<>INT(TEXT/2) THEN TEXT\$=T EXT\$+" "¡GOTO 4730 4770 FOR 1=1 TO TEXT STEP 2 4780 TEX1=ASC(MID\$(TEXT\$, I, 1)) 4790 TEX2=ASC(MID\$(TEXT\$, I+1, 1)) 4800 IF TEX1=32 THEN TEXl=-43 4810 IF TEX2=32 THEN TEX2=-73 4820 TEXlt=TEXl\$+CHR»(TEXl+75) 4830 TEX2\$=TEX2\$+CHR»(TEX2+105) 4840 NEXT I 4850 PRINT CHR\$(22)+CHR\$(1); 4860 LOCATE TX,TY;PRINT TEXlt; 4870 LOCATE TX,TY:PRINT TEX2\$; 4880 PRINT CHR\$(22)+CHR\$(0>; 4890 RETURN 4900 '♦»\* tableau 13 4910 TEX=(INT(RND\*2)+l)\*6:tx=7 4920 LOCATE tx,tex:PEN 14 4930 PRINT CHR«(167); 4940 LOCATE tx,TEX-l:PEN 8 4950 PRINT CHR«(196); 4960 PRINT CHR\$(22)+CHR\$(1); 4970 INK 8,0,6 4980 FOR j=2 TO 13 4990 PEN 14:LOCATE j, 7: PRINT CHR\$(33); <sup>5000</sup> PEN llzLOCATE j,7:PRINT CHR«(1)+CHR  $$(24);$ 5010 PEN 14:LOCATE j, 13: PRINT CHR\$(33); 5020 PEN 11¡LOCATE j,13¡PRINT CHR«(1)+CH  $R*(24)$ ; 5030 NEXT j 5040 EVERY løø,ø GOSUB 7510 5050 FOR i=4 TO 10 STEP 3 5060 LOCATE i, 1: PEN 10: PRINT CHR\$(197);: LOCATE  $i, 8$ : PRINT CHR\$ $(197)$ ; 5070 LOCATE i,l¡PEN 9¡PRINT CHR«(198);:L QCATE i,8¡PRINT CHR«(198); <sup>5080</sup> NEXT i 5090 FOR i=l TO <sup>13</sup> 5100 LOCATE 1, j: PEN 15: PRINT CHR\$(33); 5110 LOCATE 14, j: PRINT CHR\$(33); 5120 NEXT j 5130 LOCATE 2,6¡PEN 2¡PRINT CHR«(166); 5140 LOCATE 13,6¡PRINT CHR«(166); 5150 GOSUB 7670¡h=REMAIN(2) 5160 FOR cam=0 TO 3  $5170$  xcam=INT(RND\*4)+1  $5180$  ycam= (INT (RND\*3)+1)+ (cam\*3) 5190 IF xcam=gpo AND ycam=gpa THEN EVERY 100,2 GOSUB 7540 5200 xcam (cam) =xcam: ycam (cam) =ycam 5210 NEXT cam 5220 GOSUB 7660 5230 PEN <sup>1</sup> 5240 PRINT CHR\$(22)+CHR\$(0); 5250 RETURN

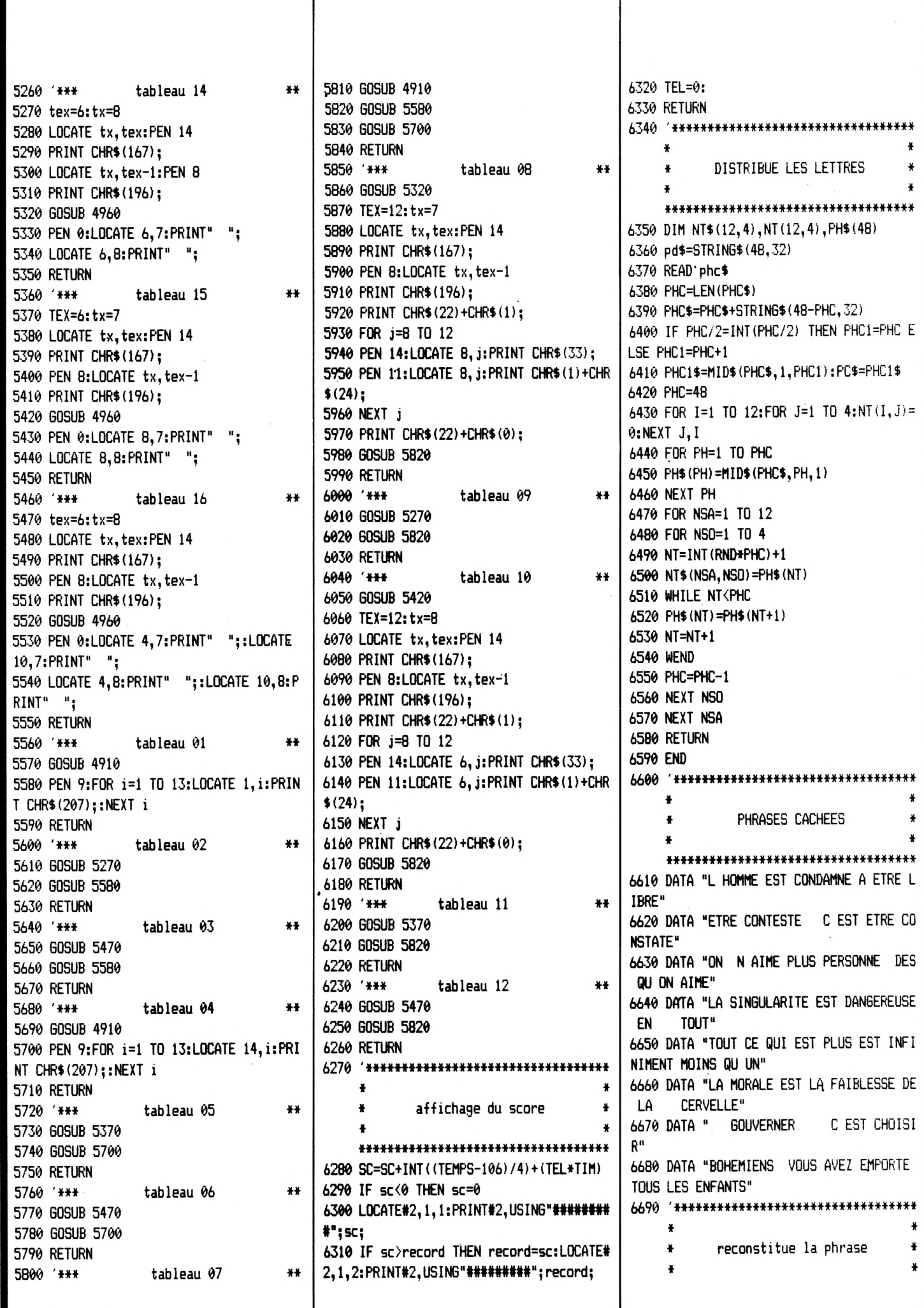

\*\*\*\*\*\*\*\*\*\*\*\*\*\*\*\*\*\*\*\*\*\*\*\*\*\*\*\*\*\*\*\* EN JOUE MAIS SAUREZ VOUS TROUVER LA RTIE=1:RESTORE 6700 IF tim=0 THEN GOTO 6880 7420 RECORD=SC PROCHAINE PHRASE": TX=1: TY=5: GOSUB 4640: G 6710 GOSUB 1890 7430 LOCATE#2, 1, 2: PRINT#2, USING"######### OTO 7340 6720 TAGOFF  $"$ : record; 7130 TAGOFF 6730 INK 8.6 7440 LOCATE#2, 1, 1: PRINT#2, USING"######### 7140 CLS 6740 PRINT CHR\$(22)+CHR\$(1); 7150 WINDOW#0, 1, 20, 7, 19  $"$ : sc: 6750 LOCATE tx, tex-1:PEN 0::PRINT CHR\$(1 7450 times=0 7160 text\$="REGLES DU JEU": TX=4: TY=2: PEN 7460 GOSUB 6360  $96$ : 2:60SUB 4730 6760 gao=ASC (NT\$ (GPa, GPO)) 7470 GOSUB 3820 7170 TEXT\$="ENFONCEZ UNE TOUCHE": PEN 4:T 6770 IF gao=32 THEN gao=0 ELSE gao=32 7480 CLS: 60TO 550 X=3: TY=13: GOSUB 4730 6780 LOCATE tx, tex-1: PEN 8: PRINT CHR\$ (AS 7490 '\*\*\*\*\*\*\*\*\*\*\*\*\*\*\*\*\*\*\*\*\*\*\*\*\*\*\*\*\*\*\*\*\*\* 7180 WINDOW#0, 2, 13, 11, 17 7190 TEXTES=" LE TEMPS QUI VOUS ETAITIMP  $C(NT$ (GPa.GPO))+qao);$ 6790 WHILE INKEY\$<>"":WEND ARTI EST ECOULE VOUS ALLEZ DEVOIR times 6800 IF INKEY(0) = - 1 AND INKEY(2) = - 1 THEN ALLERCHERCHER LES LETTRES QUI VOUS MANQU 6800 \*\*\*\*\*\*\*\*\*\*\*\*\*\*\*\*\*\*\*\*\*\*\*\*\*\*\*\*\*\*\*\*\*\*\*\* ENT<sup>\*</sup> 6810 IF INKEY(2) =- 1 THEN fe=1 7500 times=times+1:RETURN 7200 TX=1:TY=1:PEN 3:GOSUB 4640:GOSUB 77 6820 LOCATE tx, tex-1: PEN 0: PRINT CHR\$ (AS 7510 \*\*\*\*\*\*\*\*\*\*\*\*\*\*\*\*\*\*\*\*\*\*\*\*\*\*\*\*\*\*\*\*\*\* 60  $C(NT$(GPa, GP0)) + gao);$ 7210 IF PARTIE=2 THEN 60TO 7250 6830 LOCATE tx, tex-1:PEN B:PRINT CHR\$(19 7220 TEXTES=" QUAND VOUS REPONDREZ AUTEL **SOUND**  $b$ ; EFON UNE LETTRE IRA S AFFICHER A LA PLA 6840 PRINT CHR\$(22)+CHR\$(0); \*\*\*\*\*\*\*\*\*\*\*\*\*\*\*\*\*\*\*\*\*\*\*\*\*\*\*\*\*\*\*\*\*\* **VOUS POURR** CE DUTELEFON 6850 TAG 7520 SOUND 1, 150, 25, 5: RETURN EZ LA GARDER OU LA JETER £. 6860 GOSUB 1890 7530 '\*\*\*\*\*\*\*\*\*\*\*\*\*\*\*\*\*\*\*\*\*\*\*\*\*\*\*\*\*\*\*\*\*\* EST A VOUS DE CHOISIR": TX=1: TY=1: GOSUB 4 6870 IF fe=1 THEN fe=0:RETURN 640: GOSUB 7760 6880 i=1 LASER 7230 TEXTES=" SI VOUS VOULEZ GARDER LA 6890 h\$=MID\$(PC\$, I, 1) LETTRE APPUYEZ SUR LAFLECHE QUI DESCEND 6900 IF H\$<>NT\$(GPA, GPO) THEN 7070 \*\*\*\*\*\*\*\*\*\*\*\*\*\*\*\*\*\*\*\*\*\*\*\*\*\*\*\*\*\*\*\*\*\* SI VOUS VOULEZ JETER LALETTRE APPU 6910 PC\$=MID\$(PC\$,1, I-1)+"0"+RIGHT\$(PC\$, YEZ SUR LA FLECHE QUI MONTE": TX=1: TY=1 7540 CHOX (1)=&E378: CHOX (2)=&E39F  $PHC1-I$ 7550 CHO=INT (RND\*2) +1 :GOSUB 4640: GOSUB 7760 6920 PD\$=LEFT\$(PD\$, I-1)+H\$+RIGHT\$(PD\$, PH 7560 IF CHO=1 THEN CHA=1 ELSE CHA=-1 7240 TEXTES=" FAITES LE BON CHOIX OU VOU  $C1-I$ 7570 FOR CHOX=CHOX (CHO) TO CHOX (CHO+CHA) S PERDREZ LES POINTS QUE VOUS AUREZ GAGN 6930 PD1\$="":PD2\$="" STEP CHA ES AUPARAVANT": TX=1: TY=2: GOSUB 4640: GO 6940 FOR ci=1 TO PHC1 STEP 2 7580 IF PEEK(CHOX)>3 THEN condi=1:RETURN **SUB 7760** 7590 POKE CHOX, 255  $6950 h1 = ABC(MID*(pd*,ci,1))$ 7250 WINDOW#0, 1, 14, 7, 19: CLS 6960 h2=ASC(MID\$(pd\$,ci+1,1)) 7600 SOUND 3, CHOX-&E377, 1 7260 GOSUB 6420 6970 IF h1=32 THEN h1=-43 7270 60T0 1080 7610 NEXT 6980 IF h2=32 THEN h2=-73 7620 FOR CHOX=CHOX(CHO) TO CHOX(CHO+CHA) 7280 \*\*\*\*\*\*\*\*\*\*\*\*\*\*\*\*\*\*\*\*\*\*\*\*\*\*\*\*\*\*\*\*\* 6990 pd1\$=pd1\$+CHR\$(h1+75) STEP CHA 7000 pd2\$=pd2\$+CHR\$(h2+105) TEST DE FIN  $\ddot{\ast}$ 7630 POKE CHOX.0 7010 NEXT ci 7640 NEXT  $\bullet$ 7020 PRINT#3, CHR\$(22)+CHR\$(1);:PEN#3,1 7650 RETURN \*\*\*\*\*\*\*\*\*\*\*\*\*\*\*\*\*\*\*\*\*\*\*\*\*\*\*\*\*\*\*\*\*\*\*\* 7660 '\*\*\*\*\*\*\*\*\*\*\*\*\*\*\*\*\*\*\*\*\*\*\*\*\*\*\*\*\*\*\*\*\*\* 7030 LOCATE#3, 1, 2: PRINT#3, pd1\$ 7290 TAGOFF 7040 LOCATE#3, 1, 2: PRINT#3, pd2\$ 7300 CLS 7050 PRINT#3, CHR\$ (22) +CHR\$ (0); 7310 h=(REMAIN(0) AND REMAIN(1) AND REMA **CAMERAS** 7060 GOSUB 7110: RETURN  $IN(2)$ 7070 i=i+1:IF i=PHC1+1 THEN 7080 ELSE 60 \*\*\*\*\*\*\*\*\*\*\*\*\*\*\*\*\*\*\*\*\*\*\*\*\*\*\*\*\*\*\*\*\*\*\* 7320 WINDOW#0, 2, 13, 11, 17: CLS TO 6890 7670 PRINT CHR\$(23)+CHR\$(1); 7330 SPEED KEY 10,7 7080 TEL=-10\* (ASC (NT\$ (GPA, GPO))): RETURN 7340 texte\$=" VOULEZ VOUS REJOUER UNEAUT 7680 FOR cir=0 TO 3 7090 '\*\*\*\*\*\*\*\*\*\*\*\*\*\*\*\*\*\*\*\*\*\*\*\*\*\*\*\*\*\*\*\*\*\* RE PARTIE 0 POUR OUT 7690 PLOT 456+ (xcam(cir) #32), 186- (ycam(c) N POUR NON **FAITES VOTR**  $ir)$  \*16), 2 VERIFICATION DE LA PHRASE 7700 PLOT 468+(xcam(cir)\*32),186-(ycam(c  $\ddot{\bullet}$ E CHOIX": TX=1: TY=1: PEN 3: GOSUB 4640 7350 WHILE INKEY\$<>"":WEND:CALL &BB06  $ir)$  \*16), 2 \*\*\*\*\*\*\*\*\*\*\*\*\*\*\*\*\*\*\*\*\*\*\*\*\*\*\*\*\*\*\*\*\* 7360 que\$=INKEY\$: IF que\$="" THEN 7360 7710 NEXT cir 7100 H=REMAIN(0): GOSUB 1890: GOSUB 7110: T 7370 IF que\$<>"o" AND que\$<>"0" THEN GOT 7720 RETURN IM=1:60TO 7130 7730 '\*\*\*\*\*\*\*\*\*\*\*\*\*\*\*\*\*\*\*\*\*\*\*\*\*\*\*\*\*\*\*\*\* 0 7740 7110 IF PD\$=PHC1\$ THEN GOTO 7120 ELSE RE 7380 WINDOW#3, 2, 19, 21, 24 7740 SPEED KEY 10,7:SYMBOL AFTER 32:END **TURN** 7390 CLS#3 7750 \*\*\*\*\*\*\*\*\*\*\*\*\*\*\*\*\*\*\*\*\*\*\*\*\*\*\*\*\*\*\*\*\*\* 7120 TAGOFF:WINDOW#0, 2, 13, 11, 17:CLS: text 7400 TIM=0 7760 WHILE INKEY\$<>"":WEND:CALL &BB06:CL e\$="BRAVO VOUS AVEZ BI 7410 PARTIE=PARTIE+1: IF PARTIE=6 THEN PA **S: RETURN** 29

**utilitaire**

### **MINI-MAC**

#### **Patrice JACQUES**

**Mini-mac est un éditeur-gestionnaire de menus déroulants. La première partie de cet utilitaire est une routine en langage machine utilisable grâce à la RSX IIVIenu,No,X,Y. La seconde partie est un éditeur en Basic pour composer les textes des menus (10 menus maximum numérotés de 0 à 9).**

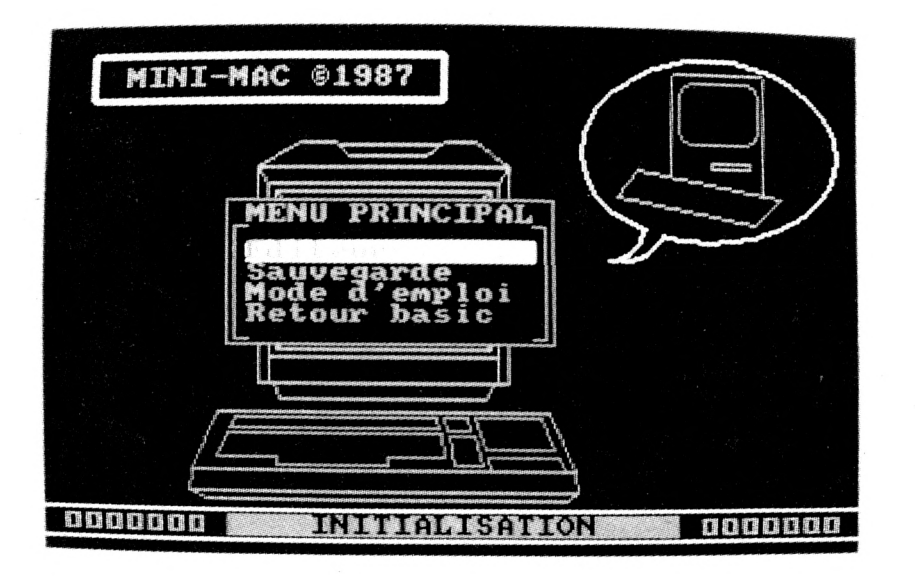

Mini-mac va alors vous indiquer sa surface. En effet, vous avez remarqué qu'un menu déroulant n'altère pas le contenu de l'écran à sa fermeture car il sauvegarde dans un buffer ce qui se trouve à l'endroit où il va apparaître, puis le restitue à sa fermeture.

De ce fait, plus la surface des menus est grande et plus la routine nécessite de mémoire pour fonctionner.

Le programme vous demande ensuite le mode écran MAXIMUM dans lequel vous afficherez votre menu et ce, pour la même raison, car en mode 0 la surface est 4 fois supérieure au mode 2. En cas de doute, mettez le mode 0 car si vous consommez plus de place qu'il n'y en a de réservée, la routine sera écrasée par le buffer de sauvegarde et votre CPC plantera !!!

Pour le menu No 1, procédez de la même façon en ne mettant pas de titre. Pour les deux menus, vous choisirez 2 comme mode écran MAXIMUM (j'insiste). Pour quitter l'éditeur, pressez la touche F et vous reviendrez au menu principal.

L'édition étant terminée, passez à la sauvegarde de votre travail. C'est grâce à cette opération que vous pourrez utiliser les menus dans vos applications personnelles.

En premier lieu, un écran vous décrira l'occupation mémoire de la routine et l'espace utile en fonctionnement. Un menu vous demandera alors confirmation de la sauvegarde. Si vous êtes OK, elle sera effectuée. Un autre écran vous indiquera deux lignes BASIC que vous devrez IMPERATIVEMENT insérer au début de votre programme.

En tant que mode d'emploi, nous allons simuler une petite application qui vous permettra, par l'exemple, d'utiliser mini-mac. Soyons modeste, ce sera une petite calculatrice 4 opérations. Le menu principal comportera donc les options addition, soustraction, multiplication, division et Quitter.

Un second menu de confirmation apparaîtra si "quitter" est validé et présentera les options "confirmation" et 'annulation''.

Avant d'utiliser ces menus, vous allez les créer au moyen de l'éditeur de minimac (au lancement du programme, c'est .bien sûr l'option EDITEUR du menu principal).

Notre menu No 0 ayant un titre, pressez "espace" puis "enter" pour valider votre choix. A la question titre, répondez CALCULETTE. Ensuite, remplissez le nom des cinq options comme convenu. Pour indiquer que le menu No 0 est achevé, pressez Q majuscule (suivi de "enter"). Le texte de menu est terminé.

### **Utilisation de IMENU, No, X, Y**

Vous allez enfin pouvoir écrire votre programme en suivant ces quelques directives. Tout d'abord, recopiez les deux lignes Basic qui ont été affichées à la fin de la sauvegarde (et encore une fois pensez à passer en mode 2 avant RUN). 10 CLEAR:MEMORY &A1 ED;LOAD"IMENUS.BIN"  $20$  CHOIX% = 0:CALL & A270, ©CHOIX% On affiche le menu No 0 aux coordonnées 10,14 30 IMENU,0,10,14 Test de la réponse dans CHOIX% 40 ON CHOIX% GOTO 50,60,70,80,90 Addition 50 INPUT A: INPUT B: PRINT  $A + B$ : GOTO 30 Soustraction 60 INPUT A:INPUT B:PRINT A-B:GOTO 30 Multiplication 70 INPUT A:INPUT B:PRINT A\*B:GOTO 30 Division 80 INPUT A;INPUT B:PRINT A/B:GOTO 30 Quitter (on affiche le menu No 1 en  $X = 14$  et  $Y = 15$ ) 90 IMENU,1,14,15:1F CHOIX%=2 THEN GOTO 30 ELSE END Vous êtes maintenant prêt à utiliser MINI-MAC. Bon courage !

1000 '\*\*\*\*\*\*\*\*\*\*\*\*\*\*\*\*\*\*\*\*\*\*\*\*\* 1010 '\*\* JACQUES Patrice \*\* 1020 '\* presente: 1030 '\*\* Mini-Mac \*\* 1040 '\*\*\*\*\*\*\*\*\*\*\*\*\*\*\*\*\*\*\*\*\*\*\*\*\* 1050 1060 'Listing No 1 1070 ' 1080 C 1090 1100 MODE 1:BORDER 14:INK 0.0:INK 1.14:I NK 2,18:INK 3,6:60SUB 1310:CLEAR 1110 PEN 3:LOCATE 3, 2: PRINT CHR\$ (150) STR ING\$ (16, 154) CHR\$ (156) 1120 PEN 2:LOCATE 5,3: PRINT"MINI-MAC "CH R\$ (164) "1987" 1130 PEN 3:LOCATE 3,3: PRINT CHR\$ (149):LO CATE 20.3: PRINT CHR\$(149) 1140 LOCATE 3,4: PRINT CHR\$ (147) STRING\$ (1)  $6.154)$  CHR\$ (153) 1150 MOVE 0,13:DRAWR 639,0,3:MOVE 0,35:D RAWR 639,0 1160 MOVE 0.0:DRAW 0.399.3:DRAW 639.399: DRAW 639,0:DRAW 0,0 1170 PEN 2:LOCATE 2,24: PRINT STRING\$ (7.2) 32) STRING\$ (24, 32) STRING\$ (7, 232) 1180 EVERY 10 GOSUB 1770 1190 WINDOW#1, 14, 20, 11, 14: PRINT#1, "Pense es";:PRINT#1,"de CPC." 1200 FOR I=1 TO 500:NEXT 1210 PEN 1:LOCATE 9,24:PRINT " Avant j'e tais moche... ":FOR Z=1 TO 750:NEXT Z 1220 MES\$="Avant j'etais moche... Mainte nant c'est fini. Je deroule les menus co mme tout le monde avec la simplicite en prime !!! " 1230 GOSUB 1550 1240 FOR I=1 TO LEN(MES\$):LOCATE 10,24:P RINT MID\$ (MES\$, I, 22): FOR Z=1 TO 60 1250 NEXT:NEXT 1260 IF INKEY\$<>"" THEN GOTO 1270 1270 CLS#1:PRINT#1, "Charge-";:PRINT#1,"m ent en";:PRINT#1,"cours.":PEN 1 1280 LOCATE 9,24:PRINT " X Veuillez pat ienter X" 1290 LOCATE 1,20 1300 RUN"!MAIN.BAS" 1310 REM DESSIN DU CLAVIER DU CPC 1320 MOVE 114, 48: DRAW 416, 48, 2: DRAW 414, 65:DRAW 116,65:DRAW 114,48 1330 MOVE 116,48:DRAW 126,42:DRAW 408,42 :DRAW 416,48 1340 MOVE 116,65:DRAW 136,108:DRAW 394,1 08:DRAW 414,65 1350 MOVE 150, 104: DRAW 306, 104, 1: DRAW 30 8, 96: DRAW 146, 96: DRAW 150, 104 1360 MOVE 144, 92: DRAW 310, 92: DRAW 312, 74 :DRAW 268,74:DRAW 268,69 1370 DRAW 182,69:DRAW 182,74:DRAW 136,74 :DRAW 144,92 1380 MOVE 316, 90: DRAW 336, 90: DRAW 343, 68 :DRAW 320,68:DRAW 316,90

1390 MOVE 337, 104: DRAW 388, 104: DRAW 398, 80:DRAW 344,80:DRAW 337,104 1400 MOVE 348, 66: DRAW 346, 74: DRAW 402, 74 :DRAW 406.66 1410 MOVE -312, 104: DRAW 330, 104: DRAW 332, 94: DRAW 314, 94: DRAW 312, 104 1420 REM DESSIN DE L'ECRAN DU CPC 1430 MOVE 168, 294: DRAW 362, 294, 2: DRAW 36 2.130:DRAW 168.130:DRAW 168.294 1440 MOVE 176, 130: DRAW 176, 282: DRAW 354, 282:DRAW 354,130 1450 MOVE 168, 294: DRAW 176, 282: MOVE 362, 294: DRAW 354, 282 1460 MOVE 168, 294: DRAW 200, 312: DRAW 228, 312:DRAW 238,302:DRAW 298,302 1470 DRAW 312, 312: DRAW 336, 312: DRAW 362, 294: MOVE 232, 310: DRAW 306, 310 1480 MOVE 182, 276: DRAW 348, 276: DRAW 348, 156: DRAW 182, 156: DRAW 182, 276 1490 MOVE 194, 266: DRAW 336, 266, 1: DRAW 33 6,168:DRAW 194,168:DRAW 194,266 1500 MOVE 182, 276: DRAW 194, 266, 2: MOVE 34 8,276:DRAW 336,266 1510 MOVE 348, 156: DRAW 336, 168: MOVE 182, 156:DRAW 194,168 1520 MOVE 176, 150: DRAW 354, 150 1530 MOVE 180.130:DRAW 184.118:DRAW 344, 118:DRAW 350,130 1540 RETURN 1550 REM DESSIN DU MACINTOSH 1560 GOSUB 1660 1570 MOVE 490, 292: DRAW 490, 362, 2: MOVE 49 2,364:DRAW 560,364 1580 MOVE 562, 362: DRAW 562, 278 1590 MOVE 464, 294: DRAW 576, 274: DRAW 556, 254: DRAW 448, 274: DRAW 464, 294 1600 MOVE 522, 300: DRAW 552, 300: DRAW 552, 296:DRAW 522.296:DRAW 522.300 1610 MOVE 504, 358: DRAW 550, 358, 1: MOVER 2 ,-2:DRAWR 2,0:MOVER 2,-2:DRAWR 0,-2 1620 MOVER 2, -2: DRAWR 0, -28: MOVER -2, -2: DRAWR  $0, -2$ : MOVER  $-2, -2$ : DRAWR  $-2, 0$ 1630 MOVER -2, -2: DRAWR -46, 0: MOVER -2, 2: DRAWR  $-2, 0$ : MOVER  $-2, 2$ : DRAWR  $0, 2$ 1640 MOVER -2,2:DRAWR 0,28:MOVER 2,2:DRA WR 0,2:MOVER 2,2:DRAWR 2,0 1650 RETURN 1660 REM DESSIN DE LA BULLE 1670 DEG: X=520: Y=308: R=100: PLAT=1.5: DEB= 250:FIN=600:GOSUB 1710 1680 X=440: Y=256: R=30: PLAT=1: DEB=275: FIN =350:60SUB 1710 1690 X=452: Y=258: R=35: PLAT=1.1: DEB=270: F IN=340:GOSUB 1710 1700 RETURN 1710 REM TRACE CERCLES/ELLIPSES 1720 PLOT X+R\*COS(DEB), Y+R\*SIN(DEB), 0 1730 FOR I=DEB TO FIN STEP 10 1740 X1=X+R\*COS(I):Y1=Y+R\*SIN(I)/PLAT 1750 DRAW X1, Y1: PLOT X1, Y1, 3 1760 NEXT I: RETURN 1770 IF INKEY\$=" " THEN GOTO 1270 ELSE R **ETURN** 

1000 '\*\*\*\*\*\*\*\*\*\*\*\*\*\*\*\*\*\*\*\*\*\*\*\*\* 1010 '\*\* JACQUES Patrice \*\*  $1020$  '\* presente: 1030 '\*\* Mini-Mac \*\* 1040 '\*\*\*\*\*\*\*\*\*\*\*\*\*\*\*\*\*\*\*\*\*\*\*\*\* 1050 ' 1060 'Listing No 2 1070 1080  $1090$  '--1100 'Initialisation et implantation du code objet  $1110$  '-----------1120 MEMORY & BFFF: BORDER 14, 15: CLEAR: CLS #1: PRINT#1," Phase": PRINT#1," No 01" 1130 LOCATE 9, 24: PRINT "X INITIALISA TION X" 1140 GOSUB 3350: CLS#1: PRINT#1," Phase": P RINT#1." No 02": GOSUB 4100 1150 K1\$="X PAS DE TITRE X Titre ":K2\$ -=" Pas de titre X TITRE X":BORDER 15 1160 DIM M\$ (9,17): C%=0: CALL &A270, @C%: ZZ  $s = STRING$(40, 46)$ 1170 IMENU, 0, 10, 9:0N C% GOTO 1180, 1240, 1 680,2550  $1180$  '-----1190 'Editeur des menus deroulants 1200 '------------------------1210 MODE 2: INK 0, 15: INK 1,0: FOR 1%=0 TO 9: FOR J%=0 TO 17: M\$ (I%, J%) = ZZ\$: NEXT 1220 NEXT: FLAGX=1: GOSUB 3000 1230 GOTO 1170  $1240$  '----------1250 'Option de Sauvegarde des donnees et de la routine  $1260$  '----1270 IMENU, 5, 6, 10:0N C% GOTO 1320, 1280 1280 MODE 2: INK 0, 15: INK 1, 0: GOSUB 3270: LOCATE 9, 1: PRINT "MINI-MAC X Sauvegar"; 1290 PRINT"de X MINI-MAC": MOVE 60,380:DR AWR 511,0:LOCATE 55,1 1300 PRINT"Catalogue drive A":WINDOW 12, 72.6.20:CAT:CALL &BB06 1310 WINDOW 1,80,1,25:60TO 1170 1320 MODE 2: INK 0, 15: INK 1,0: GOSUB 3270: LOCATE 9, 1: PRINT"MINI-MAC X Sauvegar"; 1330 PRINT"de X MINI-MAC": MOVE 60, 380: DR AWR 511.0:LOCATE 54.1 1340 PRINT"Sauvegarde routine": GOSUB 327 0: IF FLAG% THEN 1350 ELSE GOTO 2600 1350 LOCATE 14, 9: PRINT" Implantation de l a routine assembleur de &A250 a &A650" 1360 FX=0:FOR MX=0 TO 9:FX=FX+3 1370 IF T% (M%) =1 THEN F%=F%+LEN (M\$ (M%, 0)  $+1$ 1380 FOR 1%=1 TO N% (M%) 1390 FX=FX+LEN(M\$(M%, I%))+1 1400 NEXT IX: FX=FX+1: NEXT MX 1410 LOCATE 11, 11: PRINT" Implantation du texte des menus deroulants de &"HEX\$((&A

26F-F%))" a &A26F."  $E W2=1$ 1420 LOCATE 8,13: PRINT"Localisation du b uffer de sauvegarde de l'ecran de &"HEX\$ (&A26E-F%-BUFFER%)" a &"HEX\$(&A26F-F%)". ": MEMOX =  $(2A26E-FX-BUFFERX)$ 1430 LOCATE 19,15:PRINT"Consommation de memoire vive des menus : &"HEX\$(&A670-(& A26E-F%-BUFFER%)):LOCATE 9.6:CALL %BB06 1440 PRINT"X AVERTISSEMENT: Cette option aboutie sur un RESET de l'Amstrad X" 1450 FOR HX=1 TO 3000:NEXT: IMENU, 6, 14, 13 : ON C% GOTO 1170, 1460 1460 LOCATE 24, 19: PRINT"X REORGANISATION DE L'ESPACE MEMOIRE X" 1470 AD%=&A26F-F%:A1%=&A654:DEB%=AD% 1480 FOR M%=0 TO 9:ADT% (M%) =AD%:POKE AD% .LAR%(M%):POKE AD%+1.T%(M%):POKE AD%+2.N  $7(M7):AD7=AD7+3$ 1490 POKE A1%, ADT% (M%) - (256\* (INT (ADT% (M%)  $1/256111$ 1500 POKE A1%+1, INT (ADT% (M%) / 256- (&FF00)  $): A12 = A12 + 2$ 1510 IF T%(M%)=1 THEN FOR J%=1 TO LEN(M\$  $(MZ, \theta)$  : POKE ADZ, ASC (MID\$ (M\$ (MZ,  $\theta$ ), JZ, 1) ): AD%=AD%+1: NEXT J%: POKE AD%, 0: AD%=AD%+1 1520 FOR IX=1 TO NX(MX) 1530 FOR J%=1 TO LEN(M\$(M%, I%)): POKE AD% , ASC (MID\$ (M\$ (M%, I%), J%, 1) ) : AD%=AD%+1: NEX T J%: POKE AD%. 0: AD%=AD%+1 1540 NEXT: POKE AD%, &FF: AD%=AD%+1: NEXT 1550 POKE &A652.MEMOX-(256\* (INT (MEMOX/25 **B06**  $(A)$ ) 1560 POKE &A653, INT (MEMO%/256-(&FF00)) SAUVEGA 1570 LOCATE 24, 19: PRINT"X RDE EN COURS  $\mathbf{Y}^n$ 1580 SAVE "!MENUS.BIN", b, DEB%, &A670-DEB% 1590 MODE 2: INK 0,20: INK 1,0:60SUB 3270: LOCATE 9, 1: PRINT"MINI-MAC X Sauvegar"; 1600 PRINT"de X MINI-MAC": MOVE 60, 380: DR . AWR 511,0:LOCATE 69,1:PRINT"Fin" 1610 WINDOW 12,72,6,20:PRINT"Pour que vo us puissiez utiliser les menus deroulant  $1, 1, 1$ s dans" 1620 PRINT"vos propres applications, je vous rappelle que vous devrez" 1630 PRINT"y incorporer les 2 lignes sui vantes: ":PRINT:PRINT 1640 PRINT: PRINT" 10 CLEAR: MEMO RY &"HEX\$(DEB%-1)":LOAD"CHR\$(34)"!MENUS. **BIN"CHR\$(34)** 1650 PRINT" 20 CHOIXX=0:CALL &A 270, @CHOIXX": PRINT: PRINT: PRINT: PRINT 1660 PRINT: PRINT"  $X$  Pressez une touche pour finir X<sup>n</sup> 1670 CALL &BB06:CALL 0  $1680$  '---------------1690 'Mode d'emploi detaille 1700 '-----------------------1710 IMENU, 1, 13, 13: IF C%=2 THEN W%=8 ELS 2010 PRINT#W%

1720 IF WX=1 THEN MODE 2: INK 0, 15: INK 1 .0:WINDOW#1.9.71.1.25 M 1730 PRINT#W%." ODE D'EMPLOI": PRINT#W%: PRINT#W% 1740 PRINT#WZ." Mini-mac est un edit eur-gestionnaire de menus deroulants." 1750 PRINT#W%, "La premiere partie de cet utilitaire est une routine en langa-" 1760 PRINT#W%, "ge machine utilisable gra ce a la rsx : MENU, No, X, Y. La seconde" 1770 PRINT#W%, "partie est un editeur en basic pour composer les textes des" 1780 PRINT#W%, "menus (10 menus maximum n umerotes de 0 a 9).":PRINT#W% 1790 PRINT#WZ." En tant que mode d'e mploi nous allons simuler une petite" 1800 PRINT#W%, "application qui vous perm ettra par l'exemple d'utiliser mini-" 1810 PRINT#W%, "mac. Soyons modeste, ce s era une petite calculatrice 4 opera-" 1820 PRINT#W%, "tions. Le menu principal comportera donc les options addition," 1830 PRINT#W%, "soustraction, multiplicat ion, division et Quitter." 1840 PRINT#W%." Un second menu de co nfirmation apparaitra si quitter est" 1850 PRINT#W%, "valide et presentera les options confirmation et annulation." 1860 IF WX=8 THEN GOTO 1930 ELSE CALL &B 1870 LOCATE 26,20:PRINT"X Voici l'aspect du menu No 0 X": IMENU, 2, 12, 7 1880 LOCATE 25, 20: PRINT"X Vous avez choi si l'option No"STR\$(C%)" X" 1890 CALL &BB06 1900 LOCATE 25.20: PRINT" X Voici l'aspec t du menu No 1 X ": IMENU, 3, 47, 8 1910 LOCATE 25, 20: PRINT"X Vous avez choi si l'option No"STR\$(C%)" X" 1920 CALL &BB06: IF WX=1 THEN CLS: LOCATE# 1930 PRINT#W%." Avant d'utiliser ces menus yous allez les creer au moyen" 1940 PRINT#W%, "de l'editeur de mini-mac (au lancement du programme c'est bien" 1950 PRINT#W%, "sur l'option EDITEUR du m enu principal).":PRINT#W% 1960 PRINT#WZ." Notre menu No 0 ayan t un titre, pressez espace puis enter" 1970 PRINT#W%, "pour valider votre choix. A la question titre, repondez" 1980 PRINT#W%, "CALCULETTE. Ensuite rempl issez le nom des cinq options comme" 1990 PRINT#W%, "convenu. Pour indiquer qu e le menu No 0 est acheve, pressez" 2000 PRINT#W%, "Q majuscule (suivi de ent er). Le texte de menu est termine."

Mini-mac va alors vo 2020 PRINT#W%." us indiquer sa surface. En effet vous" 2030 PRINT#W%, "avez remarque qu'un menu deroulant n'altere pas le contenu de" 2040 PRINT#W%, "l'ecran a sa fermeture ca r il sauvegarde dans un buffer ce qui" 2050 PRINT#W%, "se trouve ou il va appara itre puis, le restitue a sa fermeture." 2060 PRINT#W%," De ce fait plus la s urface des menus est grande et plus" 2070 PRINT#W%. "la routine necessite de m emoire pour fonctionner.":PRINT#W% 2080 PRINT#W%." Le programme vous de mande ensuite le mode ecran MAXIMUM" 2090 PRINT#W%, "dans lequel vous afficher ez votre menu et ce pour la meme rai-" 2100 PRINT#W%, "son car en mode 0 la surf ace est 4 fois superieure au mode 2" 2110 PRINT#W%, "En cas de doute mettez le mode 0 car si vous consommez plus de" 2120 PRINT#W%, "place qu'il n'y en a de r eservee, la routine sera ecrasee par" 2130 PRINT#W%. "le buffer de sauvegarde e t votre CPC plantera !!!" 2140 CALL &BB06: IF WX=1 THEN CLS: LOCATE#  $1, 1, 1$ 2150 PRINT#W%." Pour le menu No 1, p rocedez de la meme facon en ne met-" 2160 PRINT#W%, "tant pas de titre. Pour l es deux menus vous choisirez 2" 2170 PRINT#W%, "comme mode ecran MAXIMUM (j'insiste). Pour quitter l'editeur," 2180 PRINT#W%, "pressez la touche F et vo us reviendrez au menu principal." 2190 PRINT#W% 2200 PRINT#W%." L'edition etant term inee passez a la sauvegarde de vo-" 2210 PRINT#W%, "tre travail. C'est grace a cette operation que vous pourrez" 2220 PRINT#W%."utiliser les menus dans v os applications personnelles." 2230 PRINT#W% 2240 PRINT#W%." En premier lieu, un ecran vous decrira l'occupation" 2250 PRINT#W%. "memoire de la routine et l'espace utile en fonctionnement." 2260 PRINT#W%, "Un menu vous demandera al ors confirmation de la sauvegarde." 2270 PRINT#W%, "Si vous etes O.k, elle se ra effectuee. Un autre ecran vous" 2280 PRINT#W%, "indiquera deux lignes BAS IC que vous devrez IMPERATIVEMENT" 2290 PRINT#W%, "inserer au debut de votre programme.":PRINT#W% 2300 CALL &BB06: IF WX=1 THEN CLS:LOCATE#  $1, 1, 1$ UTILISATI 2310 PRINT#W%," ON DE : MENU, No, X, Y": PRINT#WX: PRINT#WX 2320 PRINT#W%." Vous allez enfin pou

lø CLEAR:MEMORY 2390 PRINT#W%," On affiche le menu N 30 <sup>I</sup> MENU,0,10,1 Test de la réponse <sup>d</sup> 40 ON CHOIX7. GO Addition" 50 INPUT A:INPU Soustraction" 60 INPUT A:INF'U Multiplication" *7^* INPUT A:INPU Division" 2490 PRINT#W7.," 80 INPUT A:INF'U Quitter (On affiche **u** 2520 PRINT#W7.," 90 ¡MENU, 1,14,1 voir écrire votre programme en sui-" <sup>2330</sup> PRINT#W7., "vant ces quelques directi ves. Tout d'abord recopiez les deux" 2340 PRINT#W7.,"lignes Basic qui ont ete affichées <sup>a</sup> la fin de la sauvegarde." 2350 PRINT#W7.," ' (et encore une fois pen sez a passer en mode 2 avant RUN)" 2360 PRINT#W7., " %A1ED:LOAD"CHR\$(34); 2370 PRINT#W%. "! MENUS. BIN"CHR\$(34) 2380 PRINTIWZ," 20 CHOIX7.=0:CAL L &A270, eCHOIXX" <sup>O</sup> <sup>0</sup> aux coordonnées lø,14" 2400 PRINT#W7., " 4" 2410 PRINT#W7.," ans CH0IX7." 2420 PRINT#W7.," TO 50,60,70,80,90" 2430 PRINT#W7., " 2440 PRINT#W7.," <sup>T</sup> B:PRINT A+B:GOTO 30" 2450 PRINT#W7.." 2460 PRINT#W7.," <sup>T</sup> B:PRINT A-B:GOTO 30" 2470" PRINT#W7.," 2480 PRINT#W7.," <sup>T</sup> B:PRINT A»B:GOTO 30" 2500 PRINT#W7.," <sup>T</sup> B:PRINT A/B:GOTO 30" 2510 PRINT#W7.," le menu No <sup>1</sup> en X=14 et Y=15)" 5: IF EH0IX7.=2 THEN GOTO 30 ELSE END" 2530 PRINT#W%:PRINT#W%, "Vous etes mainte nant pret a utiliser MINI-MAC. Bon coura ge." 2540 IF WX=1 THEN CALL &BB06:GOTO 1170 E LSE GOTO 1170 2550 '---------------------- 2560 'Retour au BASIC 2570 '---------------------- 2580 ¡MENU,8,14,12:0N C7. GOTO 1170,2590 2590 INK 1,15:INK 0,1:BORDER 1:MODE 1:EN D 2600 LOCATE 15,12:PRINT'T Option impossi ble, aucun menu n'ayant ete edite. X" 2610 FOR H7.=l TO 45øø:NEXT:GOTO 1170 2620 '--------------------------------------------------- 2630 "Masque de saisie et detection des erreurs 2640 "------------------------------------- 2650 IF T7.(M7.)=1 THEN LOCATE 37 LINE I NPUT Mt ELSE GOTO 2690 2660 IF LEN(Mt)>40 THEN LOCATE 37,3:PRIN <sup>T</sup> STRINGt(44,32):G0T0 2620 2670 IF Mt="" THEN *2b2^*

AND M\$(M7.,J7.)=ZZ\$ THEN M\$( **li il** 2730 IF Mi=' **<1 il** M7.,J7.) = 2740 IF M\$="" AND M\$(M%,J%)<>ZZ\$ THEN M\$  $2680$  M\$ (M%, 0)=M\$ *2b9^^* FOR J7.=l TO 17 2700 LOCATE 20, J7.+4:LINE INPUT M\$ 2710 IF LEN(M!)>40 THEN LOCATE 20,J7.+4:P RINT ZZ\$+" ":GOTO 2700 *272^* IF M!="Q" THEN N7.(M7.)=J7-1:J7.=17:60 TO 2770  $=$ M\$ (M%, J%) *275^* M!(M7.,J7.)=M!:L0CATE 64,J7.+4:PRINT"L ongueur"; 2760 PRINT STR\$(LEN(M\$(M%, J%))) *277^* NEXT:RETURN 2780 '--------------------------------------------------- 2790 'Recapitulatif pour chaque menu, demande du mode ecran 2800 '-------------------------------------------------- 2810 FOR J%=0 TO 17: IF M\$ (M%, J%)=ZZ\$ THE N 2840 2820 IF (T7.(M7.)=1 AND J7.=0) THEN ¡MENU,<sup>7</sup> ,54,20: IF C7.=l THEN CT7.=1 ELSE CT7.=ø 2830 IF LEN(M\$(M%, J%))>=LAR%(M%) THEN LA R%(M%)=LEN(M\$(M%, J%)) 2840 NEXT 2850 IF CT%=1 THEN IF LEN(M\$ $(M\%, \theta)$ ) (LAR%)  $(MZ)$  THEN M\$ $(MZ, \theta)$ =STRING\$((LARZ(MZ)-LEN  $(M$ (M7,0)))/2,32) + M$ (M7,0)$ <sup>2860</sup> LOCATE 19,24:PRINT"Largeur du menu"  $STR$$ (LAR $%$ (M $Z$ ) +2) " colonnes, "; 2870 PRINT" hauteur"STR\$(N%(M%)+2+T%(M%) )" lignes." 2880 LOCATE 29,25 2890 PRINT "Surface de"STR\$((LAR%(M%)+2)  $*(2+NZ(MZ)+TZ(MZ))$ ; 2900 PRINT" caracteres.":GOSUB 333ø:F0R H7.=l TO 5000:NEXT: (MENU,4,56,18 2910 IF C7.=l THEN MODECX=1 2920 IF C7.=2 THEN M0DECX=2 2930 IF C%=3 THEN MODEC%=4 2940 BUF7.= (LAR7.(M7.) +4)♦ (2+NX (M7.) +T7. (M7.) ) t8\*M0DEC7. 2950 IF BUF7.>=BUFFER7. THEN BUFFER7.=BUF7. *29b<)* FOR H7.=23 TO 25:L0CATE 1,HX:PRINT S TRING\$(78,32):NEXT 2970 LOCATE 14,24:PRINT"En mode"STR\$(3-C 7.)" ce menu nécessite un buffer"; 2980 PRINT " de"STR\$(BUF%)" octets." 2990 RETURN 3000 '--------------------------------------------------- 3010 'Option de saisie des caractéristiques des menus déroulants 3020 '--------------------------------------------------- 3030 FOR M7.=ø TO 9:GOSUB 3ø8ø:IF UPPER! ( A\$)<>"F" THEN GOSUB 2620:GOSUB 2780:ELSE M7.=9:G0T0 *7^7^* 3040 LOCATE 28,22:PRINT'TEtes vous d'ac cord (O/N) *T"*

3050 A\$="":WHILE A\$<>"0" AND A\$<>"N":A\$= UPPER\$(INKEY\$):WEND 3060 IF A\$="N" THEN M%=M%-1 3070 NEXT:RETURN 3080 '-------------------------------------------------- 3090 "Affiche le contenu des menus déroulants (pour l'édition et les  $modif$ s) 3100 '--------------------------------------------------- 3110 MODE 2:INK O,15:INK l,ø:LOCATE 9,1:  $PRINT="MINI-MAC X Editor X':$ 3120 PRINT" MINI-MAC menu numero X"STR\$ (M%) " X" 3130 MOVE 6ø,38ø:DRAWR 511,0 3140 LOCATE 4,3:PRINT Kl\$;:T7.(M7.)=ø 3150 PRINT" (Choisir=ESPACE, vali der=ENTER et finir=F)" <sup>3160</sup> Ai="":WHILE A! AND UPPER\$(A\$)< **II <sup>11</sup>** >"F" AND A\$<>CHR\$(13):A\$=INKEY\$:WEND  $3170$  IF A\$=" " AND T% (M%) THEN LOCATE 4, 3: PRINT K1\$: T% (M%) =0: GOTO 3190  $3180$  IF A\$=" " AND NOT T% (M%) THEN LOCAT  $E$  4.3: PRINT K2\$: T% (M%) = 1 3190 IF UPPER\$(A\$)="F" THEN 3260 3200 IF A\$=CHR\$(13) THEN 3210 ELSE GOTO 3160 3210 GOSUB 3270: FOR J%=1 TO 17: LOCATE 6, J%+4:PRINT"Option No"STR\$(J%):NEXT 3220 LOCATE 34,22: PRINT" $X$  Q pour finir  $X$ li Edition du 3230 FOR J7.=l TO 17:L0CATE 20,J7.+4:PRINT M\$(M%, J%)+STRING\$(40-LEN(M\$(M%, J%)), 46) :NEXT 3240 IF T7.(M7.)=1 THEN LOCATE 31,3:PRINT "Titre "M\$ $(MZ, \theta)$ +STRING\$(40-LEN(M\$ $(MZ, \theta)$ )  $, 46)$ 3250 IF T%(M%)=0 THEN LOCATE 31,3:PRINT STRING\$(50,32) 3260 RETURN 3270 '-------------------- 3280 'Trace du cadre 3290 '------- 3300 LOCATE 4:PRINT CHR\$(15ø)+STRING\$( 73, 154) + CHR\$(156) <sup>3310</sup> FOR 17.=0 TO 17:L0CATE 3,17.+5:PRINT CHR\$(149) 3320 LOCATE 77, I%+5: PRINT CHR\$ (149): NEXT 3330 LOCATE 3,22: PRINT CHR\$(147)+STRING\$  $(73, 154) + CHR$ \$ $(153)$ 3340 RETURN 3350 '---3360 'Implantation du code objet (1024 octets) Bon courage 3370 '--------------------------------------------------- 3380 AD%=&A270:RESTORE 3460 3390 CHECKSUM7.=ø:J7.=J7.+l 3400 FOR 1%=0 TO 15: READ A\$: POKE AD%, VAL  $("& "+A$): ADZ=ADZ+1$ 3410 CHECKSUM%=CHECKSUM%+VAL("&"+A\$)

3420 NEXT 3430 READ SOMMEY. 3440 IF SOMMEX<>CHECKSUMX THEN PRINT"II y a une erreur dans les datas.": PRINT"Ve rifiez la ligne No"STR\$(((J%-1)\*10)+3460  $):END$ 3450 IF SOMME%=1145 THEN RETURN ELSE GOT 0 3390 3460 DATA DD, 56, 01, DD, 5E, 00, ED, 53, 2E, A6, 01, 83, A2, 21, 8D, A2, 1785 3470 DATA C3, D1, BC, 88, A2, C3, 91, A2, 4D, 45, 4E, D5, 00, 00, 00, 00, 1829 3480 DATA 00, FE, 03, C0, DD, 7E, 00, 32, 1C, A6, DD, 7E, 02, 32, 1A, A6, 1631 3490 DATA DD, 7E, 04, 32, 30, A6, 87, 26, 00, 6F, 11, 54, A6, 19, 22, B3, 1404 3500 DATA A2, DD, 2A, 34, 12, DD, 7E, 00, 32, 28, A6, DD, 7E, 02, 32, 2A, 1539 3510 DATA A6.CD.3C.A3.CD.20.A5.CD.6E.A5. CD, 2A, A4, CD, AD, A4, 2429 3520 DATA CD, F0, A4, CD, 9D, A5, CD, 4D, A5, CD, 12, A6, C9, EB, 29, 29, 2490 3530 DATA 29, EB, C9, E5, CD, 11, BC, EB, 30, 02, 29, 29, 20, 01, 29, EB, 1792 3540 DATA E1, C9, 7A, 2F, 57, 7B, 2F, 5F, 13, C9, CB, 2D, CB, BD, CB, 2C, 2054 3550 DATA D0, CB, FD, C9, 06, 08, C5, ED, 5B, 28, A6, CD, E3, A2, 43, 2A, 2313 3560 DATA 26, A6, 7E, EE, FF, 77, 23, 22, 26, A6, 10, F3, C1, ED, 5B, 28, 2035 3570 DATA A6, CD, E3, A2, 2A, 26, A6, ED, 52, 22, 26, 86, 11, 00, 08, 19, 1613 3580 DATA 22, 26, A6, 10, D1, 2A, 24, A6, 22, 26, A6, C9, ED, 5B, 1A, A6, 1666 3590 DATA 1B, CD, DD, A2, CD, E3, A2, ED, 53, 36, A6, ED, 5B, 1C, A6, CD, 2476 3600 DATA DD, A2, EB, 29, EB, 21, 9F, 01, ED, 52, EB, ED, 53, 3A, A6, ED, 2422 3610 DATA 5B, 2B, A6, 13, 13, CD, DD, A2, 1B, CD, E3, A2, 2A, 36, A6, 19, 1831 3620 DATA 22, 38, A6, ED, 5B, 2A, A6, 13, 13, DD, 7E, 01, B7, 28, 01, 13, 1421 3630 DATA CD, DD, A2, EB, 29, EB, CD, F2, A2, 2A, 3A, A6, 19, 23, 22, 3C, 2128 3640 DATA A6, 11, 03, 00, CD, E3, A2, 2A, 36, A6, 19, 22, 3E, A6, 11, 03, 1349 3650 DATA 00, CD, E3, A2, 2A, 38, A6, ED, 52, 22, 40, A6, 11, 08, 00, CD, 1671 3660 DATA E3, A2, 2A, 36, A6, 19, 22, 42, A6, 11, 08, 00, CD, E3, A2, 2A, 1603 3670 DATA 38, A6, ED, 52, 22, 44, A6, 2A, 3A, A6, DD, 7E, 01, B7, 28, 04, 1650 3680 DATA 06, 14, 18, 02, 06, 04, 2B, 10, FD, 22, 46, A6, 2A, 3C, A6, 23, 0947 3690 DATA 23, 23, 23, 23, 22, 48, A6, 2A, 3A, A6, CD, FA, A2, 22, 4E, A6, 1573 3700 DATA ED. 5B. 2A. A6. 13. 13. DD. 7E. 01. B7. 28, 01, 13, CD, DD, A2, 1753 3710 DATA ED, 53, 4A, A6, 2A, 3A, A6, DD, 7E, 01,

B7, 28, 04, 06, 20, 18, 1463 3720 DATA 02,06,10,2B,10,FD,CD,FA,A2,22, 22, A6, ED, 5B, 28, A6, 1721 3730 DATA 13, 13, CD, E3, A2, ED, 53, 4C, A6, C9, ED, 5B, 36, A6, 2A, 3A, 2043 3740 DATA A6, CD, EA, BB, ED, 5B, 38, A6, 2A, 3A, A6, CD, F6, BB, ED, 5B, 2574 3750 DATA 38, A6, 2A, 3C, A6, CD, F6, BB, ED, 5B, 36, A6, 2A, 3C, A6, CD, 2149 3760 DATA F6, BB, ED, 5B, 36, A6, 2A, 3A, A6, CD, F6, BB, ED, 5B, 42, A6, 2445 3770 DATA 2A, 46, A6, CD, EA, BB, ED, 5B, 3E, A6, 2A, 46, A6, CD, F6, BB, 2376 3780 DATA ED, 5B, 3E, A6, 2A, 48, A6, CD, F6, BB, ED, 5B, 42, A6, 2A, 48, 2148 3790 DATA A6, CD, F6, BB, ED, 5B, 44, A6, 2A, 46, A6, CD, EA, BB, ED, 5B, 2598 3800 DATA 40, A6, 2A, 46, A6, CD, F6, BB, ED, 5B, 40, A6, 2A, 48, A6, CD, 2189 3810 DATA F6, BB, ED, 5B, 44, A6, 2A, 48, A6, CD, F6, BB, C9, ED, 5B, 1A, 2468 3820 DATA A6, 13, ED, 53, 1E, A6, ED, 5B, 1C, A6, 13, ED, 53, 20, A6, DD, 1981 3830 DATA 7E, 01, B7, 28, 2A, 13, ED, 53, 20, A6, 11,08,00, CD, E3, A2, 1548 3840 DATA 2A, 36, A6, 19, EB, 2A, 3A, A6, 2B, 2B, 2B, 2B, 2B, CD, CO, BB, 1587 3850 DATA DD, 23, DD, 7E, 02, B7, 28, 07, CD, FC, BB, DD, 23, 18, F3, C9, 2203 3860 DATA 3A.1E.A6.67.3A.20.A6.6F.CD.75. BB, DD, 7E, 03, B7, 28, 1806 3870 DATA 07, CD, 5A, BB, DD, 23, 18, F3, DD, 23, DD, 7E, 03, FE, FF, 28, 2167 3880 DATA 0E, 3A, 20, A6, 3C, 32, 20, A6, 6F, 3A, 1E, A6, 67, 18, D9, C9, 1488 3890 DATA ED, 5B, 1A, A6, 1B, CD, DD, A2, 2A, 4E, A6, CD, 1D, BC, 22, 50, 1957 3900 DATA A6, ED, 5B, 52, A6, 3A, 4A, A6, 47, C5, E5, 3A, 4C, A6, 3C, 3C, 1957 3910 DATA 4F,06,00,ED,B0,E1,CD,26,BC,C1, 10, ED, C9, ED, 5B, 50, 2209 3920 DATA A6, 2A, 52, A6, 3A, 4A, A6, 47, C5, D5, 3A, 4C, A6, 3C, 3C, 4F, 1734 3930 DATA 06,00, ED, B0, EB, E1, CD, 26, BC, EB, C1, 10, EB, C9, 3A, 28, 2288 3940 DATA A6, 47, 3A, 1A, A6, 80, 32, 32, A6, 3A, 2A, A6, 47, 47, 3A, 1C, 1375 3950 DATA A6, 80, 5F, DD, 7E, 01, B7, 28, 01, 1C, 3A, 32, A6, 57, 3A, 1A, 1434 3960 DATA A6, 67, 25, 3A, 1C, A6, 6F, 2D, 97, CD, 44, BC, C9, ED, 5B, 1A, 1881 3970 DATA A6, CD, DD, A2, 2A, 22, A6, CD, 1D, BC, 22, 24, A6, 22, 26, A6, 1892 3980 DATA CD.04.A3.3E.01.32.2C.A6.CD.09. BB, 30, FB, FE, 0D, C8, 1862 3990 DATA FE, F0, CC, F0, A5, FE, F1, CC, CC, A5, 18, EC, 3A, 2C, A6, 47, 2770 4000 DATA 3A, 2A, A6, B8, C8, CD, 04, A3, 2A, 26, A6, 11, 50, 00, 19, 22, 1424

4010 DATA 26, A6, 22, 24, A6, 2A, 2C, A6, 23, 22, 2C, A6, CD, 04, A3, C9, 1544 4020 DATA 3A.2C.A6.FE.01.C8.CD.04.A3.2A. 26, A6, 11, 4F, 00, ED, 1674 4030 DATA 52, 22, 26, A6, 22, 24, A6, 2A, 2C, A6, 2B, 22, 2C, A6, CD, 04, 1304 4040 DATA A3, C9, 3A, 2C, A6, 2A, 2E, A6, 77, C9, 00,00,00,00,00,00,1206 4050 DATA 00,00,00,00,00,00,00,00,00,00, 00,00,01,00,00,00,0001 4060 DATA 00,00,00,00,00,00,00,00,00,00, 00,00,00,00,00,00,0000 4070 DATA 00,00,00,00,00,00,00,00,00,00,  $00,00,00,00,00,00,0000$ 4080 DATA 00,00, B7, 96, 00, 90, 41, 90, 65, 90, AA, 90, C6, 90, 13, 91, 1751 4090 DATA 5E, 91, 7C, 91, 9E, 91, BD, 91, 00, 00, 00,00,00,00,00,00,1145 4100 '--------------4110 'Implantation du texte des adresses %9000 a %96B6 (1718 caracteres) 4120 '-----------------------------4130 ADX=&9000:RESTORE 4230 4140 READ LARX: IF LARX=0 THEN RETURN 4150 READ TX, NX: FOKE ADX, LARX: POKE ADX+1 , TZ 4160 POKE AD%+2, N%: AD%=AD%+3 4170 READ M\$ 4180 IF M\$="FIN" THEN POKE AD%, &FF:AD%=A D%+1:60TO 4140 4190 FOR IX=1 TO LEN(M\$) 4200 A%=ASC (MID\$ (M\$, I%, 1)) : POKE AD%, A%: A  $D'/=AD'/+1$ 4210 NEXT IX 4220 POKE AD%, 0: AD%=AD%+1: GOTO 4170 4230 DATA 14,01,04, MENU PRINCIPAL, Editeu r, Sauvegarde 4240 DATA Mode d'emploi, Retour basic, FIN 4250 DATA 15,00,02, Sans imprimante, Avec imprimante, FIN 4260 DATA 14,01,05, CALCULETTE, addition, s oustraction 4270 DATA multiplication, division, quitte  $r$ ,  $FIN$ 4280 DATA 12,00,02, confirmation, annulati on, FIN 4290 DATA 18,01,03, MODE d'utilisation," MODE 2 (640\*200)" 4300 DATA " MODE 1 (320\*200)", " MODE 0 ( 160\*200)", FIN 4310 DATA 26, 1, 2," \* DISQUETTE. \*". " Effectuer une sauvegarde" 4320 DATA " Catalogue du drive A", FIN 4330 DATA 13,00,2," Retour menu"," Sauve garder", FIN 4340 DATA 16,00,2," Centrage titre "," R etour menu", FIN 4350 DATA 14,00,2," Retour menu"," Retou r Basic", FIN, 0

### **ENFIN REEDITES !**

**COMPILATION DES NUMEROS** L **1 GIMBAS NUSTER BON DE COMMANDE + 10 % port (Compilation CPC)** Nom . Prénom . . . . . Adresse **Ci-joint chèque de.................................................................<sup>à</sup> l'ordre de Bretagne Edit' Presse à retourner à Bretagne Edit' Presse - La Haye de Pan - 35170 BRUZ**

**Les** *quatre premiers numéros de CPC en un seul livre*

> De nombreux programmes de jeux et utilitaires, des conseils pratiques, trucs et astuces, schémas, des 4 premiers n° de CPC réunis en un seul livre.

> > $70$  frs.

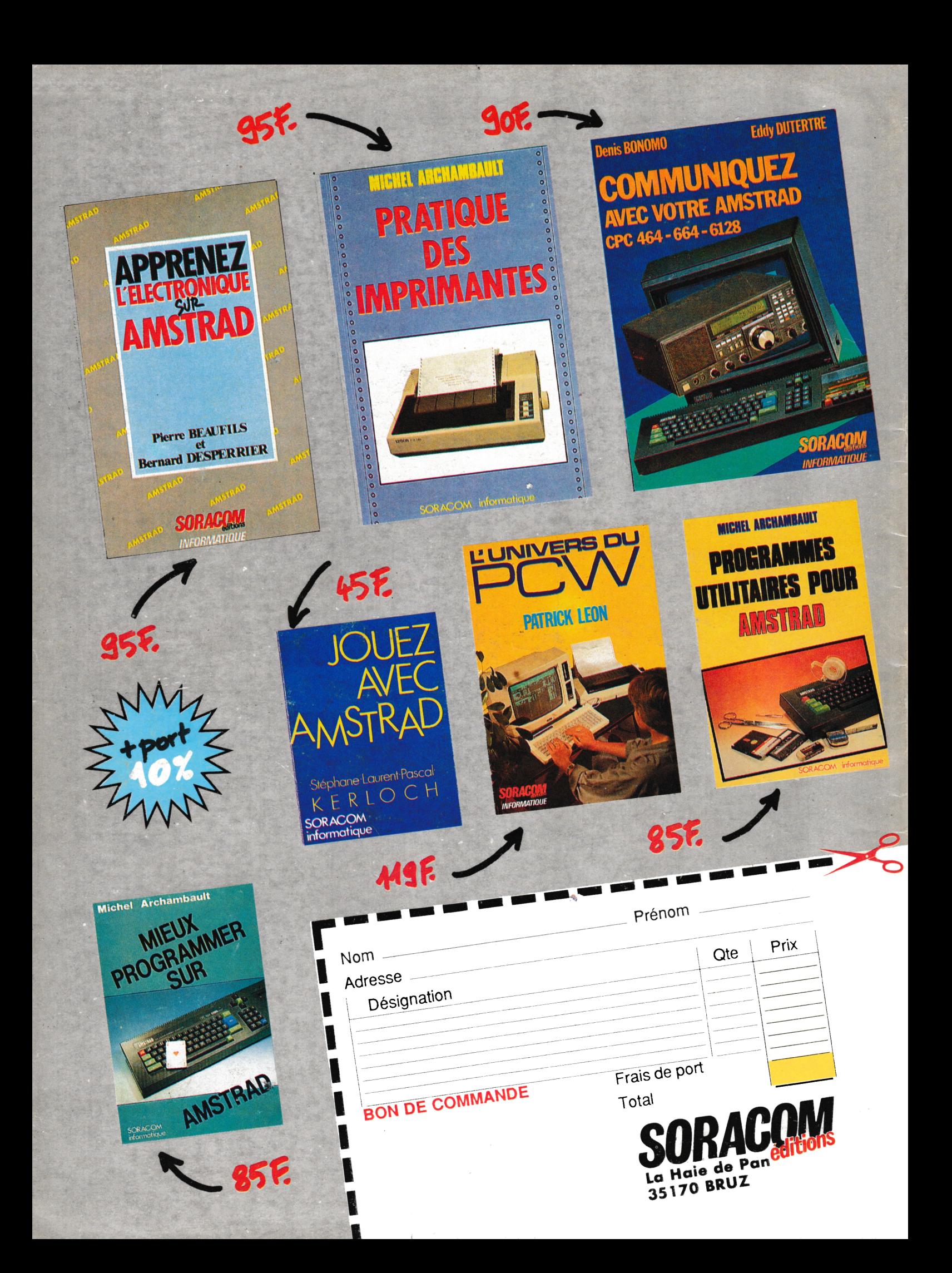